#### **REPUBLIQUE ALGERIENNE DEMOCRATIQUE ET POPULAIRE**

**MINISTERE DE L'ENSEIGNEMENT SUPERIEUR ET DE LA RECHERCHE SCIENTIFIQUE** 

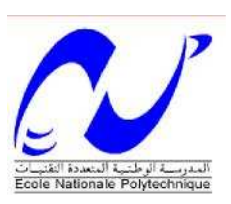

### **ECOLE NATIONALE POLYTECHNIQUE**

**Laboratoire de Commande des processus** 

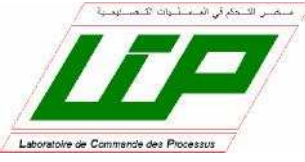

**Département d'Automatique** 

## **Projet de fin d'études**

**Pour l'obtention du diplôme d'Ingénieur d'Etat en Automatique** 

**Intitulé** 

## **Commande à base d'observateur d'état. Application au simulateur d'hélicoptère TRMS**

**Mr HADJALI Mohamed Nadjib Pr D. BOUKHETALA Mr MOUSSAOUI Zeryab Pr F. BOUDJEMA** 

Etudié par : Proposé et dirigé par :

#### **Juin 2010**

Ecole Nationale Polytechnique 10, avenue Hassen Badi BP182 El-Harrach 16200 Alger (Algérie)

في هذا العقل تهتَم بابتشاء عدة أنظمة تَحكم (تحويل إلى التنكل الخطي برجوع الحالة, و بنظام الانزلاق) و مراصد (مرصد نور و مرصد بنظام الانزلاق), و الهدف هو استقرار جهاز نمثيل الطيران لطائرة عمود به باستعمال المراصد و يتميز هذا النظام باللا خطية. منحد المدلخل و المخارج. ارتباط معيَّر و عدم الاستقرار في الخلقة المفتوحة.

الكثمات الجوهرية : التحويل إلى التنكل الخطى برجوع الحالة. نظام الانز لاق مرصد "تو". اللا خطى نظام تحكر مرصد نموذج الطائرة العمودية

#### Abstract:

In this work, we are interested to design different control laws (feedback linearization, and sliding mode), and non linear observers (Thau, sliding mode observer) to stabilize a helicopter flight simulator, this system is MIMO, nonlinear with an important interaction and unstable open loop dynamic.

#### Keywords:

Feedback linearization, Sliding mode, *Thau* Observer, Nonlinear, Control, Observer, Helicopter simulator model.

#### Résumé:

Dans ce travail, nous nous sommes intéressés a la synthèse de différentes stratégies de commande (linéarisation par retour d'état, modes glissants) et observateurs (Thau, glissant) pour stabiliser un simulateur d'hélicoptère a base d'observateurs ; Ce système est MIMO, non linéaire avec un couplage important et une dynamique instable en boucle ouverte.

#### Mots clés :

Linéarisation par retour d'état, Modes glissants, Observateur de Thau, Non linéaire, Commande, Observateur, Modèle du TRMS

ملخص :

# **REMERCIEMENTS**

Nous tenons tout d'abord à exprimer non sincères remerciements à nos encadreurs Pr. Boudjema ainsi que Pr. Boukhetala pour nous avoir encadrés durant ce projet et nous avoir conseillés tout au long de notre travail.

Nous remercions aussi les membres du jury pour l'honneur qu'ils nous ont fait en évaluant notre modeste travail.

Nous tenons à remercier particulièrement les enseignants de notre Ecole Nationale Polytechnique pour tout ce qui nous ont transmis, leurs efforts et leur disponibilité.

Que tous ceux qui ont contribué de près ou de loin à la réalisation de ce modeste travail trouvent ici l'expression de notre sincère gratitude.

# **Dédicaces**

*A mes chers parents,* 

*A mes frères et sœurs,* 

*A mes neveux et nièces,* 

*A Wafia, ma belle sœur, bienvenue parmi nous,* 

*A la mémoire de mes regrettés grands-parents,* 

*A mes fidèles amis, Dieu sait qu'ils m'ont soutenu,*

*Aux Hamimi,* 

*A mon binôme,* 

*A tous ceux que j'aime et qui m'aiment,* 

*,* 

# Table des matières

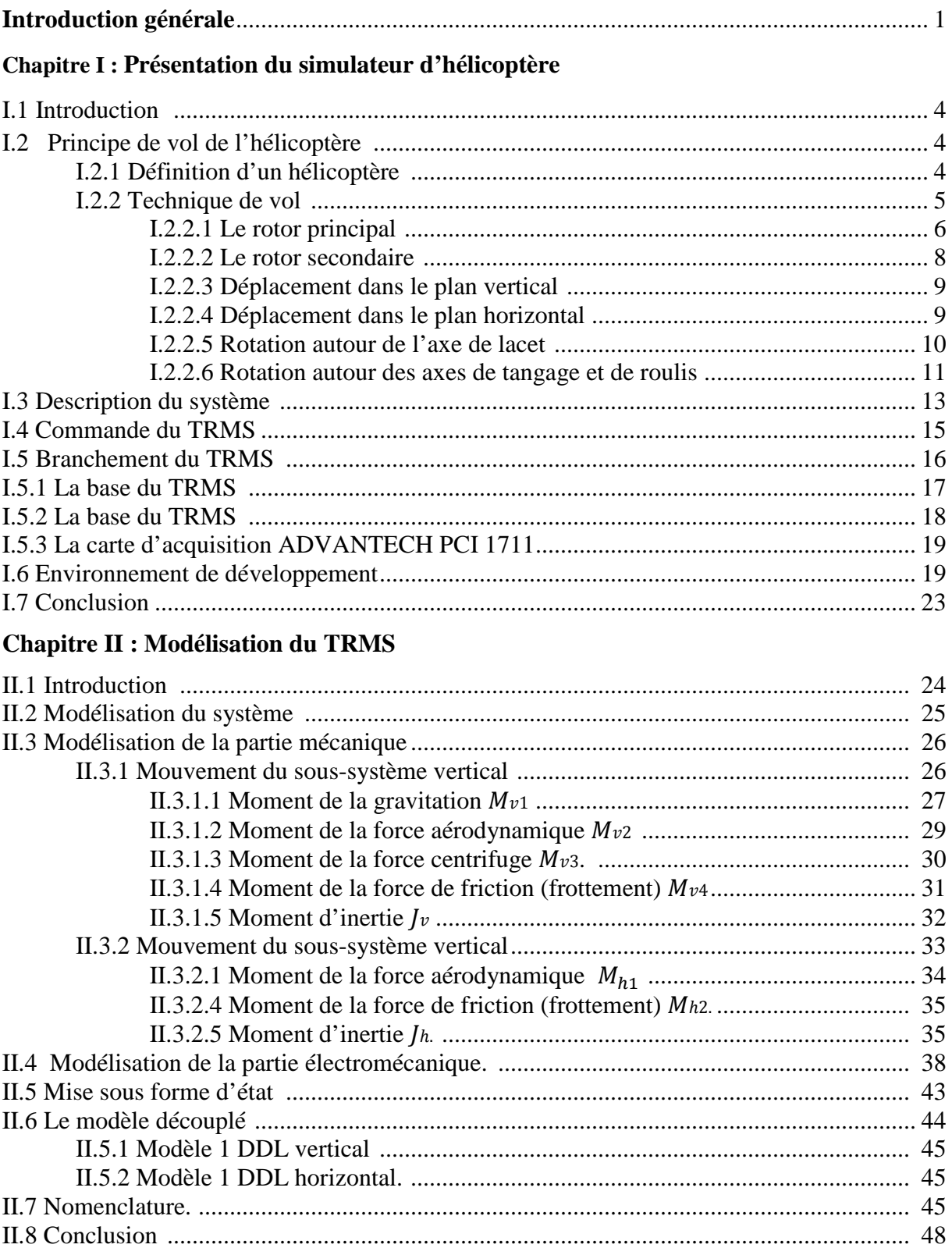

## Chapitre III : Analyse des propriétés du système et simulation

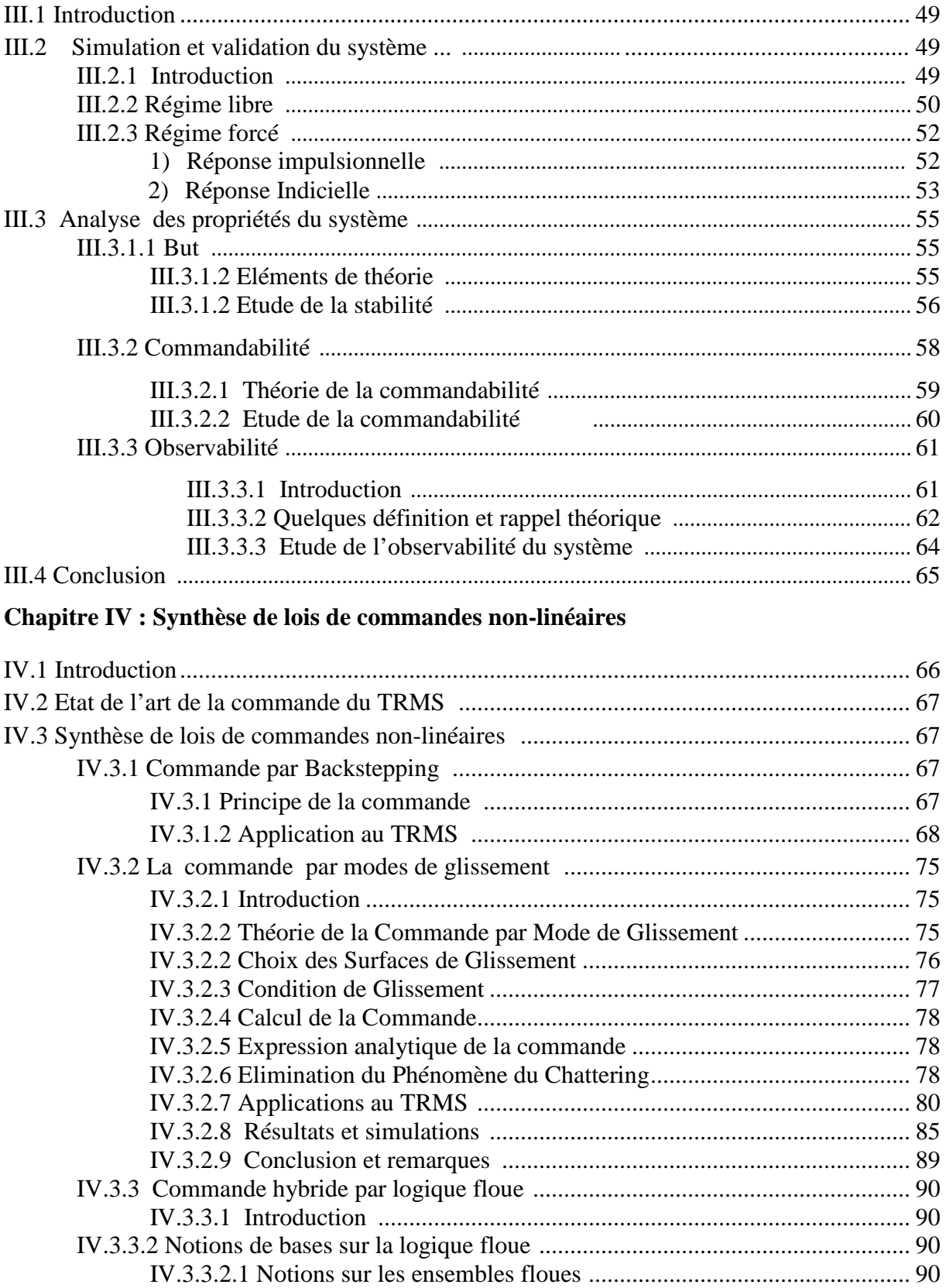

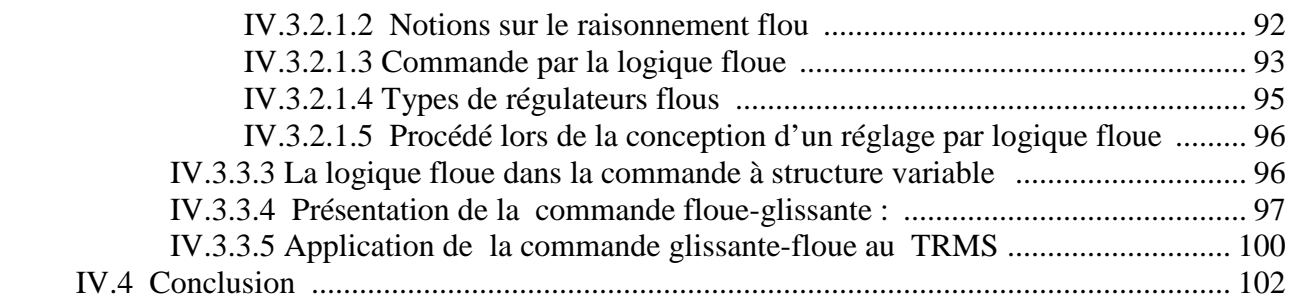

## **Chapitre V : Synthèse d'observateurs non linéaires**

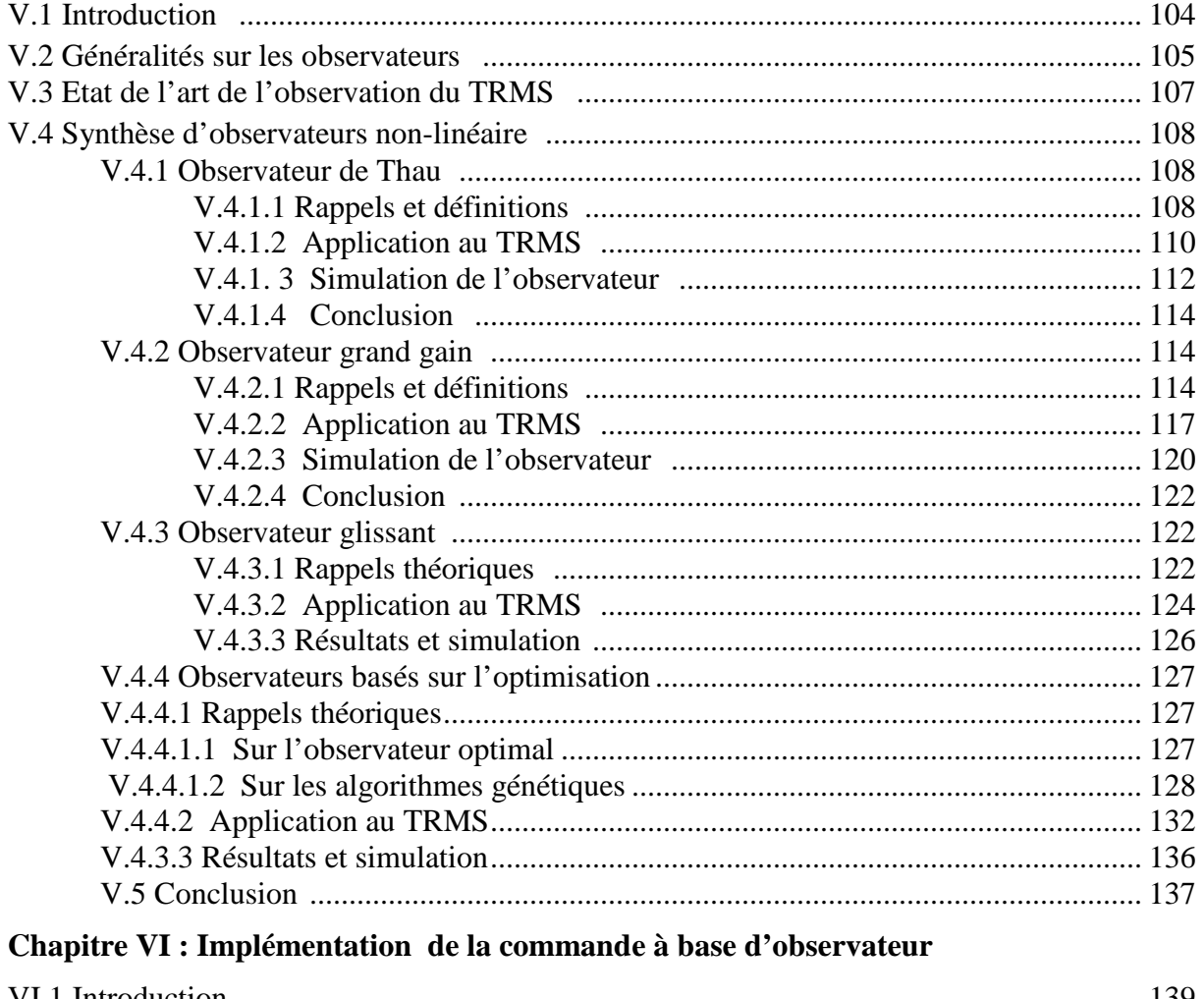

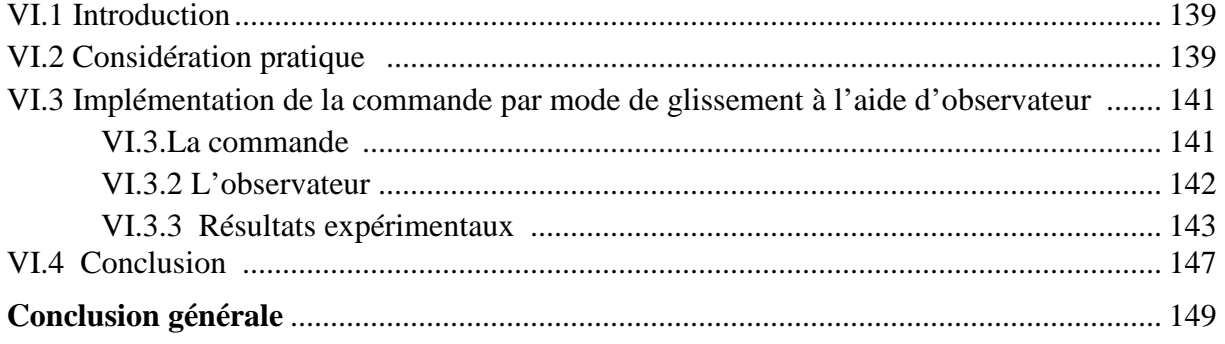

**Bibliographie**

# **Table des figures**

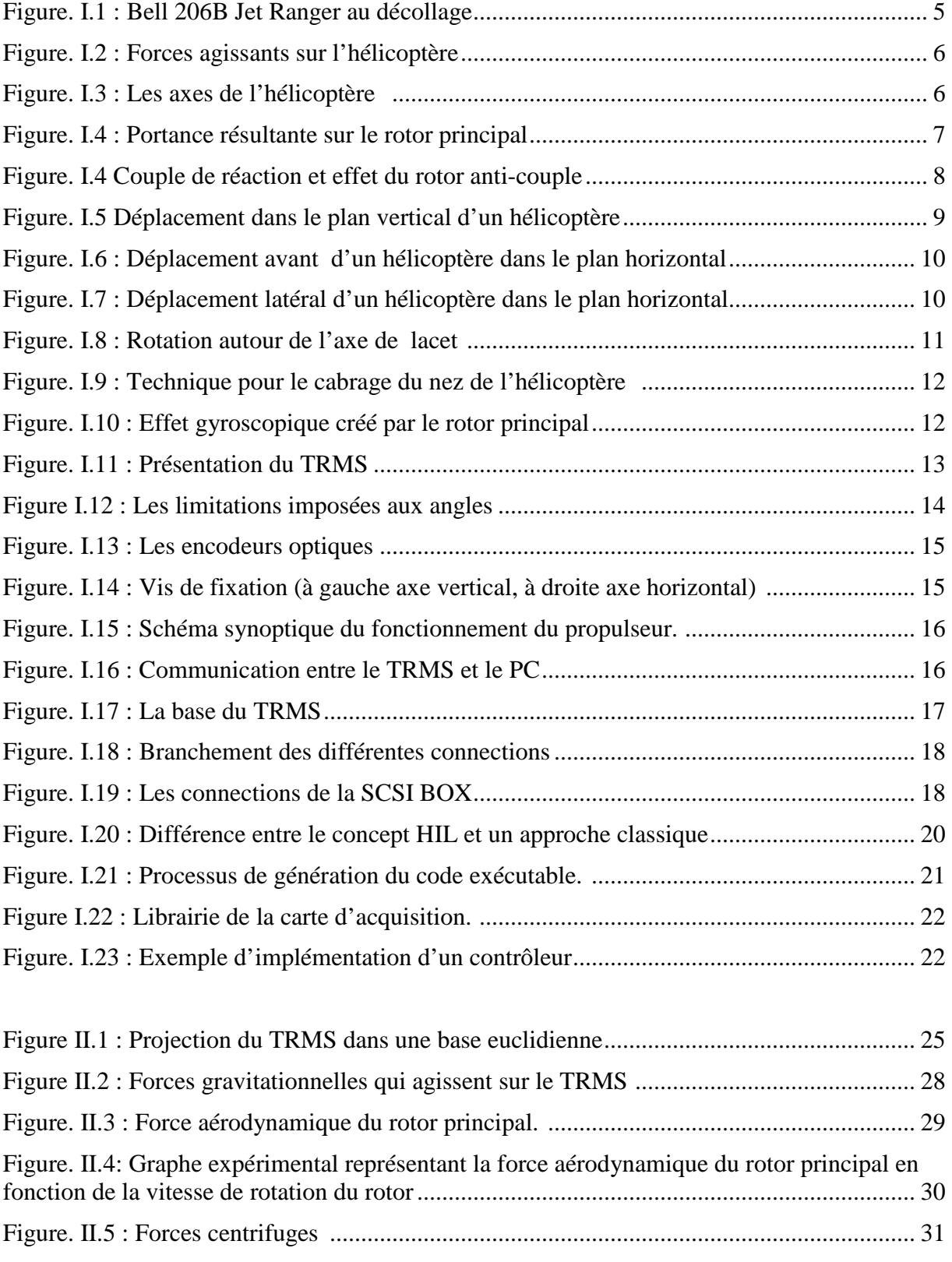

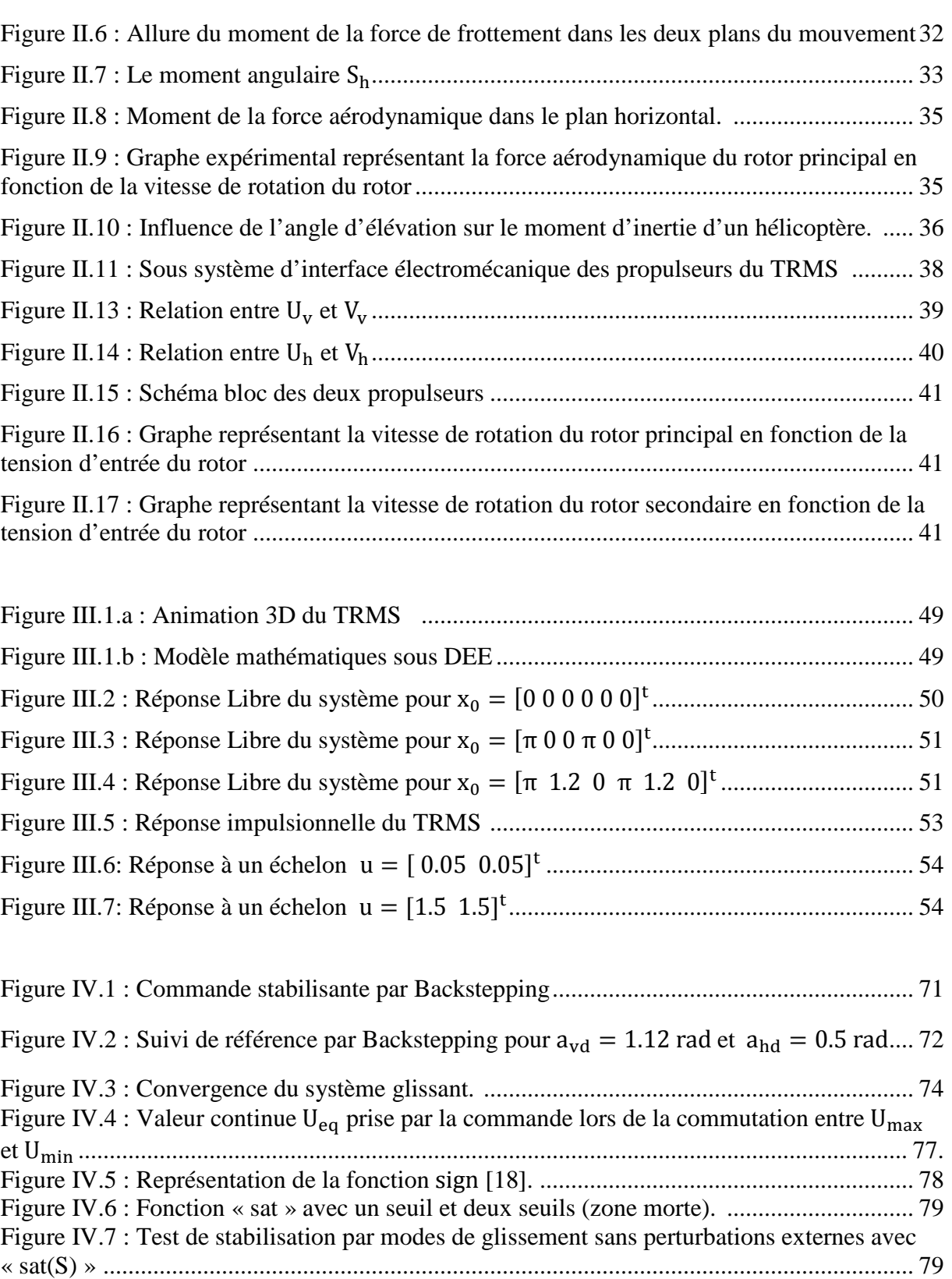

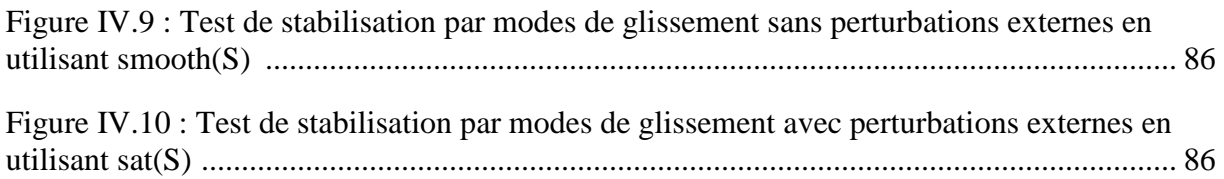

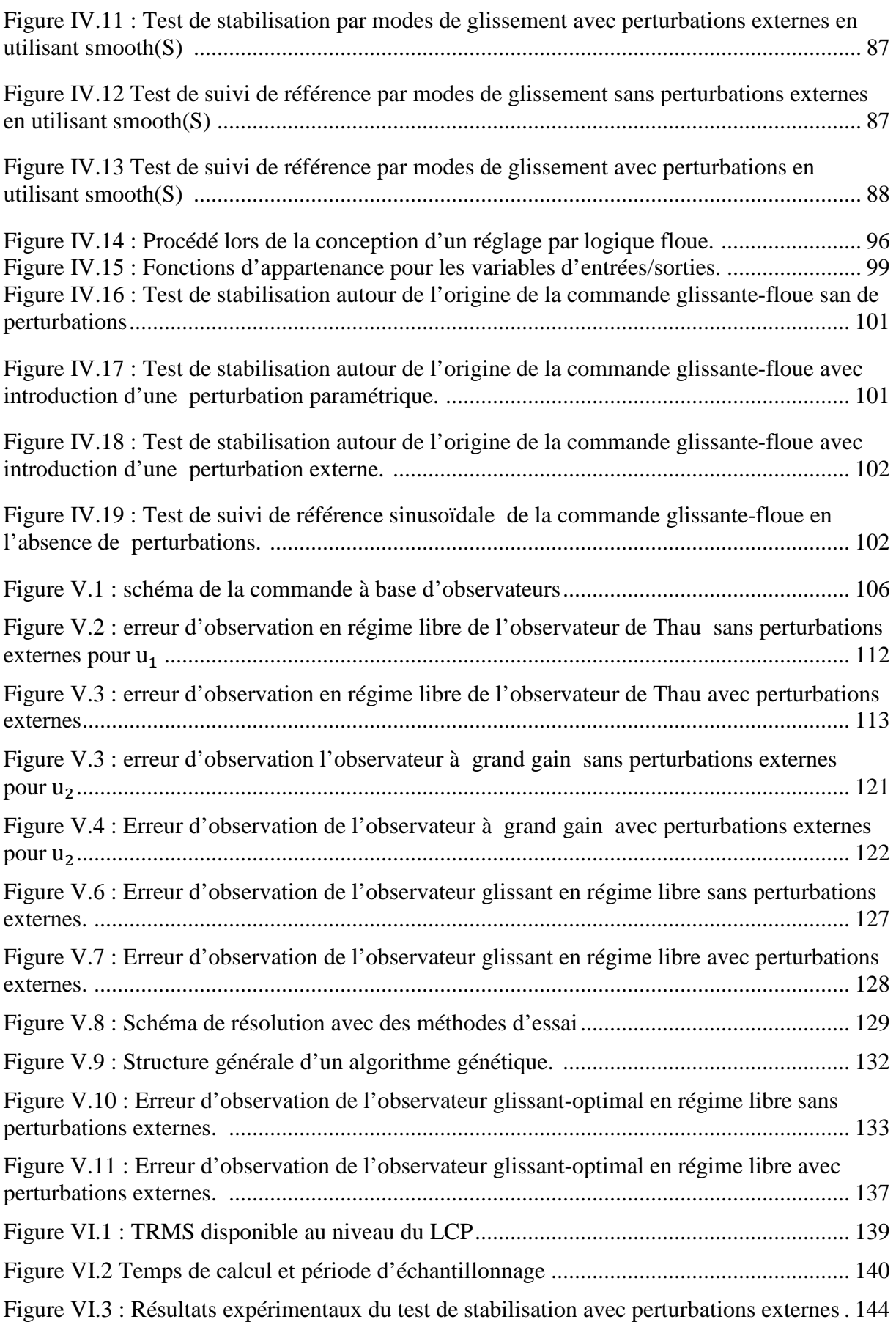

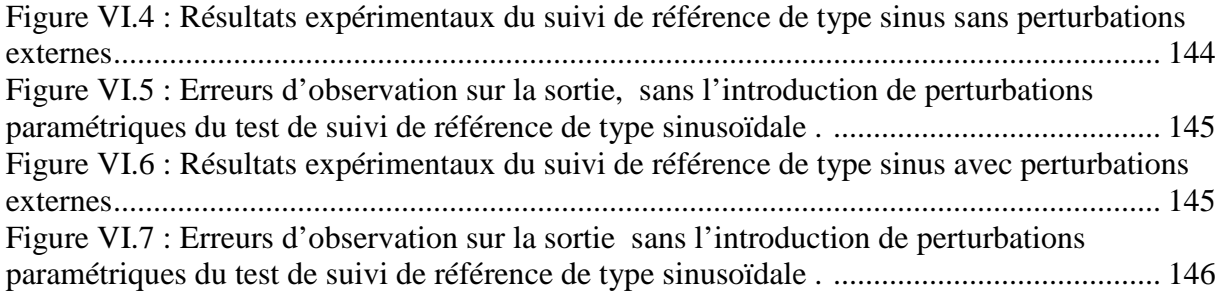

## **Introduction Générale**

La synthèse d'une loi de commande permettant de réaliser l'asservissement d'un processus, on doit passer le plus souvent par un modèle mathématique. Ce dernier peut être issu de la description mathématique d'un phénomène physique (modèle de connaissance). Toutefois, la majorité de ces techniques sont basées sur la connaissance du modèle du système à commander. Du degré de validité de cette hypothèse, dépend la qualité du comportement du système compensé obtenu. Si le modèle du procédé est connu avec exactitude, un contrôleur bien conçu donne, en général, de bons résultats.

Pendant des décennies, les chercheurs de tous les domaines s'intéressaient aux systèmes aéronautiques. Plus particulièrement, les chercheurs automaticiens qui se sont penchés sur le problème de la commande des avions et des hélicoptères. En effet, ces engins sont des systèmes complexes non linéaires multivariables, et instables dans certaines plages de vol et présentent une dynamique fortement couplée. Cependant, L'application des commandes développées en théorie n'est pas toujours systématique, des phases de validation dans des conditions réelles s'avèrent donc nécessaires.

Les avancées récentes en informatique et en électronique de puissance réduisant les coûts de fabrication des systèmes prototypes, ont rendu raisonnable le prix de la construction physique de simulateurs réels miniatures. Qui permettent de tester de nouvelles techniques de commandes. Comme le modèle mathématique n'est jamais précis et fidèle au phénomène réel,

la commande robuste, est l'une des techniques investiguées, du fait qu'elle garantit la stabilité et les performances en présence d'erreurs de modélisations et de perturbations extérieures

L'objet du présent travail fait partie du même axe de recherche, qui consiste en la validation de différentes techniques de commandes non linéaires robustes sur un simulateur d'hélicoptère appelé TRMS (Twin Rotor Mimo System) .

Ce manuscrit est structuré en six chapitres de la manière suivante :

• Le premier chapitre est consacré à la présentation du système à commander, après avoir donné le principe du vol des hélicoptères, ensuite nous passons en revue les différents constituants du simulateur TRMS ainsi que son principe de fonctionnement, nous nous focalisons ensuite sur son environnement de développement

• Dans le deuxième chapitre, nous procédons à la modélisation analytique du simulateur, en premier lieu, un modèle couplé non linéaire sera développé, puis nous dérivons deux modèles à un degré de liberté qui seront utilisé ensuite pour la synthèse, ensuite nous essayerons de valider ces modèles et de les adapter au modèle réel, en procédant avec une identification statique des paramètres.

• Dans le troisième chapitre, nous procéderons à des simulations en boucle ouverte du modèle mathématique obtenue dans le deuxième chapitre, par la suite, nous analyserons les propriétés du système d'équations.

Le quatrième chapitre, quant à lui, est consacré au développement et synthèse des lois de commandes qui seront appliqués sur le modèle du simulateur, la stratégie de commande adoptée est la commande décentralisée, on terminera ce chapitre, par la proposition d'une commande hybride, à savoir « la commande flou-glissante », qui sert à éliminer un inconvénient de la commande par mode de glissement.

• On procède, dans la chapitre V, à la synthèse d'observateurs non-linéaire qui se trouve être l'objet principal de notre travail, nous donnerons des généralités sur les observateurs non-linéaire avant d'entamer la synthèse des différents observateurs proposés, on terminera ce chapitre par la proposition d'une certaine structure d'observateur.

Le chapitre VI, fera le lien entre les chapitres, en exposant les résultats expérimentaux de l'implémentation temps réel des lois de commandes synthétisées dans le chapitre IV et des observateurs en V, sur le simulateur d'hélicoptère présenté et modélisé dans les chapitres I et II. Sans oublier de donner quelques considérations pratiques.

Le travail s'achèvera par une conclusion générale avec des perspectives pour continuer sur le même objectif.

# **Chapitre I** Présentation du simulateur d'hélicoptère

### Sommaire:

#### **Chapitre I:** Présentation du simulateur d'hélicoptère

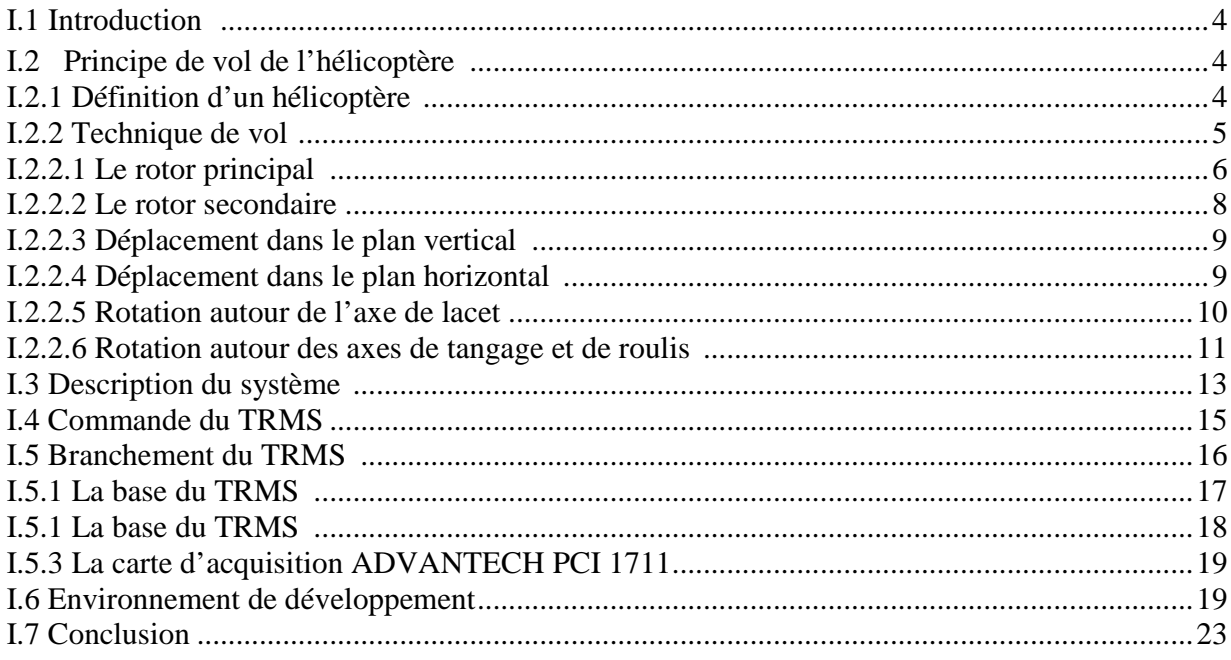

#### **I.1 Introduction :**

 Des systèmes mécaniques qui ont fascinés l'homme, ceux issu de la mécanique du vol sont nul doute qui ont fait le plus office de travaux de recherche ou de publication à l'heure actuelle. Ces systèmes étant de dynamique très complexe, ils se révèlent donc difficile à commander même avec les outils et méthode de calcul pour la synthèse de lois de commande récemment développés.

 L'hélicoptère se range dans cette même classe de système, le but de l'automaticien étant de développer des lois de commande et pouvoir faire en sorte qu'il soit plus autonome.

Il est cependant risqué et difficile de tester les commandes synthétisées sur un hélicoptère, il est préférable d'utiliser un simulateur qui présente les mêmes caractéristiques statiques que celles de l'hélicoptère.

En parallèle, le développement de l'électronique de puissance permet l'élaboration de systèmes miniatures. Plusieurs prototypes sont mis en œuvre dans le but de tester les commandes avant de les transférer sur le système réel. Le simulateur d'hélicoptère (TRMS) est l'un de ces prototypes qui supporte l'implémentation des diverses commandes pour ensuite les appliquer sur les procédés aéronautiques. Il sera donc l'objet de notre travail.

Ce chapitre abordera aperçu sur le principe du vol des hélicoptères, pour entamer ensuite la présentation du simulateur TRMS dans les détails.

#### **I.2 Principe de vol de l'hélicoptère** :

#### **I.2.1 Définition d'un hélicoptère :**

Un **hélicoptère** est un aéronef à voilure tournante dont le ou les rotors procurent à eux seuls la propulsion et la sustentation pendant toutes les phases du vol.

Le **rotor** dit de sustentation, dont l'axe est sensiblement vertical, est une sorte de grande hélice à pas variable, et comporte de deux à huit surfaces aérodynamiques appelées **pales**, qui servent à déplacer l'appareil à la fois dans les plans verticaux et horizontaux.

Comparé aux aéronefs classiques à ailes fixes, l'hélicoptère est d'une conception plus complexe, il est plus onéreux à l'achat et à l'usage, reste relativement lent, possède un rayon d'action réduit et ne peut pas emporter de très lourdes charges. En revanche il peut voler sans de déplacer horizontalement.

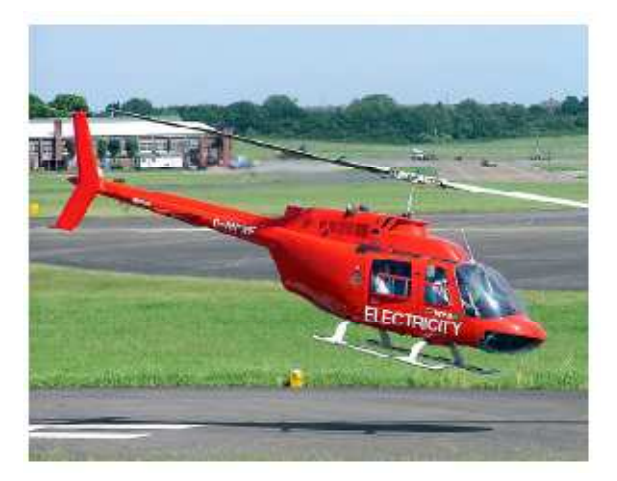

**Figure. I.1 :** *Bell 206B Jet Ranger au décollage* 

#### **I.2.2 Technique de vol :**

Comme pour l'avion, la vitesse relative de l'air de la voilure génère une action mécanique qui permet à l'engin de voler. L'hélicoptère possède 6 degrés de libertés.

Pendant son vol, l'hélicoptère est soumis à trois forces comme le montre la figure. I.2 suivante :

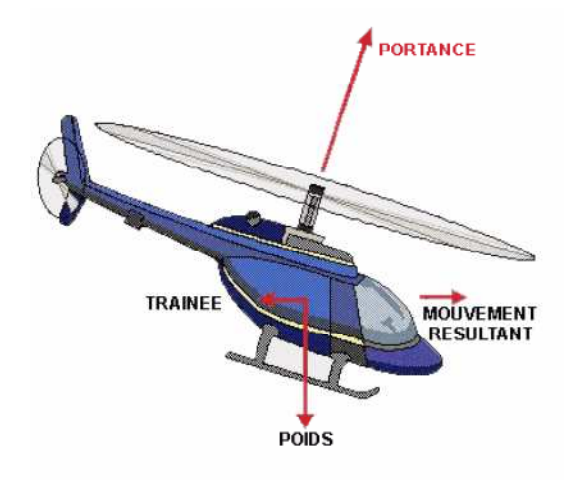

**Figure. I.2** *Forces agissants sur l'hélicoptère* 

**;**

- Le **Poids** : dû à la force de gravité résultante de l'hélicoptère.
- La **Trainée** qui est la résistance à l'avancement.
- La **Portance** qui soulève l'appareil.

Un hélicoptère à 3 axes de rotation possible, on illustre par la figure. I.3 :

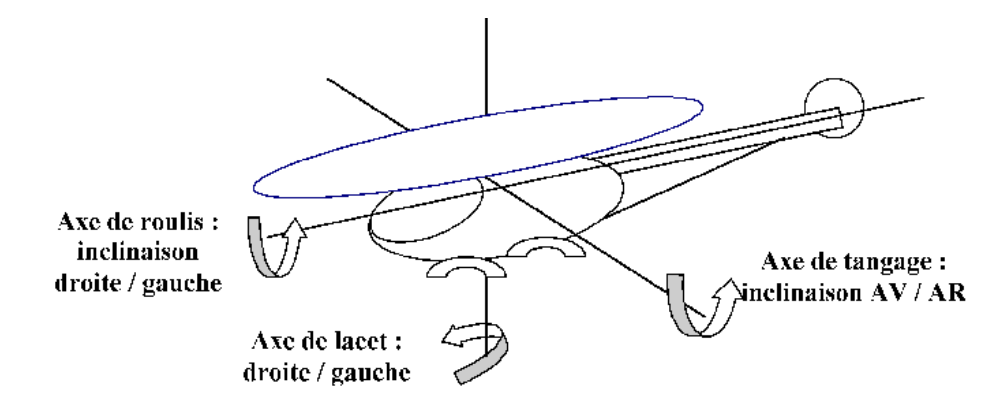

**Figure. I.3 :** *Les axes de l'hélicoptère* 

#### **I.2.2.1 Le rotor principal :**

Les pales du rotor principal sont généralement entrainées par le moteur au moyen d'un boite de transmission appelée « boite de transmission principale ». Elles ont un profil asymétrique ou symétrique et agissent en rotation suivant le même principe que les ailes d'un avion. Le rotor tournant toujours à une vitesse angulaire constante, c'est la variation de

l'angle d'incidence des pales, angle formé entre la corde de la pale et le vent relatif, qui provoque une modification du comportement du rotor, et par conséquent de la position de l'aéronef.

Pour cabrer par exemple, il faut que le rotor ait un moment à cabrer. On modifie donc l'incidence de la pale de sorte que la portance ce celle-ci soit maximale au passage à l'avant de l'appareil, et minimale à l'arrière de l'appareil. L'incidence de la pale varie donc de manière sinusoïdale en effectuant un tour rotor. Cette variation d'incidence est réalisable dans n'importe quelle direction. Elle est contrôlée par le pilote à l'aide de manche cyclique, l'équivalent du manche à balai sur un avion, l'autre manière de contrôler l'incidence des pales est réalisé au moyen de la **commande de pas général** (aussi appelée *pas collectif*) tenue par la main gauche du pilote. Cette variation d'incidence est identique sur chacune des pales et permet de contrôler la portance générale générée par le rotor (pour prendre de l'altitude ou descendre).

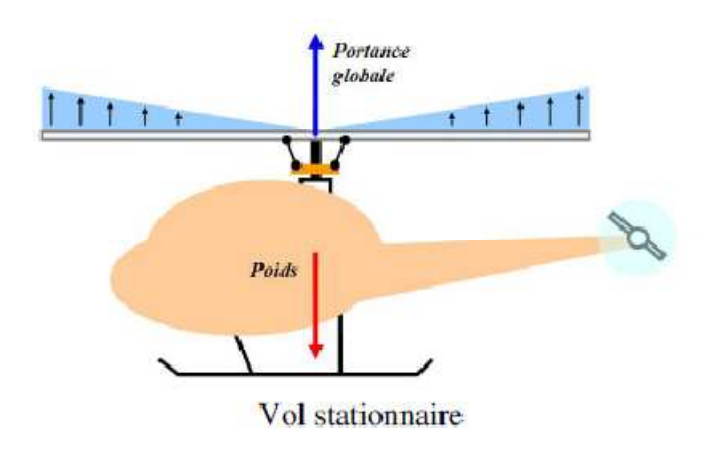

**Figure. I.4** *Portance résultante sur le rotor principal* 

#### **I.2.2.2 Le rotor secondaire**

L'entraînement du rotor principal entraîne un couple de réaction qui a tendance à faire tourner la cellule autour de lui et en sens inverse (3e loi de Newton), sauf dans le cas d'un rotor mû par réaction.

 Pour contrer cet effet indésirable, on place (pour les hélicoptères à un seul rotor principal), à l'extrémité de la poutre de queue un rotor secondaire plus petit et tournant dans un plan sensiblement vertical appelé **rotor anti-couple** ou **de queue**, annulant ainsi l'effet de couple. Plus le bras de levier sera grand, plus la force nécessaire pour luter contre le couple sera faible.

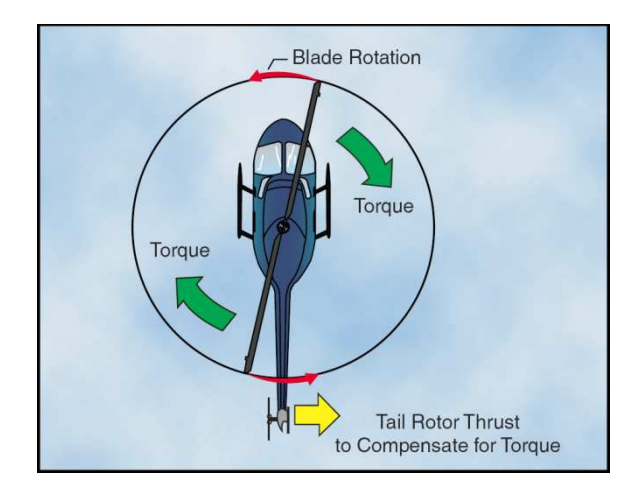

**Figure. I.4** *Couple de réaction et effet du rotor anti-couple* 

Le couple de réaction variant en fonction de l'incidence des pales du rotor principal (la résistance au vent est d'autant plus grande que l'angle que forme celui-ci avec la corde des pales augmente), la force à appliquer doit elle aussi pouvoir être réglée par l'intermédiaire du rotor anti-couple qui est commandé par deux pédales le **palonnier** situées aux pieds du pilote. Selon le sens dans lequel le pilote agit sur le palonnier, il augmente l'incidence des pales du RAC, ce qui va davantage contrer le couple du rotor principal (« tirer » la queue), ou il diminue cette incidence et qui aura pour effet de laisser « filer » celle-ci. Le mouvement de giration en vol stationnaire est commandé à l'aide du palonnier. Selon que le rotor principal tourne dans le sens horaire, le rotor anti-couple sera situé d'un côté ou de l'autre de la poutre de queue ou dans l'autre.

#### **I.2.2.3 Déplacement dans le plan vertical :**

 Pour faire varier l'altitude de l'hélicoptère, on joue à la fois sur la variation de la vitesse du moteur et sur le pas de l'hélice. Cependant l'inertie d'une grande hélice est importante et un temps est nécessaire pour obtenir une modification de la vitesse demandée. On préfère alors la technologie du pas variable, la vitesse angulaire du rotor étant constante.

Attention, ceci a une limite où les turbulences (la traînée) l'emportent, rendant inefficace l'hélice. On joue donc à la fois sur la puissance du moteur et sur le pas de l'hélice pour faire varier l'altitude de l'hélicoptère.

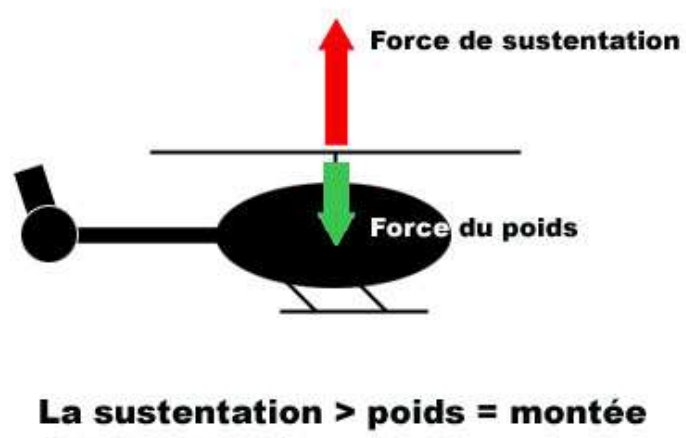

(Inverse = descente)

 **Figure. I.5** *Déplacement dans le plan vertical d'un hélicoptère* 

#### **I.2.2.4 Déplacement dans le plan horizontal :**

Pour déplacer l'hélicoptère dans une direction ou une autre, on bascule légèrement le rotor dans la direction souhaitée. La force de sustentation, perpendiculaire au plan formé par le rotor en rotation vu de côté et auparavant verticale, va donc être inclinée et « tirer » l'hélicoptère dans le sens désiré en suivant le principe de la commande de pas cyclique.

Pour avancer nous allons utiliser en la modifiant légèrement la décomposition de la force motrice essentielle de l'hélicoptère : son rotor principal.

Si nous faisons basculer en avant notre hélicoptère, la force du rotor principale se décompose alors en 3 forces. La force horizontale, la **Traction**, va faire avancer l'appareil.

Attention : la résultante étant inférieure à la composante verticale, si l'on souhaite garder une altitude constante, il faut augmenter cette portance. On augmentera les gaz et on donnera des pas.

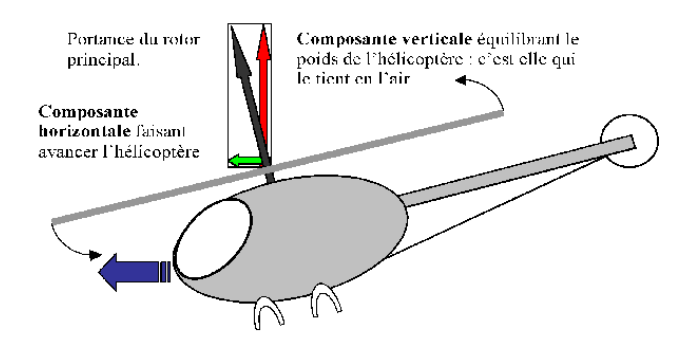

 **Figure. I.6 :** *Déplacement avant d'un hélicoptère dans le plan horizontal*

 De même pour incliner latéralement l'hélicoptère en jouant sur le pas des pales lorsqu'elles sont à droite ou à gauche, l'appareil s'incline sur le côté

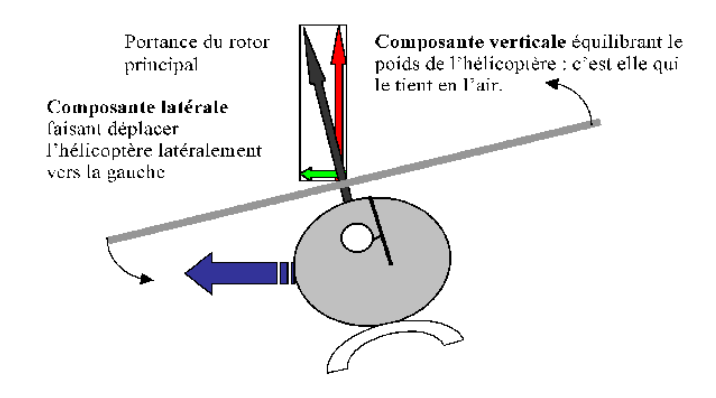

 **Figure. I.7 :** *Déplacement latéral d'un hélicoptère dans le plan horizontal*

#### **I.2.2.5 Rotation autour de l'axe de lacet :**

L'axe de lacet permet au nez de l'appareil de se diriger à droite ou à gauche, pour le faire pivoter, nous agiront sur le rotor anti-couple en modifiant le pas de ses pales.

Le contrôle de la puissance se fait grâce au palonnier.

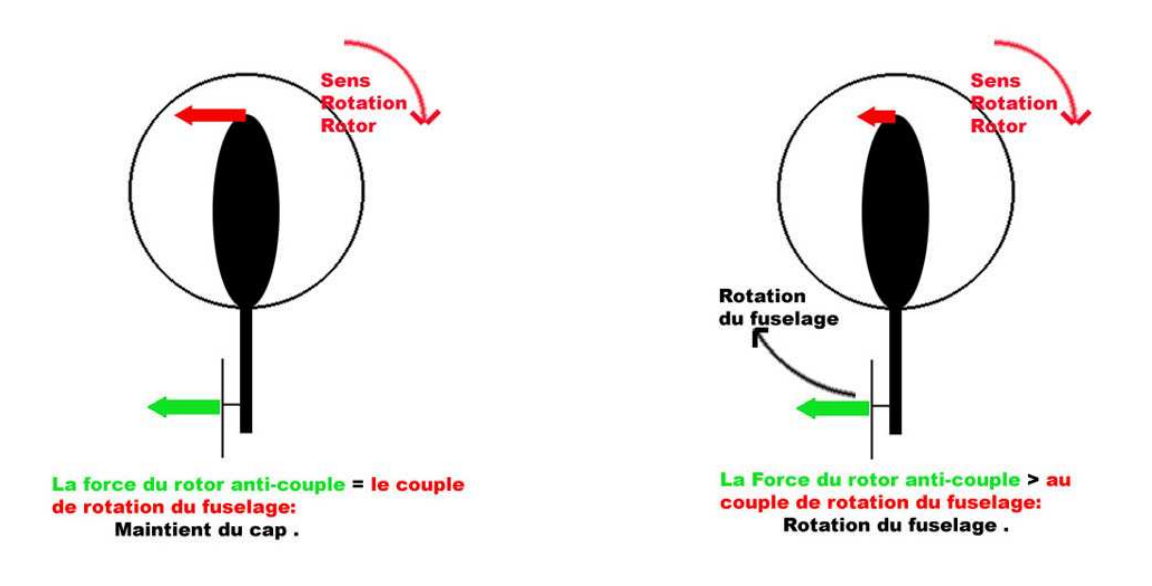

**Figure. I.8 :** *Rotation autour de l'axe de lacet* 

#### **I.2.2.6 Rotation autour des axes de tangage et de roulis :**

Pour effectuer une rotation autour de l'axe de tangage et de roulis, nous devons faire varier les forces à différents endroits du disque de portance, formé par le rotor principal en rotation, en faisant varier le pas des pales du rotor principal sur une certaine portion de ce disque.

 Par exemple pour cabrer l'appareil, donc suivant l'axe de tangage, nous allons augmenter les pas des pales de l'hélice quand elles passeront devant et nous les diminuerons quand elles passeront derrière.

La sustentation avant serra donc plus forte et à l'arrière plus faible comme le montre la figure $(I.9)$ :

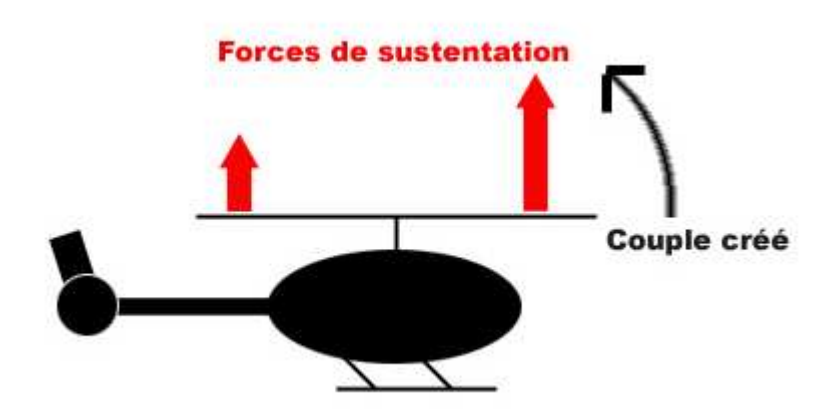

**Figure. I.9 :** *Technique pour le cabrage du nez de l'hélicoptère* 

Cependant le pilote se doit de ne pas négliger l'**effet gyroscopique** induit par le rotor principal mais aussi par le rotor de queue, lorsqu'il tourne et que nous modifions le pas des pales unilatéralement, en avant par exemple pour incliner l'avant de l'hélicoptère, il se crée un couple puissant et perpendiculaire à lui.

Le sens de ce nouveau couple varie selon le sens de rotation du rotor et sa force est proportionnelle à sa vitesse de rotation.

Si le rotor tourne dans le sens des aiguilles d'une montre, et on l'incline vers l'avant, le couple gyroscopique créé tend alors à faire pencher le corps de l'hélicoptère vers la droite comme le montre la figure(I.10) :

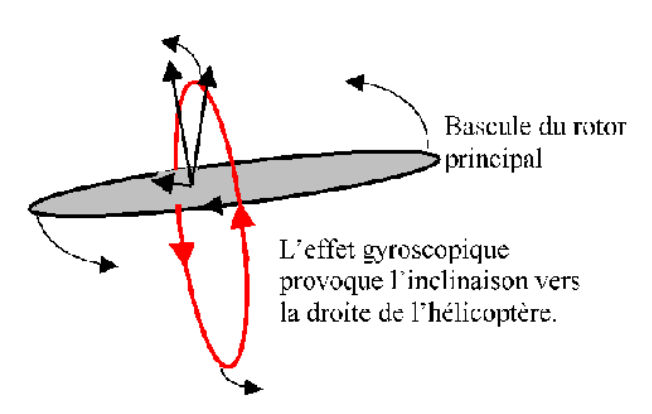

**Figure. I.10** *Effet gyroscopique créé par le rotor principal* 

#### **I.3 Description du systéme:**

Le TRMS (Twin Rotor Mimo System) est un instrument de laboratoire conçu pour la synthèse de commande. Pour la visualisation des composants et mouvement du TRMS dans l'ensemble avec les forces générées par les propulseurs, un modele du TRMS est présenté dans la figure(**I .11**). Le TRMS est constitué de deux tours attachées avec une articulation. Cette articulation permet à la poutre une rotation libre dans le plan horizontal et vertical avec quelques limites. Au deux cotés de la poutre, des rotors sont attachés et qui sont tourné de 90 degrés l'un de l'autre de façon a générer une trainé verticale et horizontal. Une tige avec un contre poids est attachée à la poutre au niveau de l'articulation. Elle est utilisée pour changer le point d'inertie du TRMS et la dynamique du système.

La base est bloquée, se qui fait que les seuls mouvements qui lui ont possible sont les deux rotations dans le plan vertical et horizontal.

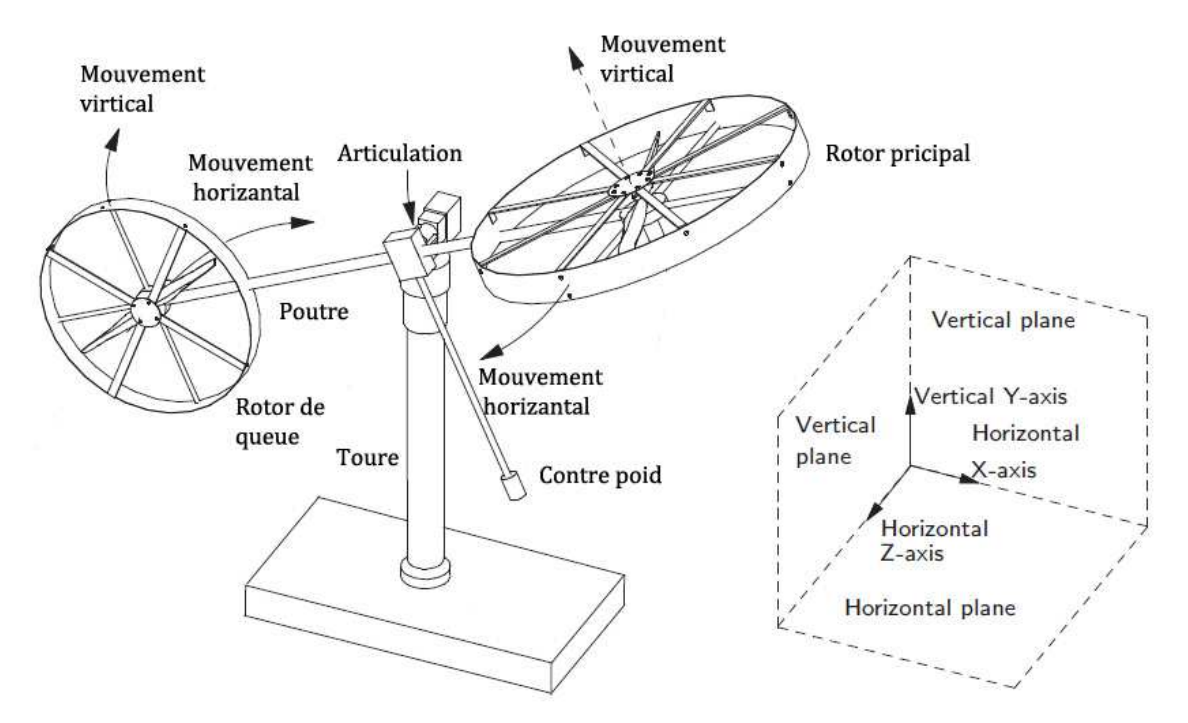

**Figure. I.11 :** *Présentation du TRMS* 

Le propulseur générant une poussée vertical est appelé le rotor principal. Ça donne au système une rotation dans le plan vertical au tour des axes Z et X. le propulseur générant une poussée horizontal est appelé rotor de queue. Et ça donne une rotation au système dans le plan horizontal au tour de l'axe Y

Les conditions initiales sont définit comme étant la position de TRMS quand aucune entrée ne lui est transmit.

Le point de fonctionnement du TRMS est définit quand la poutre est horizontal et parallèle au plan sur le quel le système se tien. En application, les performances du système montre que dans cette position les vitesses angulaires sont données par :

 $\omega_{\rm h=55\ rad/s}$   $\omega_{\rm v=44\ rad/s}$ 

ou ωh et ωv sont respectivement les vitesse angulaire du rotor principale et le rotor de queue. Du point de fonctionnement le modèle peut tourner  $\pm 2.82$  rad dans le plan horizontal et du 1,05 rad au 1,22 rad dans le plan vertical comme le montre la figure(I.12) :

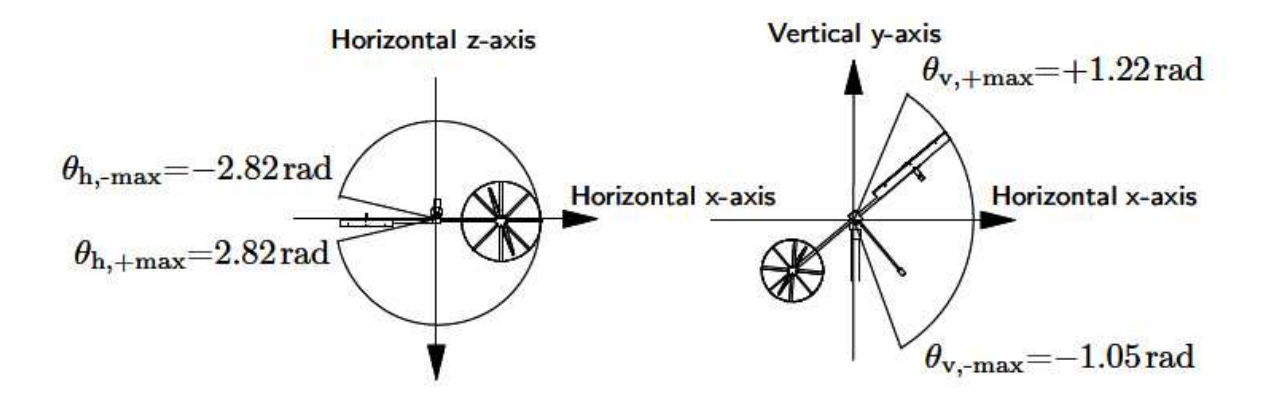

**Figure I.12 :** *Les limitations imposées aux angles* 

Les mesures sur les angles verticale et horizontal se font à l'aide des encodeurs optiques insérés dans l'articulation de la poutre.

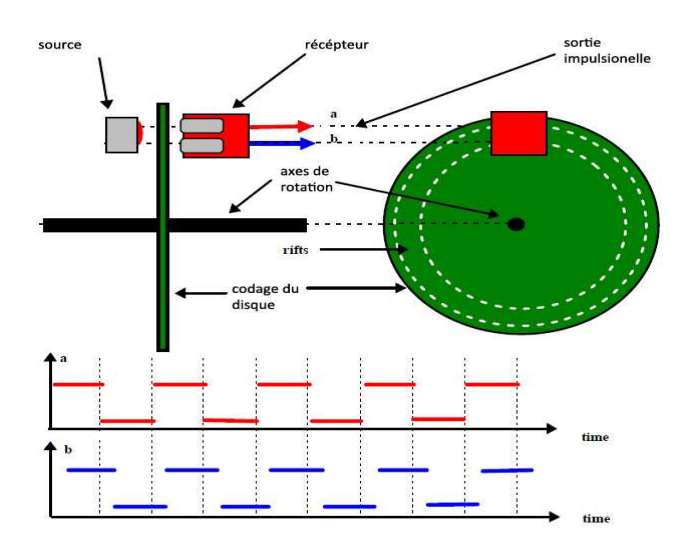

**Figure. I.13 :** *Les encodeurs optiques* 

#### **I.4 Commande du TRMS**

 Le modèle du TRMS présentant une non linéarité d'ordre supérieur fortement couplé. L'état de la poutre est décrit par 4 variables : les angles horizontal (azimut) et vertical (élévation) mesurés à l'aide d'un capteur se trouvant au niveau du pivot, ils représentent les sorties du système. Les deux autres variables sont les vitesses angulaires des rotors, mesurées par des générateurs tachymétrique couplés au moteurs DC.

Il existe un fort couplage entre les actions des rotors, chaque rotor influence les deux angles. L'articulation sphérique permet à la poutre de pivoter simultanément dans le plan horizontal et vertical. C'est un système à deux degrés de liberté, mais on peut restreindre le mouvement à un degré de liberté à l'aide de 2 vis (figure **I.14**).

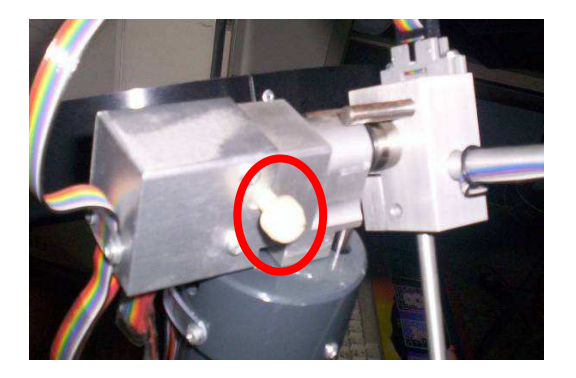

*.* 

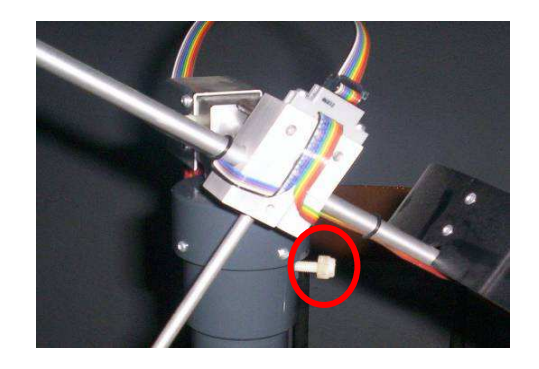

**Figure. I.14 :** *Vis de fixation (à gauche axe vertical, à droite axe horizontal)* 

Les entrées du système se résument au voltage qui ne dépasse pas  $\pm 2.5$  V, appliqué au moteur à courant continue des deux propulseurs, dont l'avantage de présenter des vitesses de rotation proportionnelles à la tension qui leur est appliquée.

Le mécanisme utilisé est un hacheur, qui est un convertisseur statique alimenté par une source de tension continue produisant aux bornes du moteur une tension de valeur moyenne réglable. Ce hacheur est commandé par des trains d'impulsions (MLI) qui sont générés à partir du signal de commande provenant du PC à travers la carte d'acquisition.

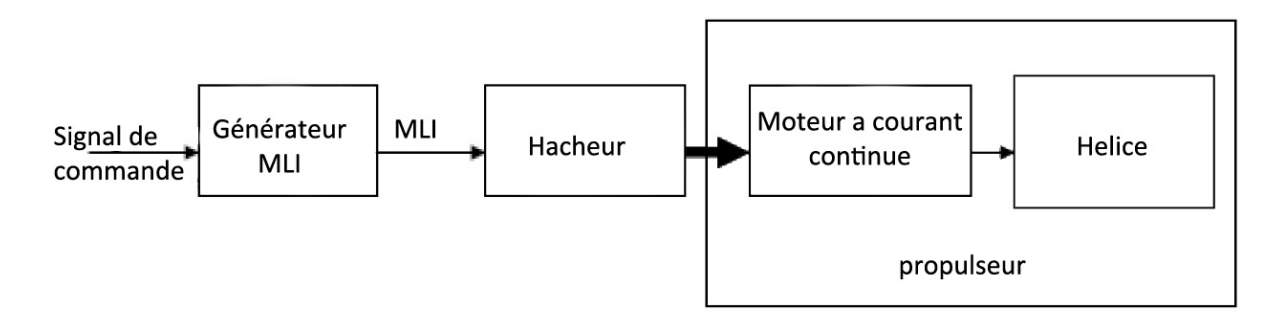

**Figure. I.15 :** *Schéma synoptique du fonctionnement du propulseur.* 

#### **I.5 Branchement du TRMS :**

Pour interfacer avec le modèle, un PC munit d'un carte d'acquisition PLC-812 I/O sont utilisé. Le pc est équipé avec logiciel MATLAB et SIMULINK avec ses outils pour faire les mesures et l'implémentation de la commande de système en temps réel. Les communications entre le système TRMS et le PC sont montrées dans la figure(I.16) :

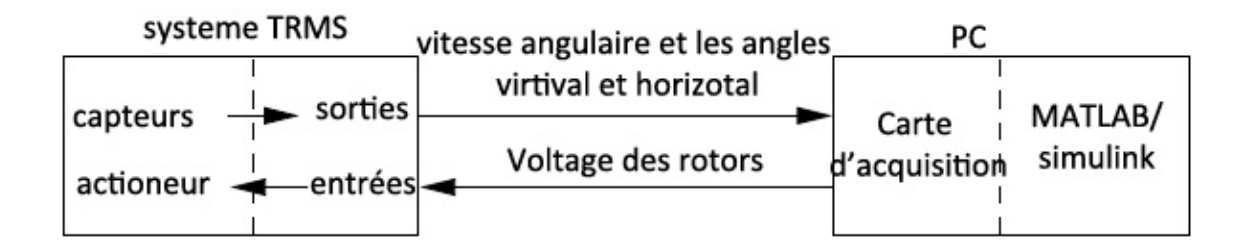

**Figure. I.16 :** *Communication entre le TRMS et le PC* 

#### **I.5.1 La base du TRMS :**

Sur la base du TRMS des circuits électroniques pour l'adaptation, la synchronisation et le filtrage des signaux entrants et sortants sont installés. A l'arrière de la base se trouvent les différentes connectiques (figure **I.17**) :

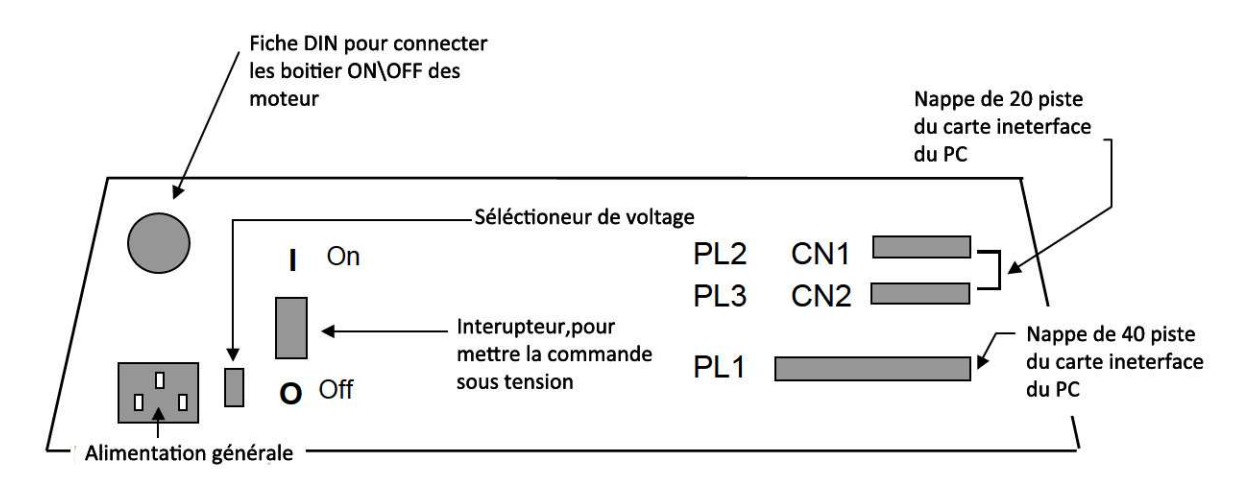

**Figure. I.17 :** *La base du TRMS* 

- **Connecteur ON / OFF** : fiche DIN pour connecter le boîtier marche/arrêt des moteurs ;
- **Sélecteur de voltage** : sélectionner le voltage correcte ;
- **Fiche d'alimentation 110 / 220V**.
- **Connecteur CN1 :** il se branche avec le PL1 de la boite d'adaptation, avec une large nappe de 40 pistes. Les signaux sont ceux des deux capteurs de position, ce sont des signaux digitaux sur 16 bits.
- **Connecteur CN2 :** il se branche avec PL2, avec une nappe de 20 pistes. Les signaux sont des tensions de commandes des deux moteurs.
- **Connecteur CN3 :** il se branche avec PL3, avec une nappe de 20 pistes. Les signaux sont ceux des tachymètres.

 Le branchement entre la base du TRMS et le pc passe avant par une carte **SCSI BOX**, puis par une carte d'acquisition **ADVANTECH PCI 1711**, comme il est illustré dans la figure, a fin de pouvoir utiliser l'environnement de développement sur MATLAB et SIMULINK.

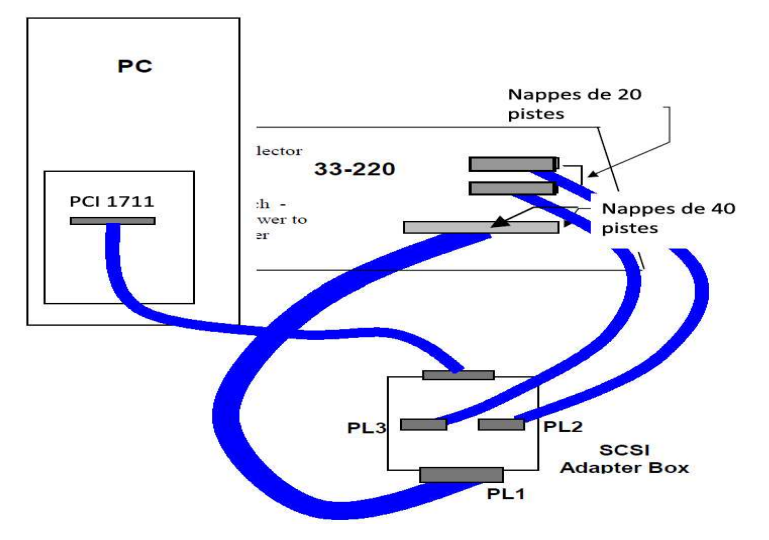

**Figure. I.18** *Branchement des différentes connections* 

#### **I.5.2 La SCSI BOX :**

La SCSI BOX (figure I.20) a pour bute l'adaptation des signaux entre la carte d'acquisition et les différents connecteurs de la base du TRMS et de séparer ces différents signaux en fonction de leurs types. La boite dispose de quatre connecteurs :

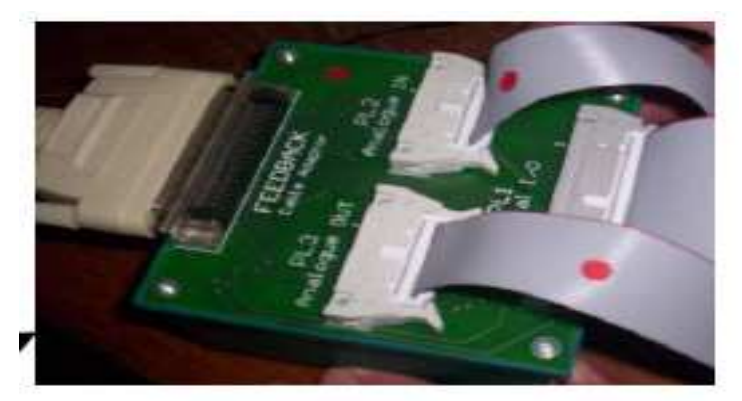

**Figure. I.20** *Les connections de la SCSI BOX* 

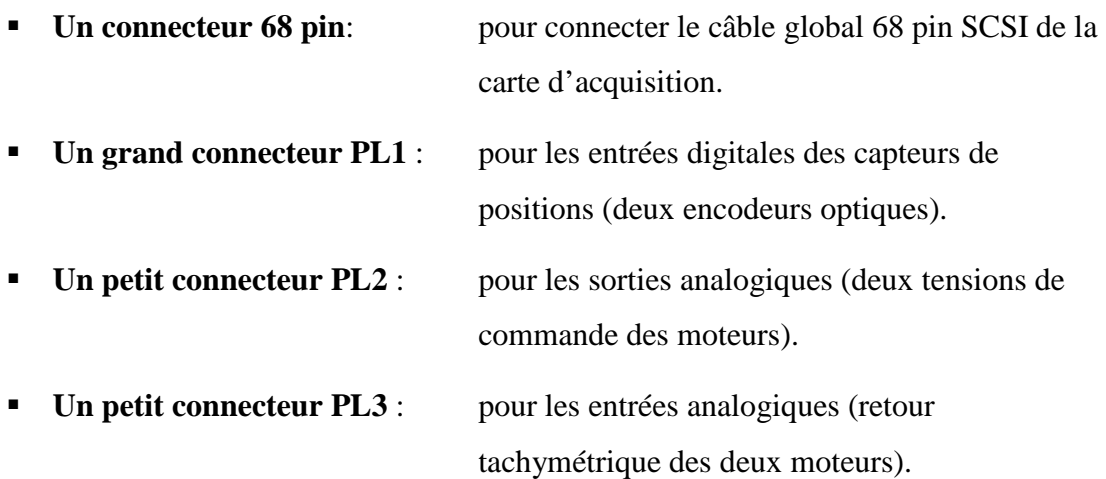

#### **I.5.3 La carte d'acquisition ADVANTECH PCI 1711 :**

C'est une carte d'acquisition universelle qui s'installe sur le port PCI du PC de commande et dispose de connecteurs extérieurs pour les entrées/sorties analogiques et digitales. Elle permet la conversion des signaux analogique/numérique afin de recevoir les différents signaux de capteurs de TRMS et de permettre une commande digitale continue a travers le PC.

Dans notre cas, on utilise :

**Deux sorties analogiques (convertisseur D/A)** :

Pour délivrer les tensions de commande des deux moteurs.

**Les entrées digitales** :

Des deux encodeurs optiques pour mesurer l'angle d'élévation et d'azimut .

**Deux entrées analogiques (convertisseur A/D)** :

Pour récupérer le retour tachymétrique des deux moteurs.

#### **I.6 Environnement de développement :**

Ce banc d'essai utilise l'application systématique d'un principe moderne de structuration des simulateurs temps réel, appelé le concept HIL (Hardware-In-the-Loop) ou bien Rapide prototyping.

Ce concept consiste à la connexion directe des parties physiques (matérielles) et logicielles afin de reproduire en condition de laboratoire le comportement dynamique d'un

processus industriel en vue de sa commande. Un schéma comparatif figure (I.21) illustre la différence entre le concept HIL et un approche de développement classique :

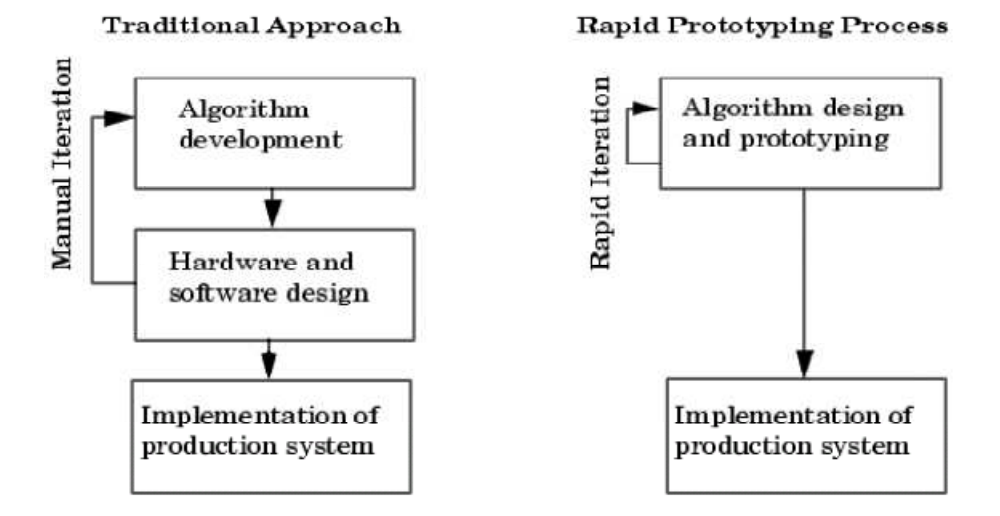

**Figure. I.21 :** *Différence entre le concept HIL et un approche classique* 

Avec cette approche, on teste directement le contrôleur synthétisé en simulation sur le système physique réel, à l'aide d'un simple PC de développement munit de logiciel approprié et branché au système physique a commandé a l'aide d'une carte d'acquisition pour les conversions analogique numérique.

Pour notre application TRMS, les logiciels utilisés sont :

- **Matlab :** Il joue le rôle d'une plateforme, où tous les autres composants s'exécutent. C'est l'environnement le plus utilisé dans le monde par les ingénieurs, il fournit plusieurs routines sophistiquées de calculs numériques.
- **Simulink :** C'est une interface graphique qui facilite l'analyse de systèmes dans le domaine temporel. Les systèmes ne sont plus décrits par des lignes de code Matlab mais simplement définis à partir d'un bloc diagramme dont tous les éléments sont prédéfinis dans des bibliothèques de blocs élémentaires qu'il suffit d'assembler.
- **Real Time Workshop :** Il génère automatiquement du code source C++ à partir du modèle Simulink. De plus, ce code peut être implémenté sur d'autres matériels (target) que le PC standard, voir figure I.13.
- **Compilateur C++ :** Il compile le code généré par Real Time Workshop et fait l'édition des liens pour générer un exécutable qui communique avec la cible d'implémentation (target), c'est le compilateur VISUAL C++ 6.0 PRO.
- **Real Time Windows Target RTWT:** Dans le cas d'un environnement Windows, RTWT utilise un petit kernel (Real Time Kernel - RTK) pour exécuter en temps réel les modèles Simulink en gérant les entrées/sorties. Il s'exécute comme un service résidant dans le niveau zéro (kernel mode) et intercepte les interruptions matérielles avant Windows. Ensuite, il communique avec l'exécutable du régulateur et joue le rôle d'interface avec le système physique à travers la carte d'acquisition.

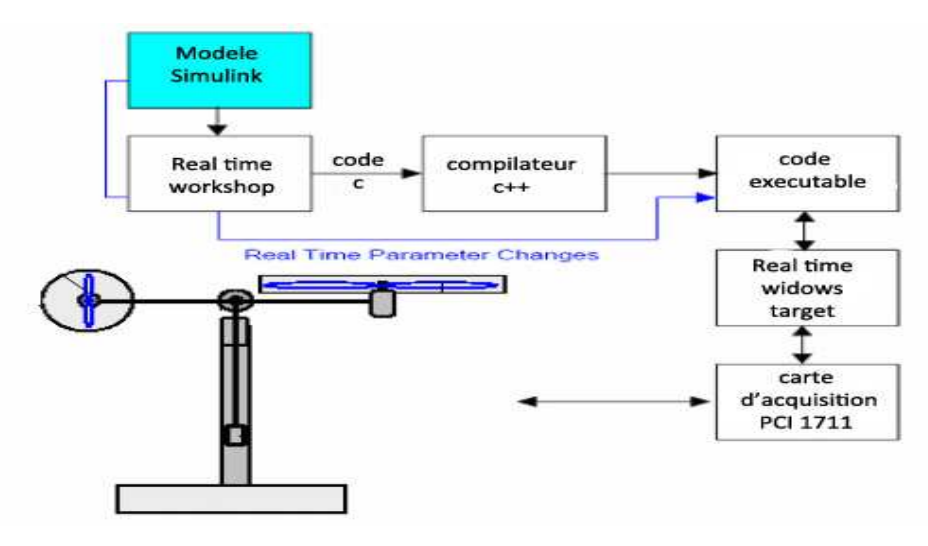

**Figure. I.22** : *Processus de génération du code exécutable.* 

• **TRMS Toolbox :** Le TRMS Toolbox contient les M- et S-functions nécessaires de Matlab, des modèles Simulink et des fichiers DLL permettant la modélisation et la commande du TRMS. Il facilite la communication entre Matlab et RTK et peut être modifié par l'opérateur ce qui le rend utile pour des implémentations d'autres modèles Simulink. Voici comme exemple les différents blocs des entrées/sorties de la carte d'acquisition

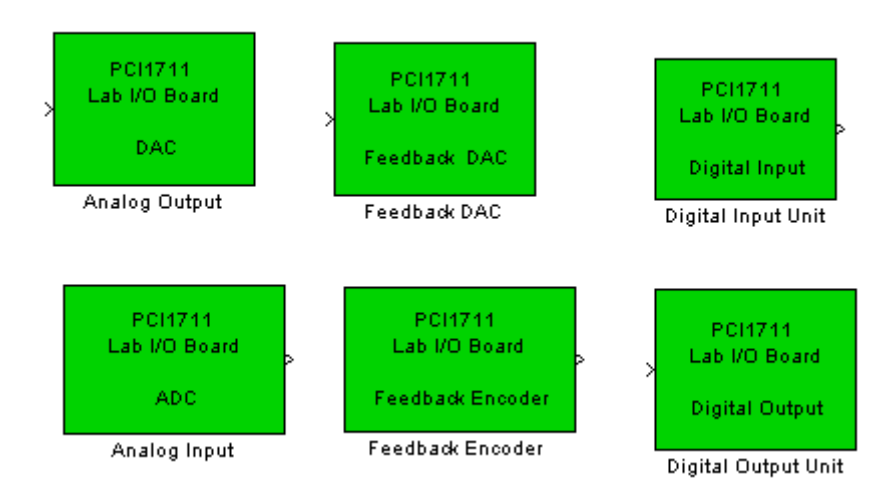

**Figure I.23**  *: Librairie de la carte d'acquisition.*

Et voici ci-dessous un exemple complet de commande en temps réel avec MATLAB :

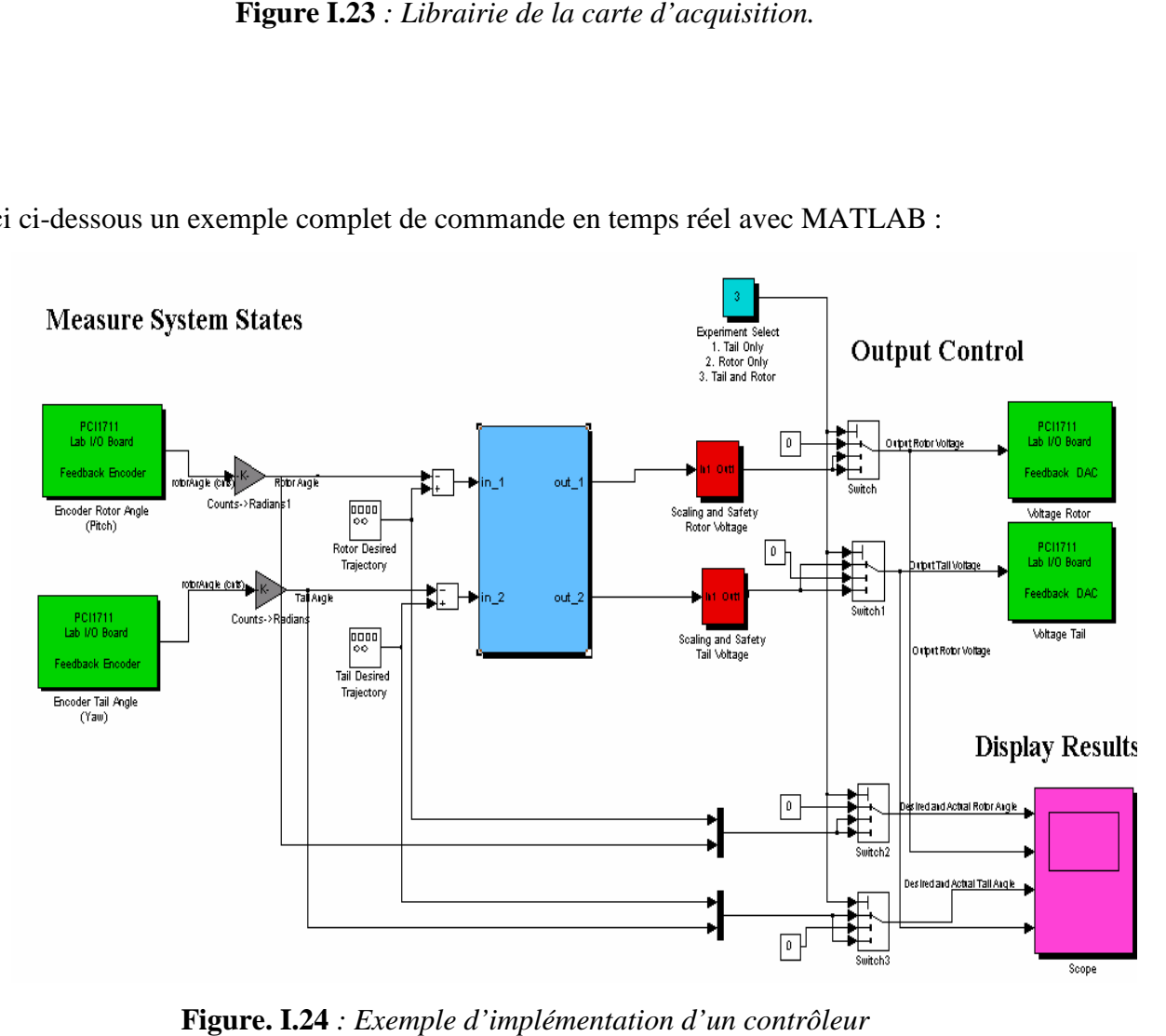

**Figure. I.2 I.24** *: Exemple d'implémentation d'un contrôleur*

- **En vert :** blocs de communications avec la carte d'acquisition, à gauche les encodeurs et à droite des sorties analogiques (tension de commande)
- **En rouge :** blocs de protection des moteurs, car la tension max est de  $\pm 2.5V$
- **En gris :** blocs de conversion, car les encodeurs incrémentaux donnent le nombre d'impulsions qu'il faut convertir en radian
- **En bleu :** est la partie essentielle qui est le bloc de notre régulateur. Ce bloc peut être écris par n'importe quel langage, on peut même importer un régulateur déjà écris et l'implémenter, grâce à l'architecture ouverte de cette approche.

Après compilation du programme, il sera indépendant de MATLAB et SIMULINK, néanmoins, on peut utiliser juste SIMULINK comme interface homme machine, pour visualiser et récupérer les signaux.

#### **I.7 Conclusion**

Dans ce chapitre, nous avons d'abord donné le principe du vol d'un hélicoptère réel, suivit d'une brève description du simulateur (TRMS). Ainsi que son principe de fonctionnement. Pour finir sur une explication sur l'environnement de développement utilisé. à fin d'avoir une meilleur compréhension pour la suite.

# **Chapitre II** Modélisation du TRMS

## Sommaire:

#### **Chapitre II: Modélisation du TRMS**

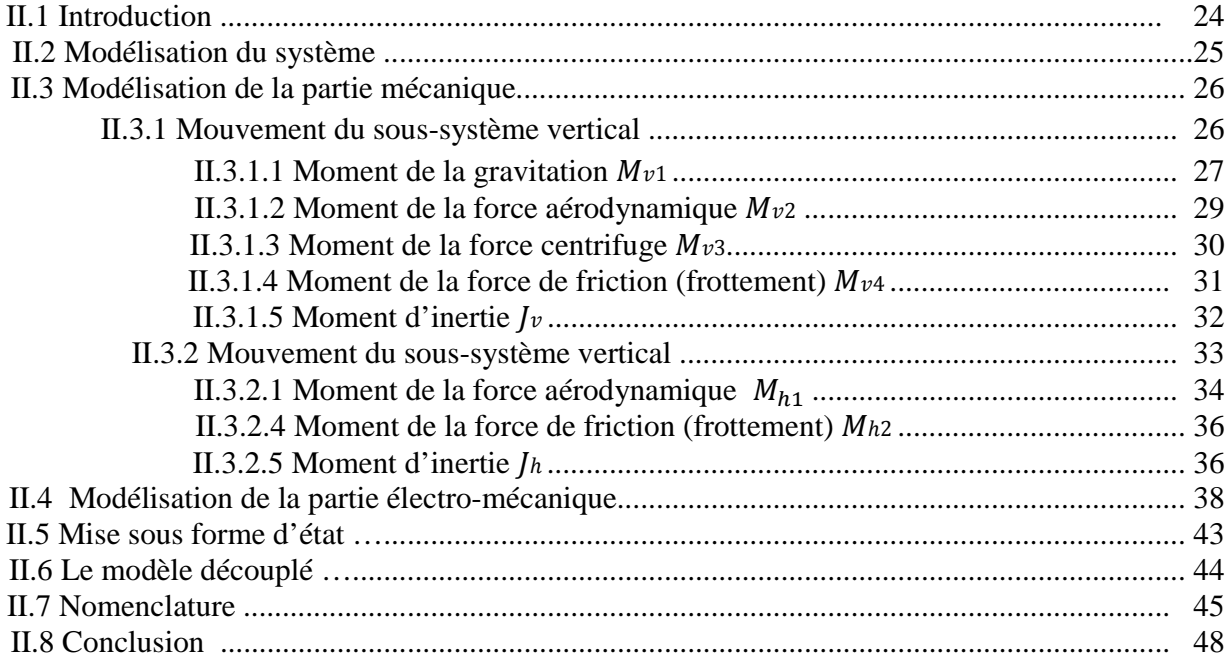
# **II.1. Introduction**

 Quelque soit le but recherché (compréhension d'un phénomène, simulation, prédiction, synthèse de lois de commande, etc.), la connaissance d'un système dynamique requiert une **modélisation** mathématique de plus en plus précise. La recherche de cette précision conduit souvent à une modélisation sous forme d'équations différentielles (ou algébro-différentielles, ou aux dérivées partielles) à structure non linéaire.

La modélisation peut être menée par le biais d'une analyse phénoménologique détaillée et de l'application de certaines lois fondamentales des disciplines scientifiques concernées décrivant ces phénomènes. On obtient alors un modèle de conduite, on peut se contenter d'une optique de **représentation** visant à reproduire correctement le comportement externe du système considéré comme une « boite noire ». Une fois avoir choisi une structure adéquate de modèle de comportement, il faut estimer les valeurs numériques des différents paramètres intervenants dans cette structure. Cette construction de modèle à partir de données expérimentales est très importante en Automatique : il s'agit de l'**identification.**

 On s'attend d'un modèle qu'in décrive et qu'il prédise le comportement du système lorsque ce dernier est soumis à des influences externes : on doit pouvoir raisonner et calculer sur le modèle, et tirer des conclusions qui s'avèreront vraies pour le système. Il n'en demeure pas moins que l'objet et son modèle sont des entités de nature différente. Le modèle est généralement une représentation imparfaite et incomplète de la réalité, soit par manque de connaissance de certains phénomènes, soit du fait d'une simplification délibérée répondant à des contraintes pratiques. Le modèle est généralement le fruit de divers compromis entre les retombées espérées de ce modèle et les moyens nécessaires à son obtention (temps, moyens expérimentaux, moyens de calcul nécessaires).

 Ceci implique, en particulier qu'on ne construit pas « le » modèle du système étudié, mais un modèle plus ou moins satisfaisant compte tenu des objectifs poursuivis et des moyens disponibles.

 Ce chapitre abordera la modélisation de TRMS dans les détails, nous construirons un modèle mathématique couplé puis découplé mis sous forme d'état.

# **II.2 Modélisation du système [1] [2] [3]**

Afin d'obtenir le modèle mathématique de type analytique du TRMS, nous le considérerons en deux sous-systèmes en cascade, l'un définissant la mécanique du système et l'autre qui représente le circuit d'interface avec les actionneurs.

Le modèle mathématique du TRMS peut être rigoureusement obtenu en utilisant les deux principales approches de la mécanique que sont les équations fondamentales de la mécanique rationnelle avec les équations de Newton, et l'approche de Lagrange. Nous utiliserons la première approche qui présente l'avantage d'être de type « descriptif » contrairement à celle de Lagrange qui est purement énergétique, nous aurons du mal ainsi à expliquer les phénomènes du système physiquement parlant.

Nous utiliserons certaines hypothèses simplificatrices, que nous validerons par la suite :

- Les frottements du système sont considérés comme visqueux.
- Les sous-systèmes hélices-air sont décrits par les postulats de la théorie de l'écoulement aérodynamiques.
- Nous approximerons certaines forces en utilisant les techniques de l'identification des processus.
- La constante de temps du sous système électrique est négligée devant celle du soussystème mécanique.
- La force de trainée de la structure est négligée.

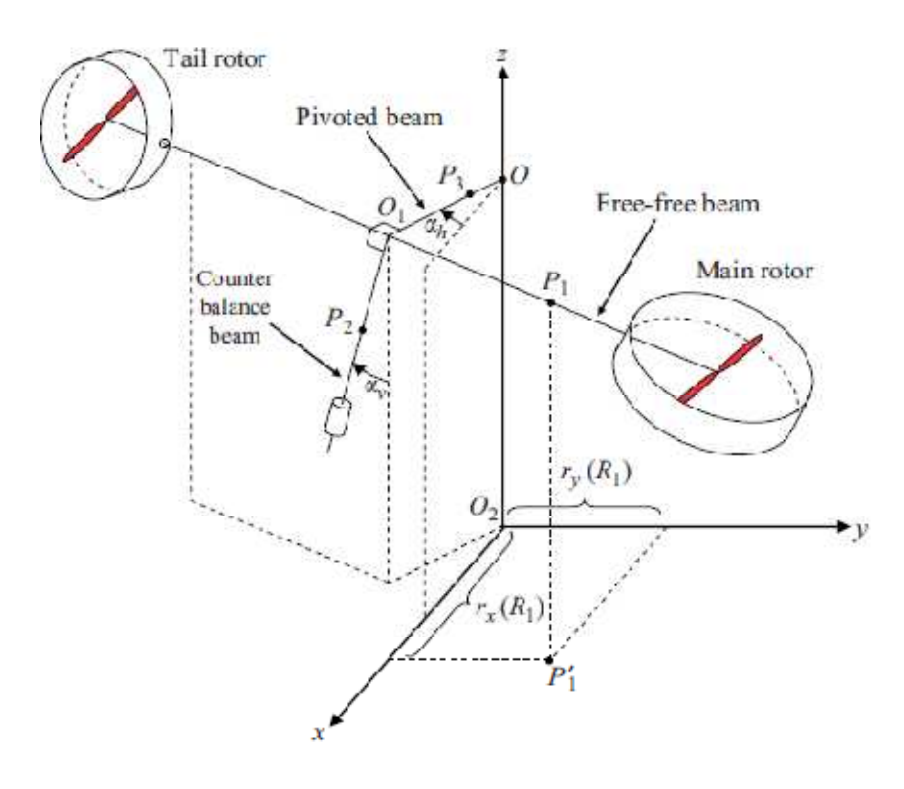

**Figure II.1 :** *Représentation du TRMS dans une base euclidienne.* 

# **II.2.1 Modélisation de la partie mécanique :**

En utilisant les lois de Newton de la dynamique de solides, nous obtiendrons les équations différentielles qui régissent le système mécanique.

Le Théorème de Koeing pour le solide indéformable donne :

$$
\frac{d\vec{S}}{dt} = \sum_{i} \vec{M}(\vec{F}_i)
$$
 (II. 1)

- $\vec{S} = \begin{pmatrix} 0 \\ S_h \end{pmatrix}$  $S_{\boldsymbol{v}}$ : moment angulaire résultant des forces extérieures.
- $\mathcal{M}(\mathbf{F}_i)$ : moment de la force  $\mathbf{F}_i$  qui agit sur le système.

Nous projetons l'équation **II.1** sur les deux plans de mouvement, vertical et azimut.

## **II.2.1.1 Mouvement du sous-système vertical :**

Considérons le mouvement de la poutre uniquement dans le plan vertical (rotation autour de l'axe horizontal), la projection de l'équation **II.1** suivant ce plan donne :

$$
\frac{dS_v}{dt} = M_v \tag{II.2}
$$

Par conservation du moment angulaire dans le plan vertical, on obtient :

$$
J_{\nu}\Omega_{\nu} = S_{\nu} + J_{tr}\omega_{t}
$$
 (II. 3)

Avec :

$$
\Omega_{\nu} = \frac{d\alpha_{\nu}}{dt} \tag{II.4}
$$

- $\alpha_v$ : Angle d'élévation de la poutre.
- $\Omega_{\nu}$ : Vitesse angulaire de la poutre par rapport à l'axe horizontale.
- $S_v$ : Moment angulaire des couples extérieurs dans le plan vertical.
- $J_{\nu} \Omega_{\nu}$ : Moment angulaire résultant dans le plan vertical.
- $\bullet$   $J_{tr}\omega_t$ : Moment angulaire généré par le rotor de queue dû à la rotation de l'hélice du rotor principale.
- $M_p$ : Moment de la résultante des forces dans le plan vertical.

On effectue un bilan des forces sur le plan vertical, on trouve que le sous-système vertical est soumis aux forces suivantes :

- $\vec{F}_1$ : Force de gravité agissant sur le TRMS.
- $\bullet$   $\overrightarrow{F}_2$ : Force aérodynamique du rotor principal dû à la propulsion.
- $\vec{F}_3$ : Force centrifuge
- $\vec{F}_4$ : Force de frottements visqueux

La résultante des moments sera donc comme suit :

$$
M_{\nu} = M_{\nu 1} + M_{\nu 2} + M_{\nu 3} + M_{\nu 4}
$$
 (II. 5)

On calcul chaque moment séparément de plus du moment d'inertie dans le plan vertical.

# **II.2.1.1.1** Moment de la force de gravitation  $M_{v1}$ :

La figure suivante **(II.2)** montre les forces de gravité qui agissent sur le sous-système élévation, le moment gravitationnel résultant est la somme des moments de chaque force.

Par exemple pour la force de gravité du contrepoids : 
$$
\vec{F}_{cb} = -m_{cb}g\vec{j}
$$
 (II.6)

Le moment: 
$$
\vec{M}_{cb} \triangleq \overrightarrow{OP_{cb}} \wedge \vec{F}_{cb} = (-l_{cb} \sin(-\alpha_v) \vec{i} - l_{cb} \cos(-\alpha_v) \vec{j}) \wedge (-m_{cb} g \vec{j})
$$
 (II. 7)

$$
Donne: \qquad \vec{M}_{cb} = -m_{cb}l_{cb}g\sin(\alpha_v)\vec{k}
$$
 (II.8)

En calculant les autres moments de la même manière, on trouve que la somme des moments de toutes les masses donne :  $\overrightarrow{M_{v1}} = M_{v1} \overrightarrow{k}$  $(II.9)$ 

$$
M_{v1} = g\left(\left[\left(\frac{m_t}{2} + m_{tr} + m_{ts}\right)l_t - \left(\frac{m_m}{2} + m_{mr} + m_{ms}\right)l_m\right]\cos(\alpha_v) - \left(\frac{m_b}{2}l_b + m_{cb}l_{cb}\right)\sin(\alpha_v)\right)
$$
\n(II.10)

On écrit sous une forme compacte :

$$
M_{\nu 1} = g([A - B] \cos(\alpha_{\nu}) - C \sin(\alpha_{\nu}))
$$
 (II. 11)

Avec :

$$
\begin{cases}\nA = \left(\frac{m_t}{2} + m_{tr} + m_{ts}\right)l_t \\
B = \left(\frac{m_m}{2} + m_{mr} + m_{ms}\right)l_m \\
C = \left(\frac{m_b}{2}l_b + m_{cb}l_{cb}\right)\n\end{cases}
$$
\n(II. 12)

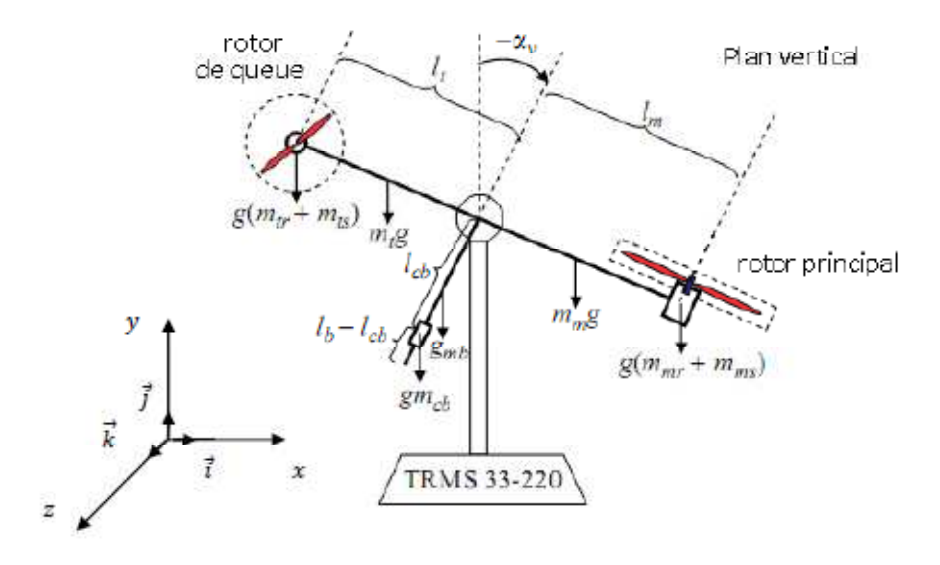

 **Figure II.2 :** *Forces gravitationnelles qui agissent sur le TRMS* 

# **II.2.1.1.2 Moment de la force aérodynamique du rotor principal**  $M_{v2}$ **:**

 Nous supposerons que la composante de cette force dépend de la vitesse de rotation du rotor principal  $\omega_m$ , elle est déterminée de manière empirique suivant une approximation que nous allons valider par la suite. La figure nous montre la direction de la force aérodynamique dans le plan d'élévation :

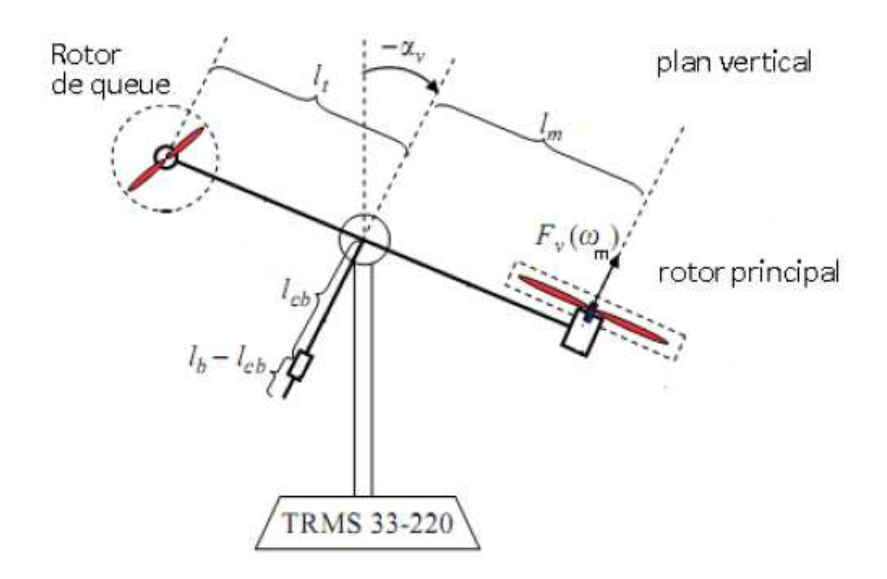

**Figure. II.3 :** *Force aérodynamique du rotor principal.* 

Donc de la figure on trouve : 
$$
\overrightarrow{F_v} = F_v \overrightarrow{f_1}
$$
 (II. 13)

Avec

$$
\vec{j_1} = \sin(\alpha_v) \vec{i} - \cos(\alpha_v) \vec{j}
$$
 (II. 14)

La composante  $F_v$  est de la forme suivante :

$$
F_v = S_f f_v(\omega_m) \tag{II.15}
$$

- $S_f$ : banlance scale de la force.
- $f_v$ : fonction non-linéaire en fonction de  $\omega_m$ .

Elle est calculée par approximation polynomiale des résultats expérimentaux suivants **[5]**:

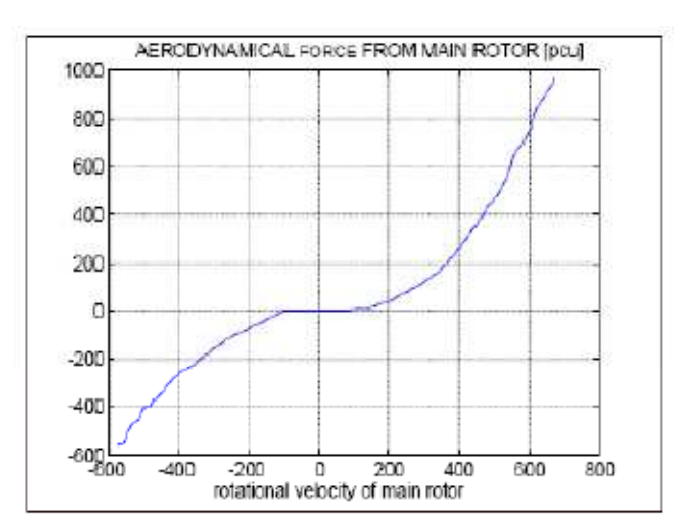

**Figure. II.4:** *graphe expérimental représentant la force aérodynamique du rotor principal en fonction de la vitesse de rotation du rotor* 

En utilisant l'outil *polyfit* de MATLAB on trouve :

$$
f_v(\omega_m) = -3,48.10^{-12}\omega_m^5 + 1,09.10^{-9}\omega_m^4 + 4,123.10^{-6}\omega_m^3 - 1,632.10^{-4}\omega_m^2 + 9,544.10^{-2}\omega_m
$$
\n(II.16)

On obtient alors le moment de la force aérodynamique :

$$
\overrightarrow{M_{v2}} = (l_m \overrightarrow{i_1}) \wedge F_v \overrightarrow{j_1} = l_m S_f f_v(\omega_m) \overrightarrow{k}
$$
 (II. 17)

# **II.2.1.1.3** Moment de la force centrifuge  $M_{v3}$ :

Lorsque la poutre effectue un mouvement de rotation dans le plan horizontal, elle génère une force orthogonale à la direction de rotation du solide.

La force centrifuge pour une masse ponctuelle de masse *m* située à une distance de bras *R* de l'axe horizontal qui tourne à une vitesse angulaire  $\Omega_h$  est donnée par :

$$
\overrightarrow{F_{cl}} = \pm m_i \Omega_h^2 r \overrightarrow{\iota} \tag{II.18}
$$

La figure(II.5) illustre les différentes forces centrifuges qui agissent sur le système :

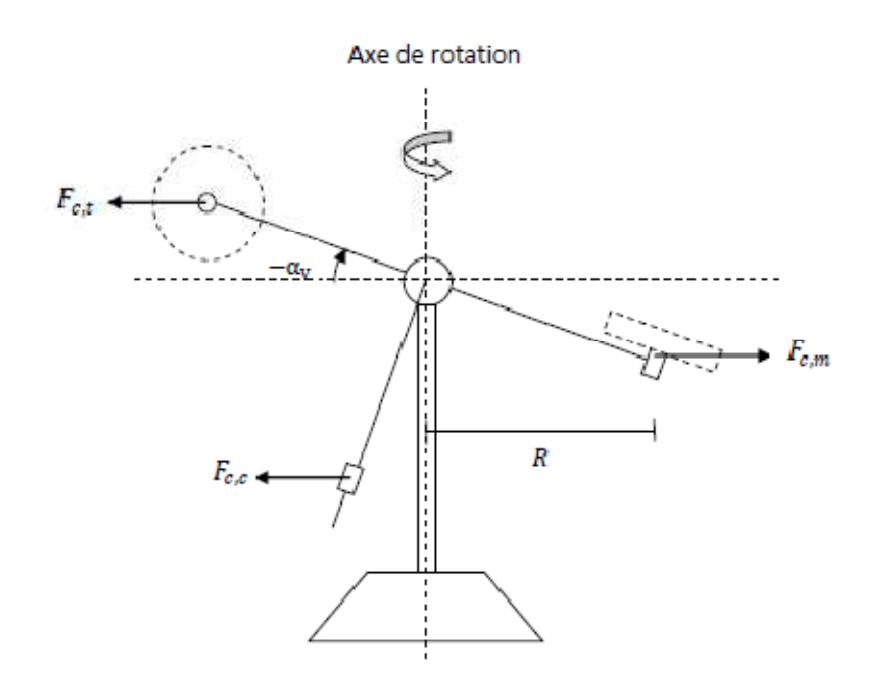

**Figure. II.5 :** *Forces centrifuges* 

Par exemple: 
$$
\overrightarrow{F_{c,m}} = -\left(\frac{m_m}{2} + m_{mr} + m_{ms}\right) \Omega_h^2 l_m \cos(\alpha_v) \overrightarrow{i}
$$
 (II. 19)

Le moment de cette force :  $\overrightarrow{M_{cm}} = -(\frac{m_m}{2} + m_{mr} + m_{ms}) \Omega_h^2 l_m^2 \cos(\alpha_v) \sin(\alpha_v) \vec{k}$  (II. 20) En calculant les autres moments de la même manière, on obtient :

$$
\overrightarrow{M_{v3}} = -\Omega_h^2 \left[ \left( \frac{m_m}{2} + m_{mr} + m_{ms} \right) l_m^2 + \left( \frac{m_t}{2} + m_{tr} + m_{ts} \right) l_t^2 + \left( \frac{m_b}{2} l_b^2 + m_{cb} l_{cb}^2 \right) \right] \cos(\alpha_v) \sin(\alpha_v) \vec{k}
$$
\n(II. 21)

Ecriture sous une forme compacte :

$$
\overrightarrow{M_{v3}} = -\Omega_h^2 (Al_t + Bl_m + C^*) \cos(\alpha_v) \sin(\alpha_v) \overrightarrow{k}
$$
 (II. 22)

Tel que *A , B* et *C* sont donnés comme paramètres du système.

# **II.2.1.1.4 Moment de force de frottement**  $M_{\nu 4}$  :

On considère le frottement de type visqueux, en d'autre terme il est proportionnel à la vitesse de rotation du plan vertical.

La forme générale du moment de la force  $F_{fv}$  :

$$
M_{\nu 4} = -k_{\nu} \Omega_{\nu} \tag{II.23}
$$

•  $k_v$ : Constante de friction déterminée expérimentalement en calculant le coefficient de frottement

Cependant nous ne devons pas négliger que la force de frottement dans les deux plans se comporte comme une fonction saturation et admet une allure qu'est la suivante :

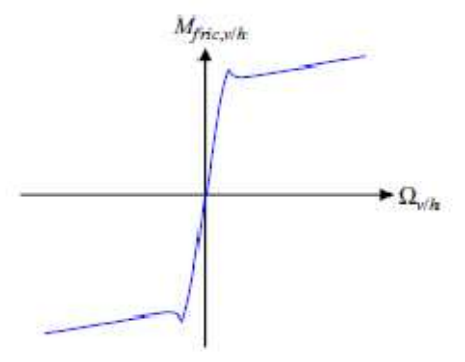

**Figure II.6 :** *Allure du moment de la force de frottement dans les deux plans du mouvement* 

#### **II.2.1.1.5 Calcul du moment d'inertie dans le plan vertical**  $J_\nu$

Le moment d'inertie d'un solide par rapport à l'axe horizontal est donné par la relation suivante :

$$
J_{vi} = \iint_{\partial x, \partial y} r^2 dm ig \qquad (II. 24)
$$

Il ne dépend pas de l'angle d'élévation  $\alpha_v$ , car dans le plan vertical la distribution de la masse est indépendante de  $\alpha_v$  compte tenu de la relation.

On calcul les différents  $J_{vi}$  et on trouve :

$$
\begin{cases}\nJ_{v1} = \frac{1}{2} m_{mr} r_{mr}^2 + m_{mr} l_m^2 \approx m_{mr} l_m^2 \\
J_{v2} = m_m \frac{l_m^2}{3} \\
J_{v3} = m_{cb} l_{cb}^2 \\
J_{v4} = m_b \frac{l_b^2}{3} \\
J_{v5} = m_{tr} l_t^2 \\
J_{v6} = m_t \frac{l_t^2}{3} \\
J_{v7} = \frac{1}{2} m_{ms} r_{ms}^2 + m_{ms} l_m^2 \\
J_{v8} = m_{ts} r_{ts}^2 + m_{ts} l_t^2\n\end{cases}
$$
\n(II. 25)

On a considéré les hélices comme étant des cercles pour pouvoir calculer  $J_{\nu 7}$ et  $J_{\nu 8}$ .

On écrit sous une forme condensée :

$$
J_v = D + E + F \tag{II.26}
$$

Avec :

$$
\begin{cases}\nD = \left(\frac{m_m}{3} + m_{mr} + m_{ms}\right)l_m^2 + \left(\frac{m_t}{3} + m_{tr} + m_{ts}\right)l_t^2 \\
E = \frac{m_b}{3}l_b^2 + m_{cb}l_{cb}^2 \\
F = \frac{m_{ms}}{2}r_{ms}^2 + m_{ts}r_{ts}^2\n\end{cases}
$$
\n(II. 27)

Des relations **1.2 et 1.3**, on trouve les équations du sous-système élévation :

$$
\begin{cases}\n\frac{dS_v}{dt} = g((A - B)\cos(\alpha_v) - C\sin(\alpha_v)) + l_m S_f f_v(\omega_m) - \frac{\Omega_h^2 (Al_t + Bl_m + C^*)}{2} \sin(2\alpha_v) - k_v \Omega_v \\
J_v \Omega_v = S_v + J_{tr} \omega_t \\
\Omega_v = \frac{da_v}{dt}\n\end{cases}
$$
\n(II. 28)

# **II.2.1.2 Mouvement du sous système horizontal :**

Le mouvement dans le plan horizontal est repéré par l'angle azimut  $\alpha_h$ . On remarque, aussi, que la rotation de la poutre dans le plan horizontal est influencée par l'angle d'élévation  $\alpha_v$ .

On projete l'équation **1.1** suivant le plan horizontal :

$$
\frac{dS_h}{dt} = M_h \tag{II. 29}
$$

On applique la loi de conservation du moment angulaire dans le plan horizontal, que l'on peut déduire de la figure suivante :

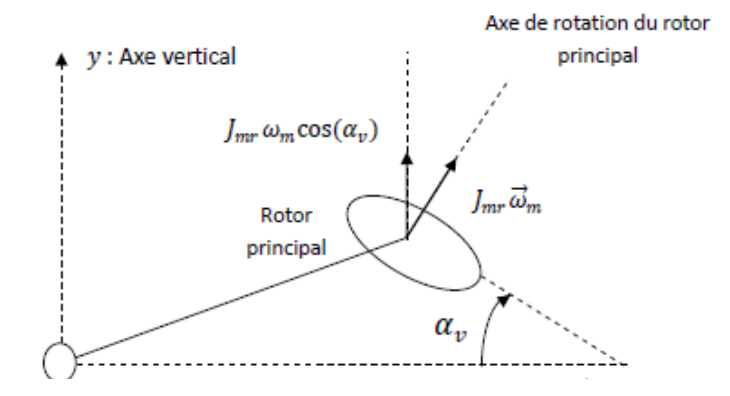

**Figure II.7 :** *Le moment angulaire*  $S_h$ 

On obtient de la figure :

$$
J_h \Omega_h = S_h + J_{mr} \omega_m \cos(\alpha_v)
$$
 (II. 30)

Avec :

$$
\Omega_h = \frac{d\alpha_h}{dt} \tag{II.31}
$$

Où :

- $\Omega_h$ : vitesse angulaire de la poutre autour de l'axe horizontal.
- $J_h \Omega_h$ : moment angulaire résultant dans le plan horizontal.
- $S_h$ : moment angulaire de forces extérieures dans le plan horizontal.
- $J_{mr}\omega_m \cos(\alpha_v)$ : moment angulaire généré par le rotor principal dû à la rotation de l'hélice du rotor secondaire (effet gyroscopique).

On effectue un bilan des forces sur le plan horizontal, on trouve que le sous-système horizontal est soumis aux forces suivantes :

- $\bullet$   $\overrightarrow{F}_5$ : Force aérodynamique du rotor secondaire dû à la propulsion qui possède un bras de levier variable en fonction de l'angle d'élévation  $\alpha_n$ .
- $\bullet$   $\overrightarrow{F}_6$ : Force de frottements visqueux dans le plan horizontal au niveau de l'articulation dont le bras de levier est supposé tellement petit qu'il n'est pas influencé par  $\alpha_{\nu}$ .

La somme des moments :

$$
M_h = M_{h1} + M_{h2} \tag{II.32}
$$

On calcul ces moments ainsi que le moment d'inertie par rapport à l'axe horizontal.

## **II.2.1.2.1** Moment de la force aérodynamique du rotor secondaire  $M_{h1}$ :

Afin de bien illustrer le calcul du moment de la force aérodynamique, nous nous aiderons de la figure,

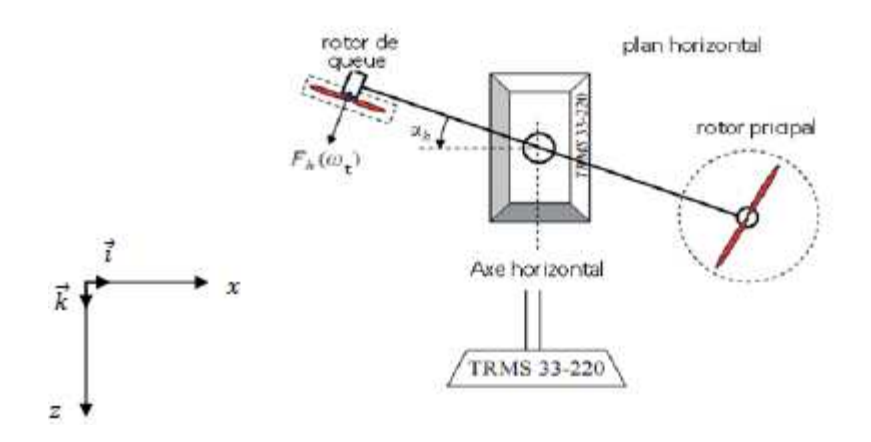

**Figure II.8 :** *moment de la force aérodynamique dans le plan horizontal.*

On voit bien que  $\overrightarrow{M_{h1}}$  est de la forme suivante :

$$
\overrightarrow{M_{h1}} = l_t S_f f_h(\omega_t) \cos(\alpha_v) \overrightarrow{j}
$$
 (II. 33)

 $f_h(\omega_t)$ : exprime la dépendance de la force aérodynamique de la vitesse angulaire de rotor secondaire, que l'on déterminera de manière analogue à celle du plan vertical. Nous nous aiderons des résultats expérimentaux suivants :

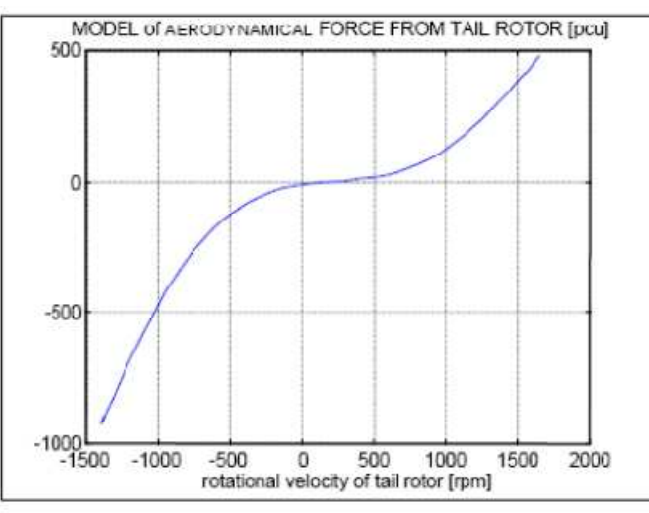

**Figure II.9 :** *Graphe expérimental représentant la force aérodynamique du rotor principal en fonction de la vitesse de rotation du rotor* 

En utilisant *polyfit* de MATLAB on trouve :

$$
f_h(\omega_t) = -3.10.10^{-14} \omega_t^5 + 1.595.10^{-11} \omega_t^4 + 2.123.10^{-7} \omega_t^3 - 1.808.10^{-4} \omega_t^2 + 0.0801. \omega_t \tag{II.34}
$$

# **II.2.1.2.2 Moment de la force de frottement du plan horizontal**  $M_{h2}$ **:**

Par analogie avec le calcul du moment des forces de frottements visqueux dans le plan d'élévation, on a néglige l'influence de l'angle d'élévation sur le bras de levier. On trouve le moment  $\overrightarrow{M_{h2}}$ :

$$
\overrightarrow{M_{h2}} = -k_h \Omega_h \overrightarrow{j}
$$
 (II. 35)

Nous devons aussi prendre en considération dans notre modèle la caractéristique non linéaire de type saturation qui admet l'allure suivante dans la Figure

# **II.2.1.2.3 Calcul du moment d'inertie dans le plan horizontal**

Le moment d'inertie d'un corps est fonction de la masse et de la distribution géométrique du corps. On remarque dans l'hélicoptère que la distribution dans le plan horizontal contrairement au vertical dépend de l'angle d'élévation.

Comme l'illustre la figure suivante :

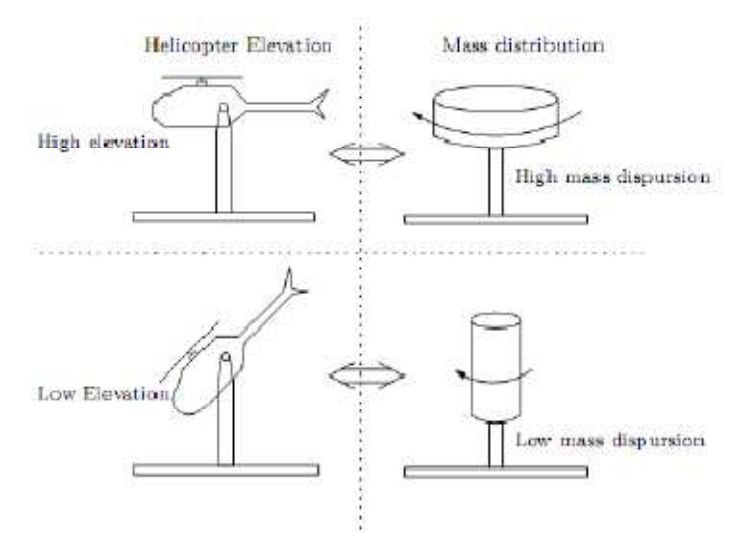

**Figure II.10 :** *Influence de l'angle d'élévation sur le moment d'inertie d'un hélicoptère.* 

Donc le moment d'inertie  $J_h$  dépends de l'angle d'élévation  $\alpha_v$ . On calcul les moments d'inertie  $J_{hi}$  séparément et on trouve :

$$
\int_{h_1}^{h_1} = m_{mr} (l_m \cos(\alpha_v))^2
$$
\n
$$
\int_{h_2}^{h_2} = m_m \frac{(l_m \cos(\alpha_v))^2}{3}
$$
\n
$$
\int_{h_3}^{h_3} = m_{cb} (l_{cb} \sin(\alpha_v))^2
$$
\n
$$
\int_{h_4}^{h_5} = m_b \frac{(l_b \sin(\alpha_v))^2}{3}
$$
\n
$$
\int_{h_5}^{h_5} = m_{tr} (l_t \cos(\alpha_v))^2
$$
\n
$$
\int_{h_6}^{h_6} = m_t \frac{(l_t \cos(\alpha_v))^2}{3}
$$
\n
$$
\int_{h_7}^{h_7} = m_{ms} r_{ms}^2 + m_{ms} (l_m \cos(\alpha_v))^2
$$
\n
$$
\int_{h_8}^{h_8} = \frac{m_{ts}}{2} r_{ts}^2 + m_{ts} (l_t \cos(\alpha_v))^2
$$

On écrit sous une forme condensé :

$$
J_h = D\cos^2(\alpha_v) + E\sin^2(\alpha_v) + F^*
$$
 (II. 37)

Avec :

$$
F^* = m_{ms} r_{ms}^2 + \frac{m_{ts}}{2} r_{ts}^2
$$
 (II. 38)

Des relations **2.1 et 2.2**, on trouve les équations du sous-système azimut:

$$
\begin{cases}\n\frac{dS_h}{dt} = l_t S_f f_h(\omega_t) - k_h \Omega_h \\
J_h(\alpha_v) \Omega_h = S_h + J_{mr} \omega_m \cos(\alpha_v) \\
\Omega_h = \frac{d\alpha_h}{dt}\n\end{cases}
$$
\n(II. 39)

Nous avons ainsi modélisé à bien les deux sous-systèmes mécaniques.

## **II.2.2 Modélisation de la partie électro-mécanique :**

Ce n'est pas proprement dit une « partie électrique » mais plutôt « électro-mécanique » qui se composent de nos deux actionneurs, les **propulseurs**.

On distingue dans le TRMS deux propulseurs un pour le rotor principal et l'autre pour le rotor de queue. Chaque propulseur est en réalité un moteur à courant continu dont l'arbre de sortie est relié à une hélice dont le schéma est représenté par la figure suivante :

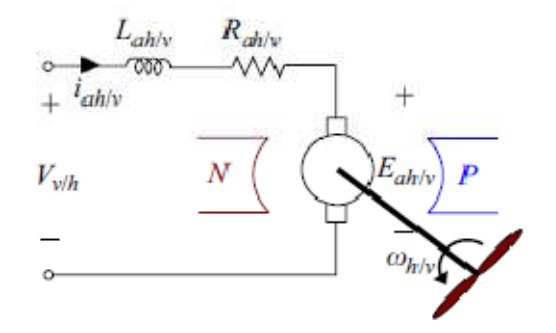

**Figure II.11 :** *Sous système d'interface électromécanique des propulseurs du TRMS* 

- $E_{ah/v}$ : Force électromotrice
- $V_{h/v}$ : Tension d'alimentation terminale du moteur.
- $R_{ah/v}$ : Resistance de l'armature.
- $L_{ah/v}$ : Inductance de l'armature.
- $\omega_{h/v}$ : Vitesse de rotation du moteur (arbre de sortie)
- $i_{ah/v}$ : Courant dans l'armature.

On donne le modèle mathématique de la machine à courant continu à excitation externe avec une charge extérieure pour chacun des propulseurs :

$$
V_{h/v} = L_{ah/v} \frac{di_{ah/v}}{dt} + R_{ah/v} i_{ah/v} + E_{\frac{ah}{v}}
$$
(II.40)

$$
C_{mh/v} = J_{tr/mr} \frac{d\omega_{h/v}}{dt} = K_{lh/v} i_{ah/v} - C_{\frac{Rh}{v}}
$$
(II.41)

$$
E_{ah/v} = K_{\frac{bh}{v}} \omega_h \tag{II.42}
$$

38

Avec :

- $K_{lh/\nu}$ : Constante électrique de la machine CC.
- $K_{bh/v}$ : Constante de couple.
- $C_{Rh/\nu}$ : Couple résistant au mouvement.
- $C_{mh/v}$ : Couple moteur.

On utilisera l'hypothèse simplificatrice citée en **II.1** , on néglige la constante de temps électrique devant la constante de temps mécanique ce qui équivaut à négliger le terme

 $L_{ah/v} \frac{di_{ah/v}}{dt}$  $\frac{an/v}{dt}$ .

On obtient des relations **40** , **41** et **42 :** 

$$
J_{tr/mr} \frac{d\omega_{h/v}(t)}{dt} = \frac{K_{lh/v}}{R_{ah/v}} \left( V_{h/v}(t) - K_{bh/v} \omega_{h/v}(t) \right) - C_{\frac{Rh}{v}}
$$
(II.43)

On note que la tension de commande du moteur  $U_{h/v}$  dans l'environnement MATLAB/Simulink et la tension  $V_{h/v}$  ne sont pas égale, les tensions sont reliées par une relation non-linéaire que l'on peut approximer par un polynôme de manière empirique, on trouvera les figures suivantes :

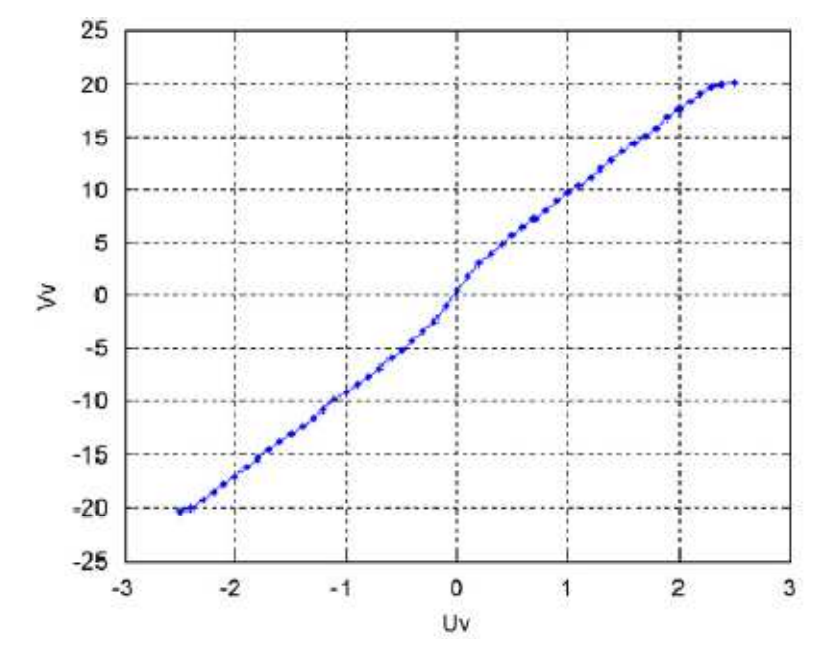

**Figure II.13 :** *Relation entre*  $U_v$  *et*  $V_v$ 

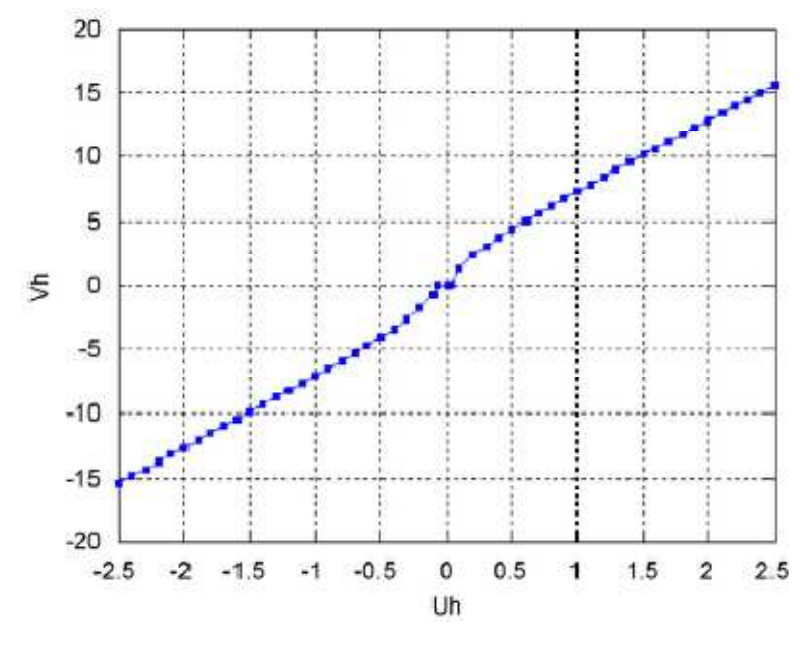

**Figure II.14 :** *Relation entre*  $U_h$  *et*  $V_h$ 

Le couple résistant  $C_{Rh/\nu}$ , qui représente les frottements mécaniques et les frottements aérodynamiques de l'hélice avec l'air, est difficilement modélisable analytiquement. On déterminera les caractéristiques statiques de manière expérimentale et on approximera par la suite.

Ces frottements dépendent de la forme et des dimensions de chaque hélice. Dans le TRMS, l'hélice du rotor principale est différente de celle du rotor secondaire.

 On modélisera la dynamique des propulseurs par la mise en cascade deux soussystèmes, l'un linéaire qui représente la dynamique du système sans frottement , l'autre représentant les caractéristiques de frottements .

Pour cela, on introduit deux nouvelles variables  $u_{vv}$  pour le vertical et  $u_{hh}$  pour d'azimut

• Le système dynamique linéaire est un système d'ordre un, dont l'équation différentielle est la suivante :

$$
\frac{du_{vv/hh}}{dt} = \frac{1}{T_{mr/tr}}\left(-u_{vv/hh} + K_{mr/tr}u_{v/h}\right)
$$
 (II.44)

• Les caractéristiques non linéaires des frottements :

$$
\omega_{h/v} = \mathcal{P}_{\frac{V}{h}} \left( u_{\frac{vv}{h h}} \right) \tag{II.45}
$$

Avec :

- $u_{\nu/h}$ : Tension de commande des moteurs comprise entre  $\pm 2.5$  V.
- $K_{mr/tr}$ : Gain statique du moteur donné par le constructeur.
- $T_{mr/tr}$ : Constante de temps mécanique donné par le constructeur.
- $P_{v/h}(u_{vv/hh})$  : caractéristiques de frottements, déterminées expérimentalement.

Pour chacun des propulseurs le sous système aura donc un schéma de ce type :

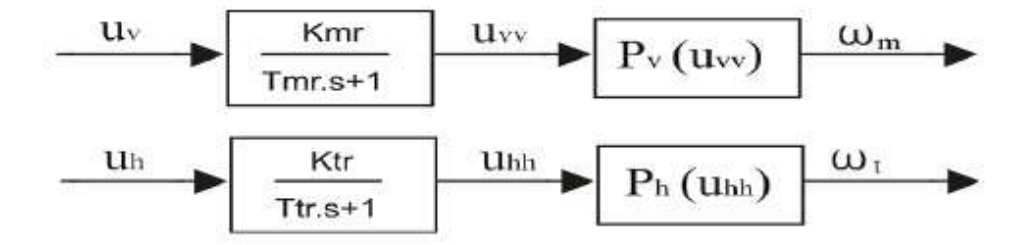

**Figure II.15 :** Schémas blocs des deux propulseurs

Afin de déterminer  $P_{v/h}(u_{vv/hh})$ , nous disposons des résultats expérimentaux illustrés par les figures suivantes :

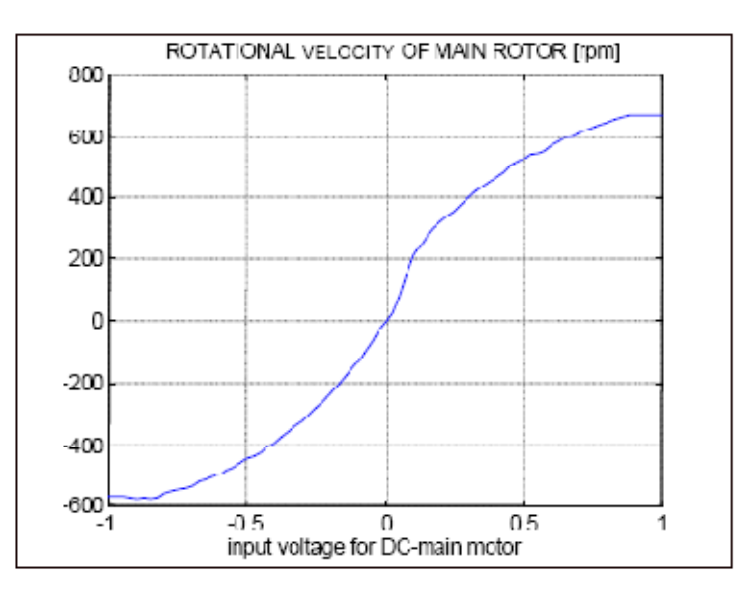

**Figure II.16 :** *Graphe représentant la vitesse de rotation du rotor principal en fonction de la tension d'entrée du rotor* 

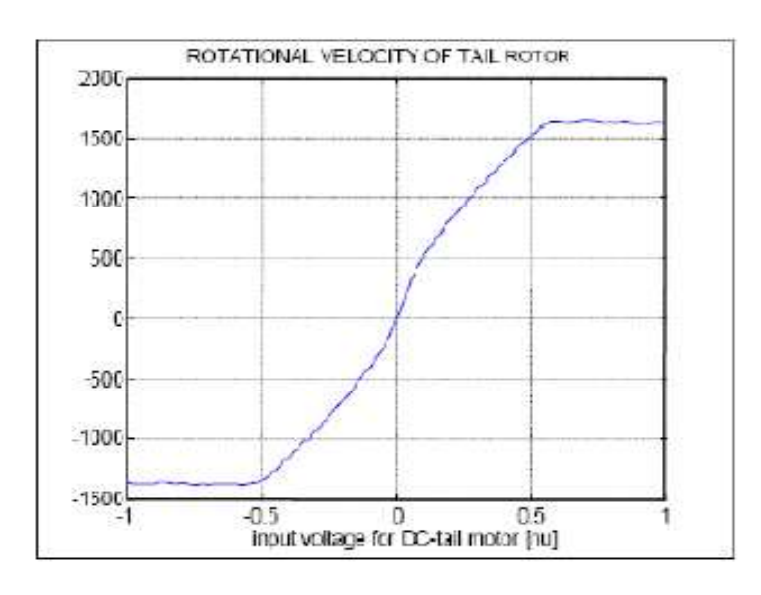

**Figure II.17 :** *Graphe représentant la vitesse de rotation du rotor secondaire en fonction de la tension d'entrée du rotor* 

On approximera par une fonction *arctan* au lieu d'un polynôme et cela afin de simplifier l'expression. Les caractéristiques non linéaires auront la forme suivante :

$$
P_{v/h}(u_{vv/hh}) = \alpha_{1/2} \text{ atan}\left(\beta_{\frac{1}{2}} u_{vv/hh}\right) \tag{II.46}
$$

En utilisant *Curve Fitting* de MATLAB on trouve les résultats suivants :

| $\alpha_1$ | 600  |
|------------|------|
| $\alpha_2$ | 1200 |
| $\beta_1$  | 2    |
| $\beta_2$  | 3.8  |

**Tableau II.1** *Constantes de la caractéristiques non-linéaires de*  $\omega_{m/t} = f(u_{vv/hh})$ 

## **II.3 Mise sous forme d'état :**

En utilisant les relations mathématiques précédentes, on récrit les équations

différentielles qui régissent le mouvement et on trouve :

$$
\begin{cases}\n\frac{dS_v}{dt} = g((A - B)\cos(\alpha_v) - C\sin(\alpha_v)) + l_m S_f f_v(\omega_m) - \frac{\Omega_h^2 (Al_t + Bl_m + C^*)}{2}\sin(2\alpha_v) - k_v \Omega_v \\
J_v \Omega_v = \frac{d\alpha_v}{dt} \\
\frac{d u_{vv}}{dt} = \frac{1}{T_{mr}}(-u_{vv} + K_{mr}u_v) \\
\frac{dS_h}{dt} = l_t S_f f_h(\omega_t) - k_h \Omega_h \\
J_h(\alpha_v) \Omega_h = S_h + J_{mr}\omega_m \cos(\alpha_v) \\
\Omega_h = \frac{d\alpha_h}{dt} \\
\frac{d u_{hh}}{dt} = \frac{1}{T_{tr}}(-u_{hh} + K_{tr}u_h) \\
\omega_t = \alpha_2 \text{atan }(\beta_2 u_{hh})\n\end{cases}
$$
\n(II. 47)

Pour obtenir la représentation d'état on prend les vecteurs suivants :

- Vecteur de commande :  $u = [u_v \quad u_h]^T$
- Vecteur d'état :  $x = [\alpha_v \quad \Omega_v \quad \omega_m \quad \alpha_h \quad \Omega_h \quad \omega_t]^T$
- Vecteur de sortie :  $y = [\alpha_v \quad \alpha_h]^T$

On obtient une représentation d'état de la forme suivante :

$$
\frac{dx}{dt} = f(x) + g(x)u
$$
 (II.48)

Cette classe de système est appelée « système affine de la commande », ce sont les cas le plus souvent rencontrés dans la pratique, plusieurs méthodes de synthèse de loi de commande ont ainsi été développées dans les dernières décennies.

Avec :

 $f(x)$ 

$$
\frac{\int_{Irr} \left( \frac{-\alpha_{2}}{T_{tr}} \frac{\tan\left(\frac{x_{6}}{\alpha_{2}}\right)}{1 + \tan^{2}\left(\frac{x_{6}}{\alpha_{2}}\right)} \right) + l_{m}S_{f}F_{v}(x_{3}) - k_{v}x_{2} + g((A - B)\cos(x_{1}) - C\sin(x_{1}))}{d + e + f} - \frac{\frac{(\alpha_{l_{t}} + Bl_{m} + C^{*})\sin(2x_{1})x_{5}^{2}}{2(d + e + f)} - \frac{(\alpha_{l_{t}} + Bl_{m} + C^{*})\sin(2x_{1})x_{5}^{2}}{2(d + e + f)} - \frac{\frac{(\alpha_{l_{t}} + Bl_{m} + C^{*})\sin(2x_{1})x_{5}^{2}}{2(d + e + f)} - \frac{(\alpha_{l_{t}} + Bl_{m} + C^{*})\sin(2x_{1})x_{5}^{2}}{2(d + e + f)} - \frac{\frac{(\alpha_{l_{t}} + Bl_{m} + C^{*})\sin(2x_{1})}{2d + e + f}}{2d + e + f} - \frac{\frac{(\alpha_{l_{t}} + Bl_{m} + C^{*})\sin(2x_{1})}{2d + e + f}}{2d + e + f} - \frac{\frac{(\alpha_{l_{t}} + Bl_{m} + C^{*})\sin(2x_{1})}{2d + e + f}}{2d + e + f} - \frac{\frac{(\alpha_{l_{t}} + Bl_{m} + C^{*})\sin(2x_{1})}{2d + e + f}}{2d + e + f} - \frac{\frac{(\alpha_{l_{t}} + Bl_{m} + C^{*})\sin(2x_{1})}{2d + e + f}}{2d + e + f} - \frac{\frac{(\alpha_{l_{t}} + Bl_{m} + C^{*})\sin(2x_{1})}{2d + e + f}}{2d + e + f} - \frac{\frac{(\alpha_{l_{t}} + Bl_{m} + C^{*})\sin(2x_{1})}{2d + e + f}}{2d + e + f} - \frac{\frac{(\alpha_{l_{t}} + Bl_{m} + C^{*})\sin(2x_{1})}{2d + e + f}}{2d + e + f} - \frac{\frac{(\alpha_{l_{t}} + Bl_{m} + C^{*})\sin(2x_{1})}{2d + e + f}}{2d + e + f} - \frac{\frac{(\alpha_{l_{t}} + Bl_{m} + C
$$

**(II.49)** 

$$
g(x) = \begin{bmatrix} 0 & 0 & K_{tr} \\ 0 & \frac{J_{tr}\alpha_{2}\beta_{2}}{T_{tr}} \frac{K_{tr}}{1 + \tan^{2}(\frac{\chi_{6}}{\alpha_{2}})} \\ \frac{\alpha_{1}\beta_{1}}{T_{mr}} \frac{K_{mr}}{1 + \tan^{2}(\frac{\chi_{3}}{\alpha_{1}})} & 0 \\ 0 & 0 & 0 \\ \frac{J_{mr}\alpha_{1}\beta_{1}}{T_{mr}} \frac{K_{mr}}{1 + \tan^{2}(\frac{\chi_{3}}{\alpha_{1}})} & 0 \\ 0 & \frac{\alpha_{2}\beta_{2}}{T_{tr}} \frac{K_{tr}}{1 + \tan^{2}(\frac{\chi_{6}}{\alpha_{2}})} \end{bmatrix}
$$
(II. 50)

Notre système est non linéaire, d'ordre 6, à deux entrées deux sorties et présente un couplage important entre les deux sous-systèmes d'ordre 3.

# **II.4 Découplage du système :**

On procède au découplage du système qui pourra nous être utile dans la synthèse de loi de commande.

 En contraignant le mouvement de la tige dans un seul plan, vertical ou horizontal, on obtient deux sous systèmes ayant chacun 1 degré de liberté.

C'est-à-dire en posant  $\alpha_{\nu/h} = 0$ 

Représentation d'état du sous système vertical de DDL 1 :  $(\alpha_h = 0, u_h = 0)$ 

$$
\begin{cases}\n\frac{dx_1}{dt} = x_2 \\
\frac{dx_2}{dt} = \frac{+l_m S_f F_v(x_3) - k_v x_2 + g((A - B)\cos(x_1) - C\sin(x_1))}{d + e + f} \\
\frac{dx_3}{dt} = \frac{\alpha_1 \beta_1}{T_{mr}} \frac{K_{mr} u_1 - \frac{1}{\beta_1 \tan\left(\frac{x_3}{\alpha_1}\right)}}{1 + \tan^2\left(\frac{x_3}{\alpha_1}\right)}\n\end{cases}
$$
\n(II. 51)

Avec :

$$
x = [\alpha_v \quad \Omega_v \quad \omega_m]^T
$$

Représentation d'état du sous système horizontale de DDL 1 ( $\alpha_v = \alpha_{v0}$ ,  $u_v = 0$ )

$$
\begin{cases}\n\frac{dx_1}{dt} = x_2 \\
\frac{dx_2}{dt} = \frac{l_t S_f F_h(x_3) \cos(\alpha_{v0}) - k_h x_2}{D \cos^2(\alpha_{v0}) + E \sin^2(\alpha_{v0}) + F^*} \\
\frac{dx_3}{dt} = \frac{\alpha_2 \beta_2}{T_{tr}} \frac{K_{tr} u_2 - 1/\beta_2 \tan(\frac{x_3}{\alpha_2})}{1 + \tan^2(\frac{x_3}{\alpha_2})}\n\end{cases}
$$
\n(II. 52)

Avec :

$$
x = [\alpha_h \quad \Omega_h \quad \omega_t]^T
$$

## **II.5 Nomenclature et paramètres du système :**

On résume la nomenclature des variables et constantes du système comme suit :

- $\bullet$   $\omega_t$ : vitesse angulaire du rotor de queue.
- $\bullet$   $\omega_m$  : vitesse angulaire du rotor principal.
- $\bullet$   $\Omega_v$ : vitesse angulaire de la poutre autour de l'axe horizontal.
- $\Omega_h$  : vitesse angulaire de la poutre autour de l'axe vertical.
- $\int_{\mathcal{D}}$  : la somme des moments d'inertie par rapport à l'axe vertical.  $I_h$  : la somme des moments d'inertie par rapport à l'axe horizontal.  $\int_{tr}$  : moment d'inertie du rotor de queue par rapport à son axe de rotation. •  $J_{mr}$  : moment d'inertie du rotor principal par rapport à son axe de rotation. •  $J_{tr}\omega_t$  : moment angulaire généré par le rotor de queue (effet gyroscopique) dû à la rotation de l'hélice du rotor principal.  $\bullet$   $\int_{mr}\omega_m\cos(\alpha_v)$  : moment angulaire généré par le rotor principal dû à la rotation de l'hélice du rotor secondaire. •  $S_v$  : moment angulaire des couples extérieurs dans le plan vertical .  $S_h$  : moment angulaire des couples extérieurs dans le plan horizontal.  $\bullet$   $\alpha_{\nu}$  : angle d'élévation de la poutre.  $\alpha_h$  : angle azimut de la poutre.  $\bullet$   $M_{\nu}$  : la somme des moments extérieurs dans le plan vertical. •  $M_h$  : la somme des moments extérieurs dans le plan horizontal. •  $M_{\nu 1}$  : moment de la force gravitationnelle. •  $M_{12}$  : moment de la force aérodynamique du rotor principal. •  $M_{\nu3}$  : moment de la force centrifuge. •  $M_{\text{rad}}$  : moment de la force de frottement par rapport à l'angle d'élévation. •  $M_{h1}$  : moment de la force aérodynamique du rotor de queue. •  $M_{h2}$  : moment de la force de frottement par rapport à l'angle azimut.  $k_{\nu}$  : constante de friction de l'angle d'élévation. •  $k_h$  : constante de friction de l'angle azimut. •  $f_v(\omega_m)$  ? : force aérodynamique du rotor principal. •  $f_h(\omega_t)$  : force aérodynamique du rotor secondaire.  $S_f$ : balance scale. •  $T_{tr}$  : constante de temps du moteur secondaire. •  $T_{mr}$  : constante de temps du moteur principal.<br>•  $K_{mr}$  : gain statique du moteur principal. : gain statique du moteur principal. •  $K_{tr}$  : gain statique du moteur secondaire.  $m_{mr}$  : masse du rotor principal.  $m_m$  : masse de la partie principale de la poutre.  $m_{t}$  : masse de la partie secondaire de la poutre.  $m_{cb}$  : masse du contrepoids.  $m_h$  : masse de la poutre du contrepoids.  $m_{ms}$  : masse de l'hélice principale.
	- $m_{ts}$  : masse de l'hélice secondaire.
- $l_m$  : longueur de la partie principale de la poutre.
	- $l_t$ : longueur de la partie secondaire de la poutre.
- $l_b$  : longueur de la poutre du contrepoids.
- $l_{cb}$  : distance entre le contrepoids et l'articulation.
- $g$  : accélération gravitationnelle.
- $r_{\text{ms}}$  : rayon de l'hélice principale.
- $r_{ts}$  : rayon de l'hélice secondaire.
- $r_{mr}$  : rayon du rotor principal.
- $r_{tr}$  : rayon du rotor secondaire.
- $R_a$  : résistance de l'armature du moteur.
- $K_i$ : constante du couple moteur.
- $\mathcal{C}_m$  : couple moteur.
- $\mathcal{C}_r$ : couple résistant à la rotation du rotor.

Les paramètres du TRMS sont donnés par le tableau suivant ,

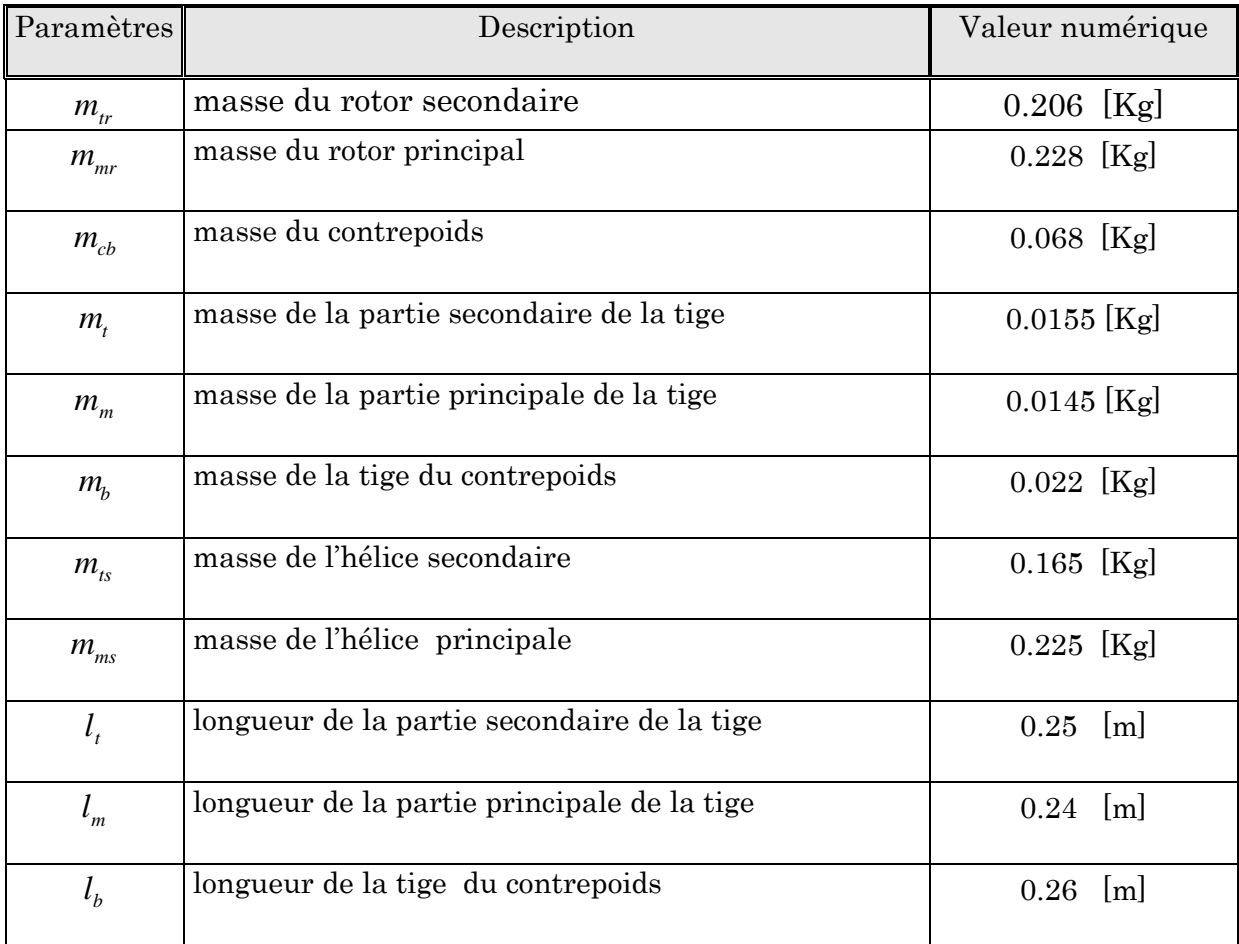

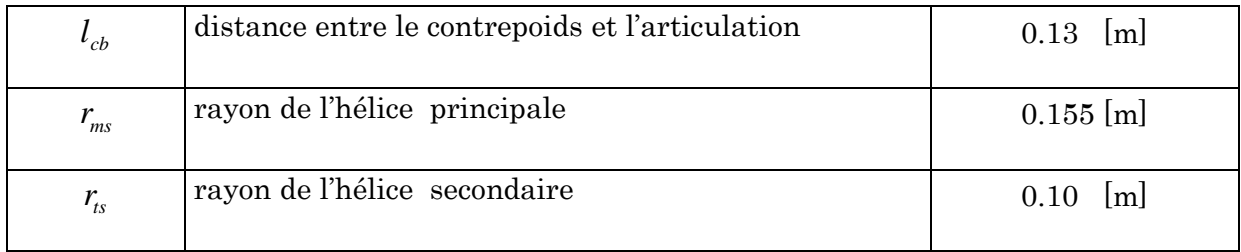

# On trouve aussi par identification :

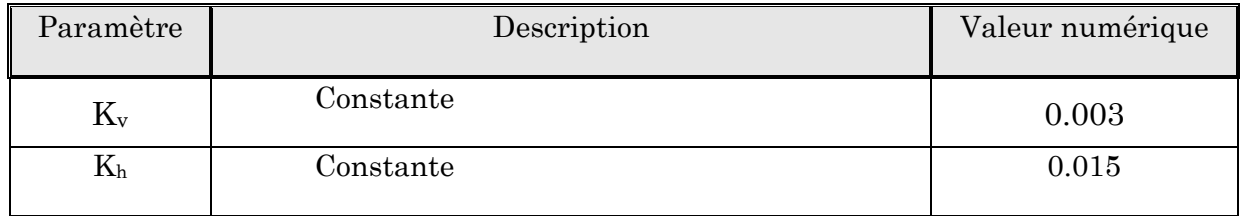

# Constante des moteurs par la méthode de Broida :

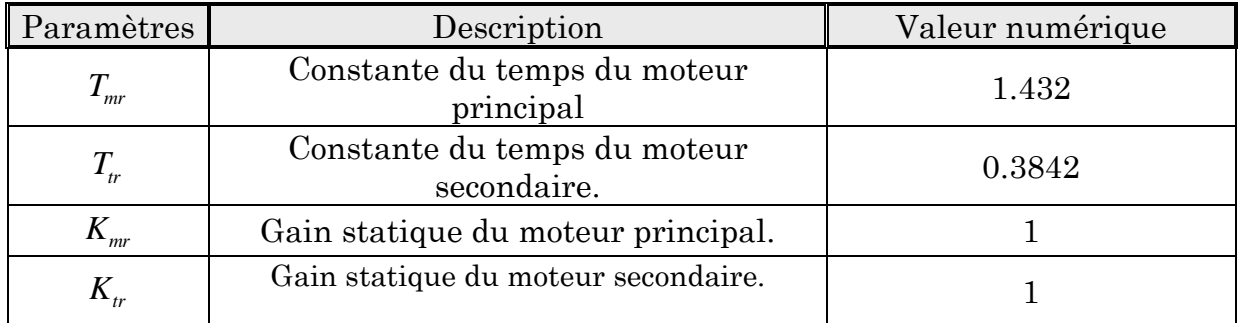

# **Tableau II.2 :** *Paramètres du TRMS*

# **II.6 Conclusion**

Ce chapitre nous à conduit à une modélisation analytique du simulateur d'hélicoptère, le modèle obtenu est non linéaire et fortement couplé, ce qui nous a poussé à procéder au découplage en deux sous systèmes, selon les deux plans (vertical et horizontal), car comme il a été introduit dans ce chapitre, le degré de simplicité du modèle à étudier est très important lors de l'élaboration des lois de commande, chose qu'on abordera plus loin .

Nous devons procéder par la suite cependant à la validation du modèle en faisant des simulations sur le système d'équations différentielles.

# **Chapitre III** Analyse des propriétés du système et simulation

# Sommaire:

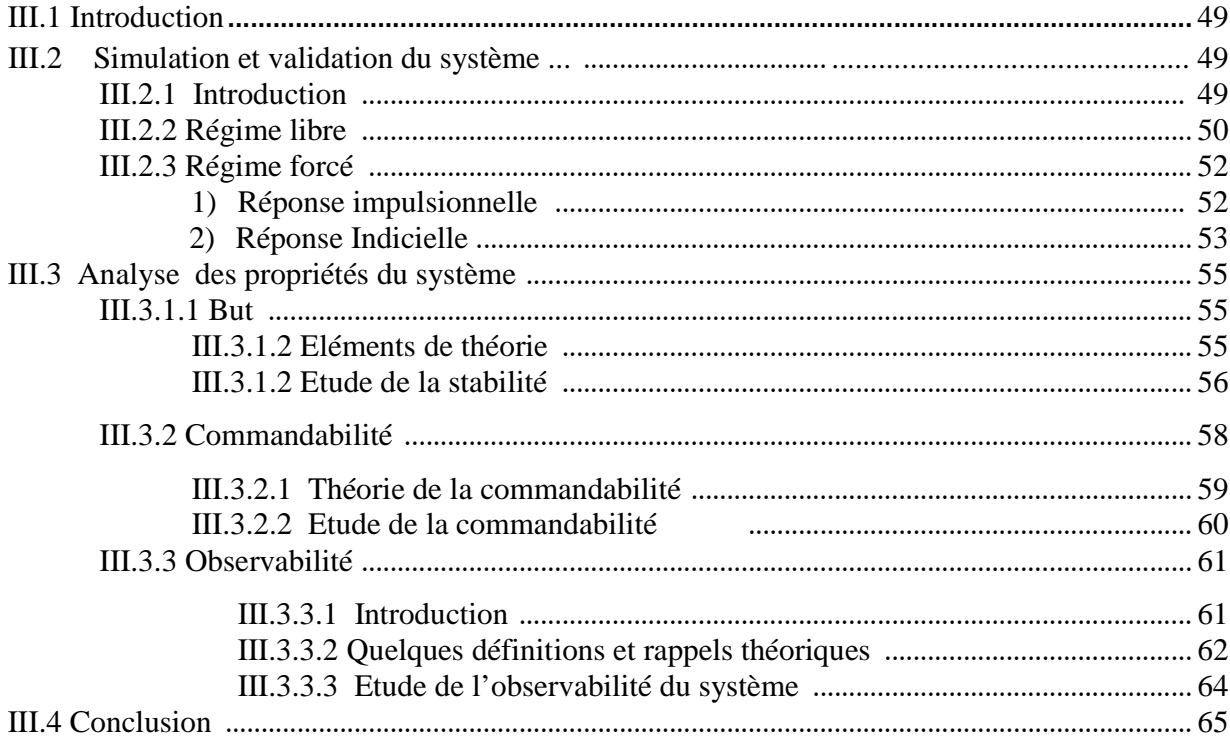

#### **III.1 Introduction**

 Ce chapitre présente l'analyse des propriétés du système d'équation obtenue dans le chapitre précédent, nous ferons ensuite la comparaison avec le système réel afin de bien sur valider nos résultats. Cette étape est essentielle afin de connaitre le comportement du TRMS pour la synthèse de lois de commandes mais aussi des observateurs, nous commencerons par faire quelques simulations dans la première partie et procéder à la validation du modèle, nous aborderons ensuite dans la deuxième partie l'analyse des propriétés du système.

# **III.2 Simulation et validation du système :**

# **III.2.1 Introduction :**

 Nous utiliserons pour la simulation MATLAB® et SIMULINK ® qui se trouve être adéquat pour cet usage. A l'aide du block *DEE*, on implémente le modèle mathématique non linéaire en prenant les valeurs des paramètres du système vus dans le chapitre précédent.

 Pour la visualisation des résultats, on créé une animation 3D à l'aide de la *Virtual Reality Toolbox* qui nous permet avec les *scopes* d'avoir une bonne idée sur le comportement du simulateur.

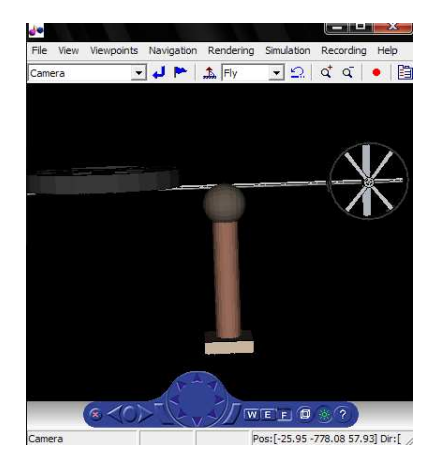

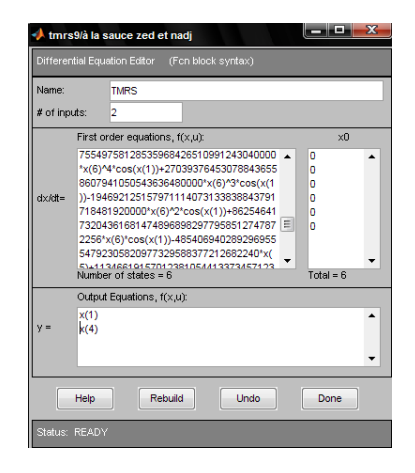

**Figure III.1.a** : *Animation 3D du TRMS* **Figure III.1.b :** *Modèle mathématiques sous DEE*

# **III.2.2 Régime libre :**

Le *régime libre* correspond à l'évolution du système laissé à lui-même, sans intervention extérieure. Du point de vue mathématique, cela revient à laisser agir les dans l'équation différentielle, la réponse libre du système est la solution à l'équation homogène, avec conditions initiales de sorte que la commande n'intervient en aucun cas.

Nous procédons tout d'abord à la simulation du système non découplé en régime libre  $u = [0 \ 0]^t$ , en faisant varier les conditions initiales comme suit :

Nous obtenons les résultats suivants :

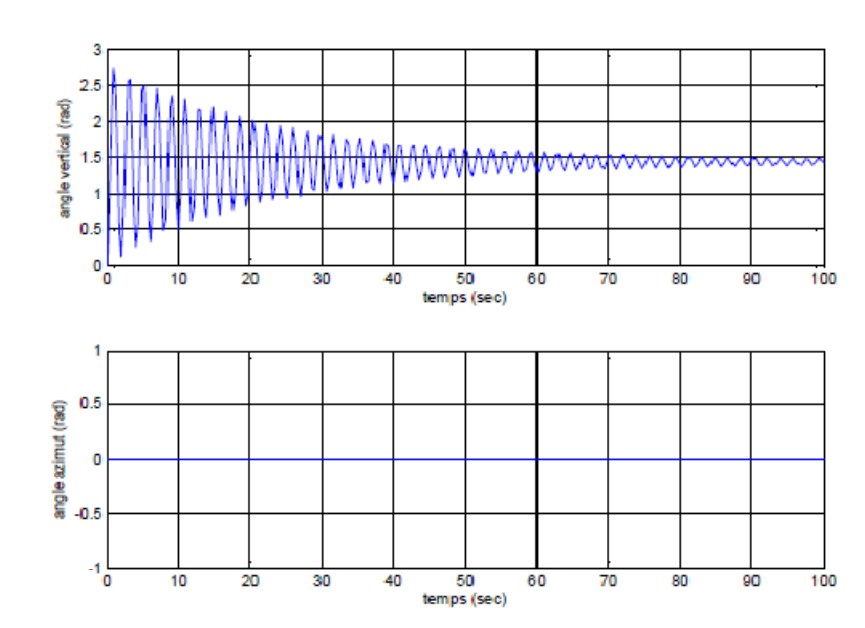

**Cas A** :  $x_0 = [0 \ 0 \ 0 \ 0 \ 0 \ 0]^t$ 

**Figure III.2 :** *Réponse Libre du système pour*  $x_0 = [0\ 0\ 0\ 0\ 0\ 0]^t$ 

**Cas B** :  $x_0 = [\pi \ 0 \ 0 \ \pi \ 0 \ 0]^t$ 

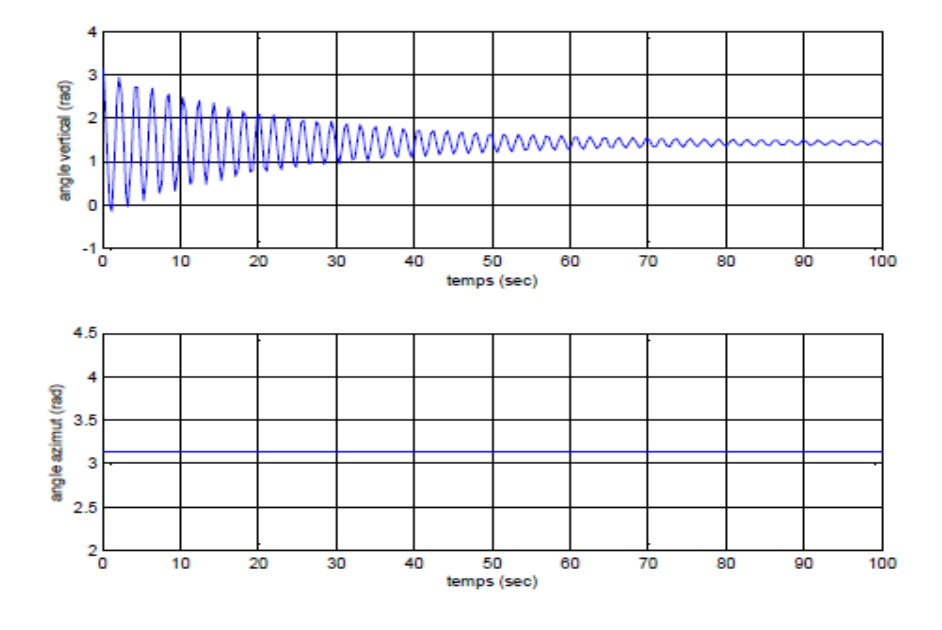

**Figure III.3 :** *Réponse Libre du système pour*  $x_0 = [\pi \ 0 \ 0 \ \pi \ 0 \ 0]^t$ 

**Cas C :**  1.2 0  $\pi$  1.2 0]<sup>t</sup>

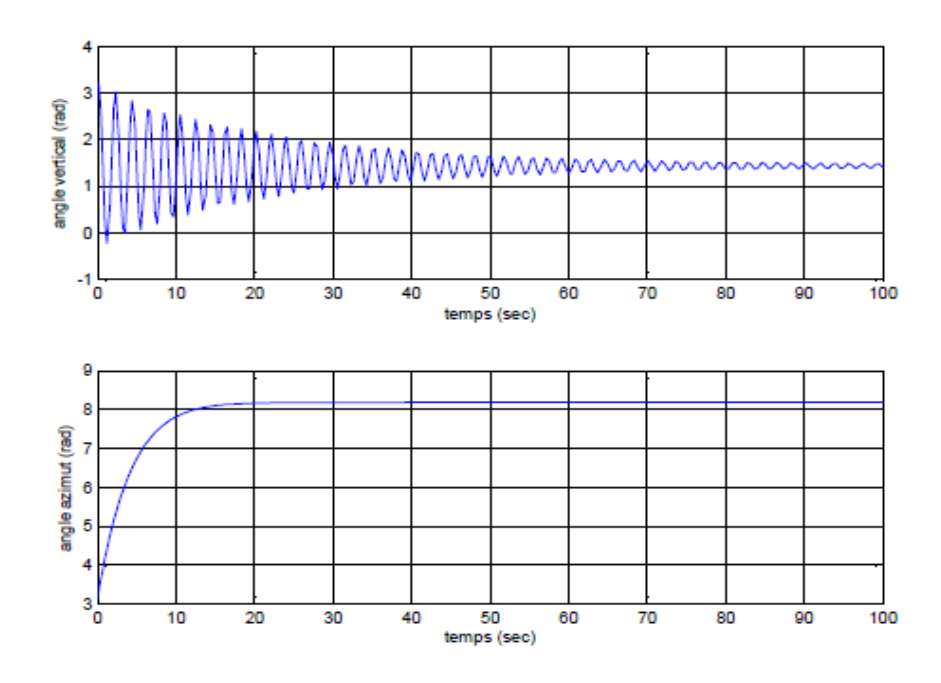

**Figure III.4 :** *Réponse Libre du système pour*  $x_0 = [\pi \ 1.2 \ 0 \ \pi \ 1.2 \ 0]^t$ 

 La réponse libre du sous système vertical est oscillatoire amorti, cela est du aux forces gravitationnelles qui agissent sur le plan vertical du TRMS et qui s'opposent au mouvement, il se stabilise dans tous les cas autour de l'angle relatif  $\alpha_v = 1.4$  rad après de fortes oscillations en début, le sous-système atteint cette valeur en un temps raisonnable, environs 50 secondes.

 Le sous système azimutal quant à lui reste dans sa position d'équilibre, à moins que l'on applique une vitesse initiale que le plan d'élévation, la réponse du sous-système dans ce cas là se trouve être apériodique et se stabilise autour d'un angle très grand, donc on peut aussi considérer que le système diverge et sort du domaine des limites tolérées. Cela est du à la nature du sous système en lui-même qui ne dispose pas forces en régime libre qui agissent dans le sens du mouvement du rotor de queue , donc la seule force qui agit est celle des frottements visqueux comme nous avons pu le remarquer clairement sans le cas **C** .

# **III.2.3 Régime forcé :**

On fait à présent intervenir la commande  $u$  sur le modèle du simulateur, on prendra comme valeurs initiales  $<sup>t</sup>$  ce qui équivaut à résoudre le système</sup> d'équations différentielles non-linéaires, on distinguera réponse impulsionnelle et réponse indicielle :

# **1) Réponse impulsionnelle :**

 Le tracé de la réponse à une impulsion en boucle ouverte nous indiqueras les démarches à suivre lors de la synthèse de lois de commandes dites « stabilisantes » On applique une impulsion unitaire sur chacune des entrées de commande des moteurs et on visualise :

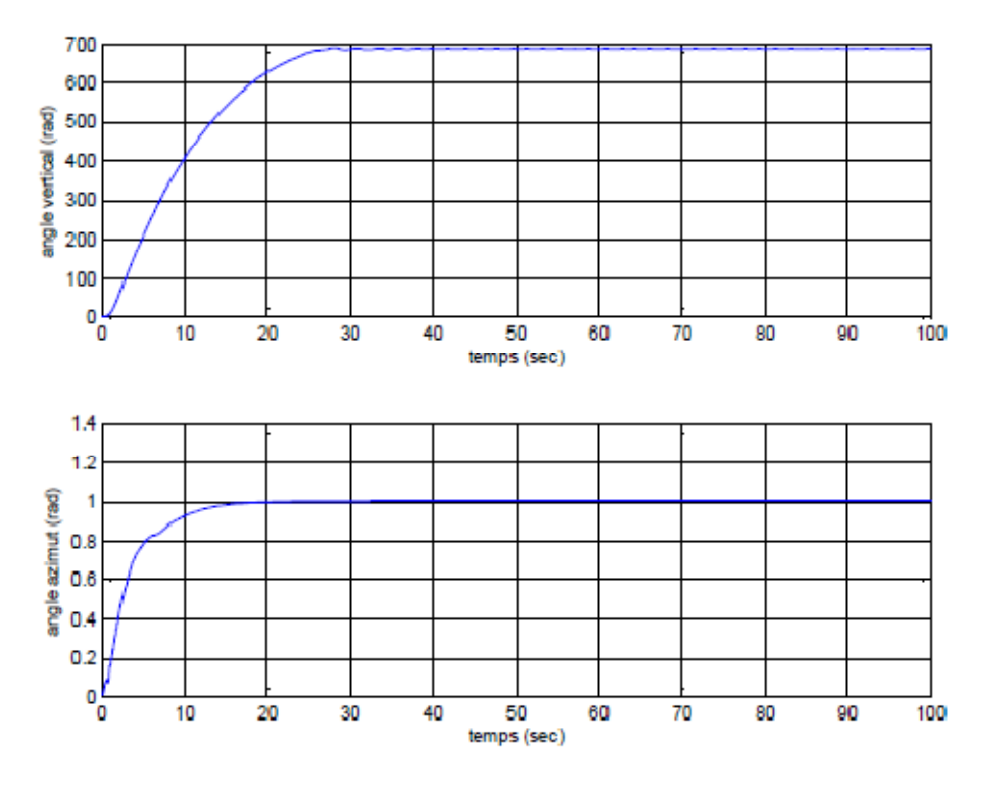

**Figure III.5 :** *Réponse impulsionnelle du TRMS* 

 La réponse impulsionnelle de l'angle vertical sort des limites tolérées par le système, donc il diverge, la nature des équations du sous-système vertical laisse attendre ce résultat, l'impulsion fait en sorte de donner une « poussée » au mouvement d'élévation sans le même sens que celui de la force gravitationnelle, et de ce fait sort des limites tolérés même si la force de frottement visqueux fini par stabiliser le système. On remarque le même phénomène dans le plan horizontale, cependant le système se stabilise rapidement autour d'un certain angle.

Au final nous obtenons, donc, un système instable.

# **2) Réponse Indicielle :**

 Afin de connaitre à bien le comportement TRMS, nous traçons sa réponse à un échelon ce qui est essentiel pour la synthèse de lois de commandes de « poursuite de référence »

On fait des simulations pour  $u = [0.05 \ 0.05]^t$  (V) et  $u = [1.5 \ 1.5]^t$  (V), nous obtenons les résultats suivants :

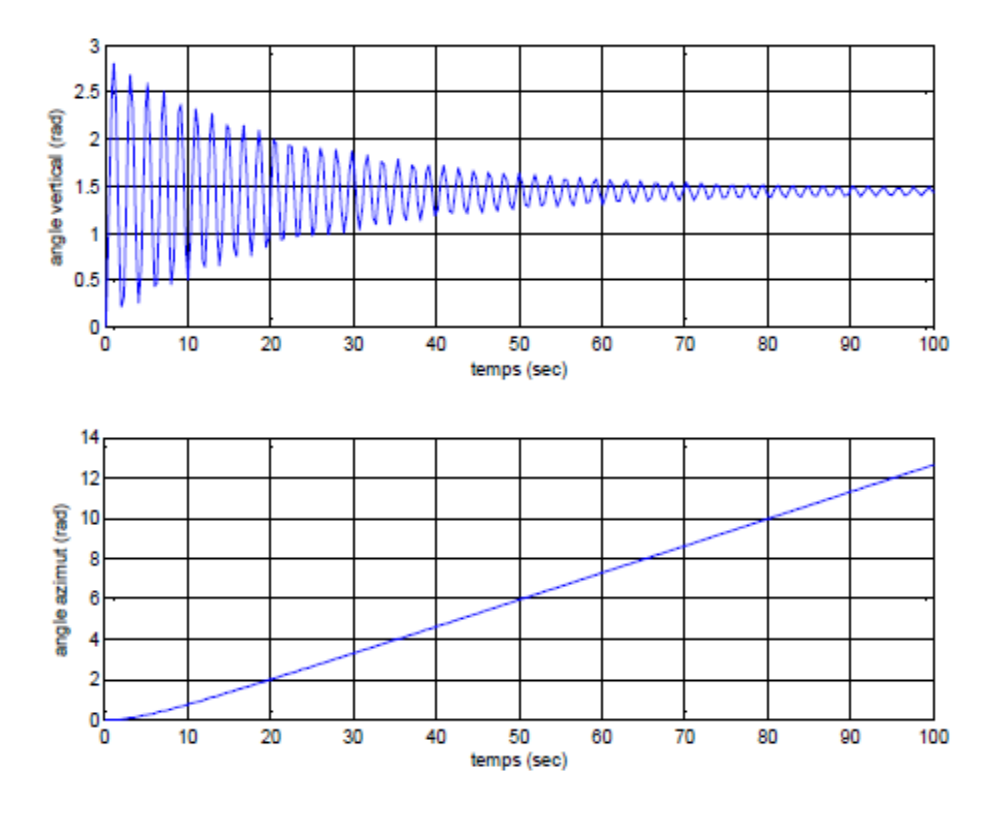

**Figure III.6** : *Réponse à un échelon*  $u = [0.05 \ 0.05]^t$ 

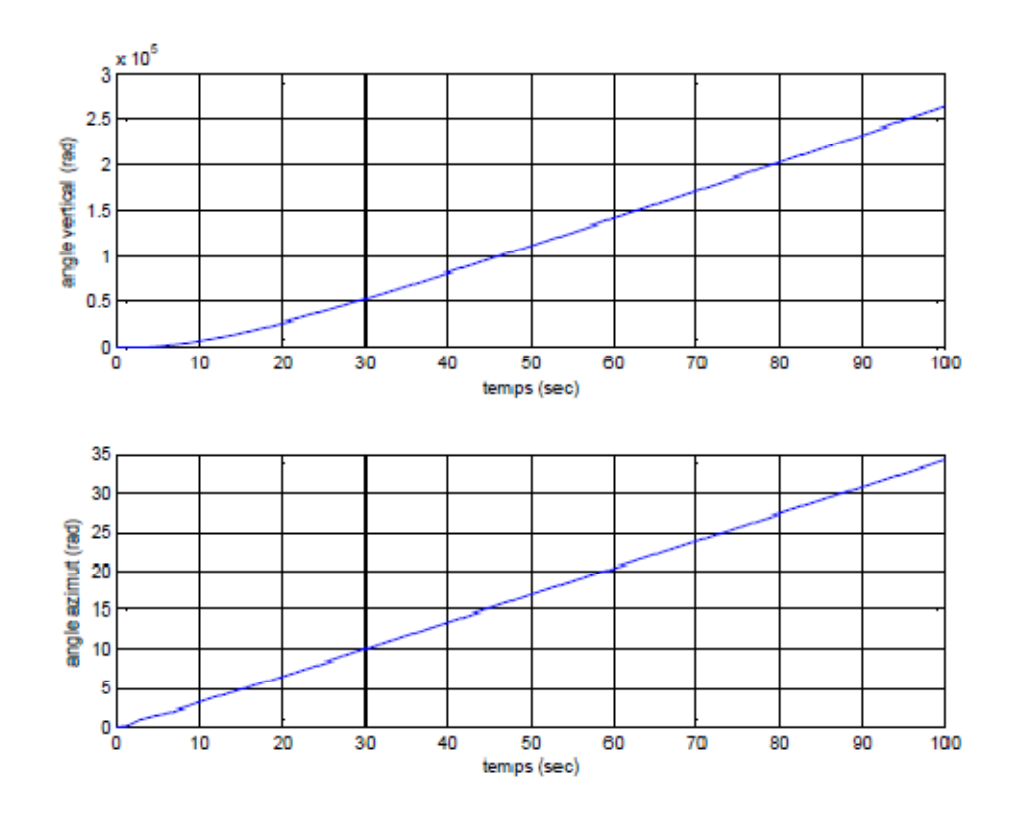

**Figure III.7** : *Réponse à un échelon*  $u = \begin{bmatrix} 1.5 & 1.5 \end{bmatrix}^t$ 

Lorsqu'on excite le système pour  $u_1 = [0.05 \ 0.05]^t$  le sous système élévation tend vers un nouveau point d'équilibre, la commande n'est pas suffisante pour l'élever à un angle supérieur contrairement à  $u_2 = [1.5 \ 1.5]^t$  où le système diverge. La commande a pu, ainsi, vaincre l'inertie du mouvement d'élévation et le faire sortir des limites tolérés.

Le sous système azimut se comporte en intégrateur même pour des excitations de faibles valeurs. Ceci est du principalement à la faible inertie du mouvement horizontal où il n'y a pas de force de gravité qui s'oppose au mouvement.

#### **III.3 Analyse des propriétés du système :**

#### **III.3.1 Stabilité :**

#### **III.3.1.1 But :**

 Les simulations faites sur le modèle mathématiques du TRMS nous montrent clairement que le système est instable en boucle ouverte. Nous devons, cependant, procéder à une étude théorique sur le modèle obtenue afin de connaitre la nature des points d'équilibre du système et de le démontrer, s'ils existent, et tirer une conclusion définitive sur la stabilité du système en suivant une méthodologie d'automaticien.

## **III.3.1.2 Eléments de théorie : [8]**

#### **Définition III.1 :** (Point d'équilibre)

Considérons un système continu de dimension finie décrit par une équation différentielle vectorielle non-linéaire du premier ordre  $x = f(x)$ . Un vecteur  $x_e \in R^n$  est dit *point ou état d'équilibre* si :

$$
f(x_e) = 0 \tag{III.1}
$$

Tout point d'équilibre peut être ramené à l'origine par un simple changement de variable

 $x \leftarrow x - x_e$ . Donc, sans perte de généralité, les définitions et théorèmes qui suivent seront établis en considérant:

$$
x_e=0
$$

**Définition III.2 :** (Stabilité locale simple et asymptotique)

L'état d'équilibre  $x_e = 0$  est dit :

• *Stable* si pour tout  $\varepsilon > 0$  il existe  $r = r(\epsilon)$ , tel que :

$$
||x(t=0)|| < r \Rightarrow ||x(t)|| < \epsilon \quad \forall \ t > 0 \tag{III.2}
$$

- *Instable* si non stable
- *Asymptotiquement stable*, s'il est stable et si  $\mathbf{r}$  peut être choisi tel que :

$$
||x(t=0)|| < r \Rightarrow \lim_{t \to \infty} x(t) = 0
$$
 (III.3)

- *Marginalement stable*, s'il est stable sans être asymptotiquement stable.
- *Exponentiellement stable*, si  $r$  est de la forme  $e^{-\alpha t}$

**Définition III.3 :** (Stabilité asymptotique globale)

Si le système est asymptotiquement stable quel que soit le vecteur d'état initial  $x(t = 0)$ alors le point d'équilibre est *globalement asymptotiquement (ou exponentiellement) stable*.

#### **III.3.1.2 Etude de la stabilité**

Nous procédons donc à la résolution du système d'équation  $f(x) = 0$  en l'absence de la commande, de manière analytique on trouve que l'origine est le seul point d'équilibre tangible du système, donc notre étude se fera en ce point là.

Afin d'étudier la stabilité de l'origine nous utiliserons les deux approches existantes :

## • **Approche indirecte :**

Cette méthode utilise le fait que tout système non linéaire  $x = f(x)$  peut être approximé au voisinage du point d'équilibre  $x_0$  par un système linéaire

$$
\forall x \in V(x_0): \ \Sigma_{NL} \cong \Sigma_L / \Sigma_L: \partial x = A \partial x \quad \text{Avec}: \quad A = \frac{\partial f}{\partial x} \Big|_{x = x_0}
$$
 (III.4)

Ainsi toutes les propriétés du  $\Sigma_{NL}$  au voisinage du point d'équilibre sont celles du  $\Sigma_{L}$ .

Application :

Nous obtenons la matrice A suivante :

$$
A = \begin{bmatrix} 0 & 1 & 0 & 0 & 0 & 0 \\ -1.624 & -0.07716 & 0.0002733 & 0 & 0 & -0.006073 \\ 0 & 0 & -0.629 & 0 & 0 & 0 \\ 0 & 0 & 0 & 0 & 1 & 0 \\ 0 & 0 & -0.0003298 & 0 & -0.1693 & 0.000301 \\ 0 & 0 & 0 & 0 & 0 & -2.595 \end{bmatrix}
$$
 (III.5)

On calcul les valeurs propres de cette matrice on trouve les pôles suivants :

$$
p=[-0.386+1.27j\,;\,-0.0386-1.27j\,;\,0\,;\,-0.1693\,;\,-0.6983\,;\,-2.5946]
$$

Les valeurs propres sont à  $Re \leq 0$  donc le système linéaire est asymptotiquement stable, cependant la présence d'une partie réelle nulle compromet l'analyse. Nous devons faire intervenir la partie non linéaire du système avec le calcul de la fonction vectorielle  $g$ 

Avec  $g = A\partial x - f(x)$ , nous procédons à l'étude de cette fonction. De sorte que la stabilité est assurée de la façon suivante :

$$
\begin{cases} x > 0 \implies g < 0 \\ x < 0 \implies g > 0 \end{cases}
$$
 ce qui équivaut à démontrer  $xx < 0$ 

On trouve l'aide d'approximation numérique en utilisant l'outil *ode45* que sous certaines conditions il est possible de trouver  $x g > 0$ .

On conclu donc que le point d'équilibre  $x_0$  est de nature instable.

# • **Approche directe :**

 Pour remédier au cas de valeurs propres nulles souvent rencontrée dans les systèmes physiques, il a été proposé l'approche dite « directe » qui se base sur les propriétés algébriques des fonctions de Lyapunov du système.

Nous pouvons avec cette méthode tirer une conclusion globale sur la stabilité su système, contrairement à l'approche indirecte qui traite l'étude de manière locale.

Pour ce fait, on propose une fonction de Lyapunov  $V(x)$  définie positive

Par exemple :  $V(x) = \frac{1}{2}$  $\frac{1}{2}x^T x$  FDP sur  $\mathbb{R}^6$ (**III.6**)

On doit trouver que  $\frac{dV(x)}{dt}$  $dt$ .  $< 0$ 

Soit 
$$
\frac{dV(x)}{dt} = x_1 \frac{dx_1}{dt} + x_2 \frac{dx_2}{dt} + x_3 \frac{dx_3}{dt} + x_4 \frac{dx_4}{dt} + x_5 \frac{dx_5}{dt} + x_6 \frac{dx_6}{dt}
$$
 (III.7)

On trouve que par l'études des cas selon que  $x < 0$  ou  $x > 0$  que  $\frac{dV(x)}{dt}$  $dt$  n'est pas FDN mais est au contraire de nature asymptotique FDP.

On conclut donc que le point d'équilibre  $x_0$  est de nature instable.

#### **III.3.2 Commandabilité :**

 La prochaine étape de l'analyse de propriétés est l'étude de commandabilité du système, la notion de commandabilité traite de la relation entre le signal de commande  $u(t)$  et le vecteur d'état  $x(t)$ , pour les systèmes linéaires des conditions nécessaires et suffisantes existent qui ont été développé principalement par Caylet-Hamilton.

Cependant il n'existe pas de méthode systématique pour l'étude la commandabilité de systèmes linéaires, la notion même de commandabilité diffère des systèmes linéaires.
## **III.3.2.1 Théorie de la commandabilité : [8]**

Nous donnerons les éléments de théorie qui nous aiderons pour notre analyse.

## **Définition III.4 :**

Un point  $\bar{x}$  de l'espace d'état est dit *faiblement commandable* s'il existe un voisinage de  $\bar{x}$ pour lequel on peut déplacer le vecteur d'état avec une commande admissible.

## **Définition III.5 :**

Si  $\forall \bar{x} \in R^n$ ,  $\bar{x}$  est faiblement commandable. Alors le système est dit *globalement faiblement commandable.* 

## **Définition III.6 :**

Un point  $\bar{x}$  de l'espace d'état est dit *localement commandable* si pour tout voisinage de  $\bar{x}$  on peut déplacer le vecteur d'état pour une commande admissible.

## **Définition III.7 :**

Un point  $\bar{x}$  est dit *fortement commandable* s'il existe un domaine dans l'espace d'état sans lequel on peut déplacer les variables d'état avec une commande admissible.

 Pour les systèmes non linéaires, il existe que des conditions pour tester la commandabilité faible ou la commandabilité locale.

Nous étudierons la commandabilité faible du système, plusieurs méthodes existent dont celle qui utilise des notions de géométrie différentielle dites méthode de « *algèbre de Lie »*

Pour un système non linéaire de la forme suivante :  $\sum_{NL}$  :  $\begin{cases} x = f(x) + g(x)u \\ y = h(x) \end{cases}$  affine de *u* 

La matrice de commandabilité Co se calcul de la manière suivante :

$$
Co = [g(x) - ad_f g(x) ad^2_f g(x) - ad^3_f g(x) ad^4_f g(x) - ad^5_f g(x)]
$$
  
 
$$
A \text{vec}: \t ad_f g(x) = \frac{\partial g}{\partial x} \cdot f - \frac{\partial f}{\partial x} \cdot g
$$
  
 
$$
Et : \t \begin{cases} ad_f^k g(x) = [f, ad_f^{k-1} g(x)] \\ ad_f^0 g(x) = g(x) \end{cases}
$$
(III.8)

Si le rang de cette matrice est complet, on conclut alors que le système est faiblement commandable. Le calcul reste néanmoins fastidieux.

# **III.3.2.2 Etude de la commandabilité :**

On rappelle que notre système est le suivant : 
$$
\sum_{NL}
$$
 :  $\begin{cases} x = f(x) + g(x)u \\ y = Cx \end{cases}$ 

Avec

$$
f(x) = \begin{pmatrix} x_2 & x_1 \frac{x_6}{\left(\frac{x_2}{\left(\frac{x_1}{\left(\frac{x_2}{\left(\frac{x_2}{\left(\frac{x_3}{\left(\frac{x_4}{\left(\frac{x_5}{\left(\frac{x_5}{
$$

(**III.10)** 

Et:

$$
g(x) = \begin{bmatrix} 0 & 0 & K_{tr} \\ 0 & \frac{J_{tr}\alpha_{2}\beta_{2}}{T_{tr}} \frac{K_{tr}}{1 + \tan^{2}(\frac{x_{6}}{\alpha_{2}})} \\ \frac{\alpha_{1}\beta_{1}}{T_{mr}} \frac{K_{mr}}{1 + \tan^{2}(\frac{x_{3}}{\alpha_{1}})} & 0 \\ 0 & 0 & 0 \\ \frac{J_{mr}\alpha_{1}\beta_{1}}{T_{mr}} \frac{K_{mr}}{1 + \tan^{2}(\frac{x_{3}}{\alpha_{1}})} & 0 \\ 0 & \frac{\alpha_{2}\beta_{2}}{T_{tr}} \frac{K_{tr}}{1 + \tan^{2}(\frac{x_{6}}{\alpha_{2}})} \end{bmatrix}
$$

En utilisant *MATLAB ,*nous calculons Co et son rang dont le calcul analytique se trouve être très fastidieux. On trouve que Co est de rang égale à 6.

Donc le simulateur TRMS est un système faiblement commandable.

Cette démonstration se trouve être essentielle comme résultat pour la synthèse de la loi de commande, un système non-commandable présente des dynamiques laissées libres et n'a aucun intérêt dans la pratique pour l'automaticien.

#### **III.3.3 Observabilité :**

#### **III.3.3.1 Introduction :**

L'observabilité est une notion duale à la commandabilité et s'intéresse à l'interaction entre le vecteur d'état  $x$  et le signal de sortie  $y$ , nous devons nous intéresser à cette propriété du système et démontrer que le système est complètement observable pour pouvoir ensuite entamer à bien la synthèse des observateurs non-linéaires , qui se présente comme objectif principale de notre projet de fin d'études.

Les premières définitions des l'observabilité des systèmes linéaires ont été données par Kalman dans les années soixante. Pour les systèmes non-linéaires, différents auteurs se sont penchés sur la question, on peut citer Hermaan, Kerner , Williamson, Gautier, Bornard, Diop, Fliess, etc.

## **III.3.3.2 Quelques définitions et rappels théoriques : [12]**

Dans ce paragraphe, nous allons faire des rappels théoriques sur les principales définitions de l'observabilité en s'inspirant des travaux de Hermann, Kerner en 1977 et Gautier, Bornard et 1981.

#### **Définition III.8 :** (Observabilité)

Un point  $x_0$  de l'espace d'état est dit *observable*, si connaissant  $y(t)$  sur  $[0 \ T]$  pour un  $u(t)$  connu, on peut connaitre la valeur de  $x_0$ 

## **Définition III.9 :**

Si  $\forall x_0 \in R^n : x_0$  observable ; alors le système est dit *complètement observable* 

## Définition III.10 : (Indiscernabilité)

Soit *M* un sous-ensemble de  $R^n$ ,  $x_1$ ,  $x_2 \in M$  sont dit *M*-indiscernables si pour chaque entrée  $u(t)$ , les trajectoires d'état initiées en  $x_1, x_2$  restent dans l'ensemble M et si les sorties  $y(t)$ du système restent identiques.

#### **Définition III.11 (**Observabilité locale)

Un système est dit *localement observable en*  $x_0$ , si pour chaque voisinage ouvert Mde  $x_0$ ,  $x_0$  n'est pas indiscernable.

Un système est dit *localement observable* s'il l'est en tout point  $x \in M$ .

## **Remarque III.1 :**

Le concept d'observabilité locale peut être affaibli, en pratique il peut être suffisant de pouvoir distinguer le point  $x_0$  de ses voisins -cas en l'occurrence du TRMS-. On définit alors l'*observabilité faible* en  $x_0$ .

## **Définition III.12**

Un système est dit *faiblement observable en*  $x_0$ , s'il existe un voisinage *M* de  $x_0$  de sorte que  $x_0$  ne soit pas indiscernable.

Un système est dit *faiblement observable* si il l'est en tout point de M.

## **Remarque III.2 :**

Dans ce cas de figure aussi il peut être nécessaire de parcourir des trajectoires éloignés de M pour distinguer des points de  $M$ , on définit alors l'observabilité locale faible.

## **Définition III.13 :**

Un système est *localement faiblement observable* en  $x_0$ , si il existe un voisinage *M* ouvert en  $x_0$ , tel que pour chaque voisinage  $N \subset M$ , de sorte que  $x_0$  ne soit pas indiscernable dans  $\cal N$  .

## **Remarque III.3 :**

L'observabilité des systèmes non-linéaires dépend des entrées qui lui sont appliquées, cela conduit aux notions d'entrées *universelles* et d'entrées *singulières.* 

## **Définition III.14 :**

Une fonction d'entrée  $u(t)$  est dite *universelle* pour un système sur l'intervalle  $\begin{bmatrix} 0 & T \end{bmatrix}$  si tout couple d'état initiaux distincts  $x_0$  et  $x_1$  peut être discerné par la sortie  $y(t)$  sur le même intervalle.

Une entrée universelle sur  $R^+$  est dite *universelle*. Une entrée non-universelle est dite *singulière.* 

## **Remarque III.4**

Partant du fait que les systèmes non linéaires ne sont pas généralement observables quelque soit l'entrée, on définit la classe des systèmes *uniformément observables* pour toute entrée.

## **Définition III.15 :** (Observabilité uniforme)

Un système dont tout les entrées sont universelles est dit *uniformément observable*. Si pour tout  $t > 0$  toutes les entrées sont universelles sur  $[0 \t T]$ ; le système est dit *uniformément localement observable*.

#### **Définition III.16 :** (Observabilité complète)

Un système est *complètement localement faiblement observable* si quelque soit l'entrée, le système est localement faiblement observable.

#### **Remarque III.5**

Cependant notre modèle mathématique du TRMS appartient à la classe des systèmes *affines de la commande*, dans ce type de système une entrée de commande u est toujours universelle.

## **III.3.3.3 Etude de l'observabilité du système :**

On rappelle que notre système est le suivant :  $\sum_{NL}$  :  $\begin{cases} x = f(x) + g(x)u \\ y = Cx \end{cases}$  $y = C x$ 

$$
avec \ y = \begin{bmatrix} x_1 \\ x_2 \end{bmatrix} = \begin{bmatrix} h_1(x) \\ h_2(x) \end{bmatrix}
$$

On procède à l'étude de l'observabilité faible de notre système en utilisant les outils mathématiques de l'algèbre de Lie.

On calcul les matrices  $Obs_i$  d'observabilité relatives à chacune des sorties du système de manière similaire à la matrice *Co.* 

Tel que :

$$
Obs_i = [h_i(x) \quad L_f h_i(x) \quad L_f^2 h_i(x)]^t
$$
\n(III.11)

Tel que  $L_f^k h_i(x)$  est la dérivé de Lie d'ordre k de la fonction scalaire  $h_i(x)$  suivant le champ de vecteur  $f(x)$ .

$$
\begin{cases}\nL_f^k h(x) = \frac{\partial L_f^{k-1} h(x)}{\partial x} f \\
L_f^0 h(x) = h(x)\n\end{cases}
$$
\n(III.12)

Application au TRMS :

On trouve que  $Obs$  est de rang plein = 6, donc le système d'équations différentielles est *faiblement observable .*

Nous pouvons aussi tirer conclusion sur l'observabilité locale faible par linéarisation du système autour du voisinage où l'on veut connaitre l'observabilité et le calcul de la même matrice.

## **IV Conclusion :**

 Nous avons pu ainsi dans ce chapitre étudier les propriétés fondamentales du système qu'est le simulateur TRMS et procéder à l'analyse de ces dernières, grâce aux simulations faites sur *MATLAB* et la corrélation avec les tests expérimentaux réalisés sur la station en elle-même, nous pouvons ainsi valider notre modèle mathématique et entamer la partie synthèse de la commande à bien.

# **Chapitre IV**  Synthèse de lois de commandes non-linéaires

# Sommaire :

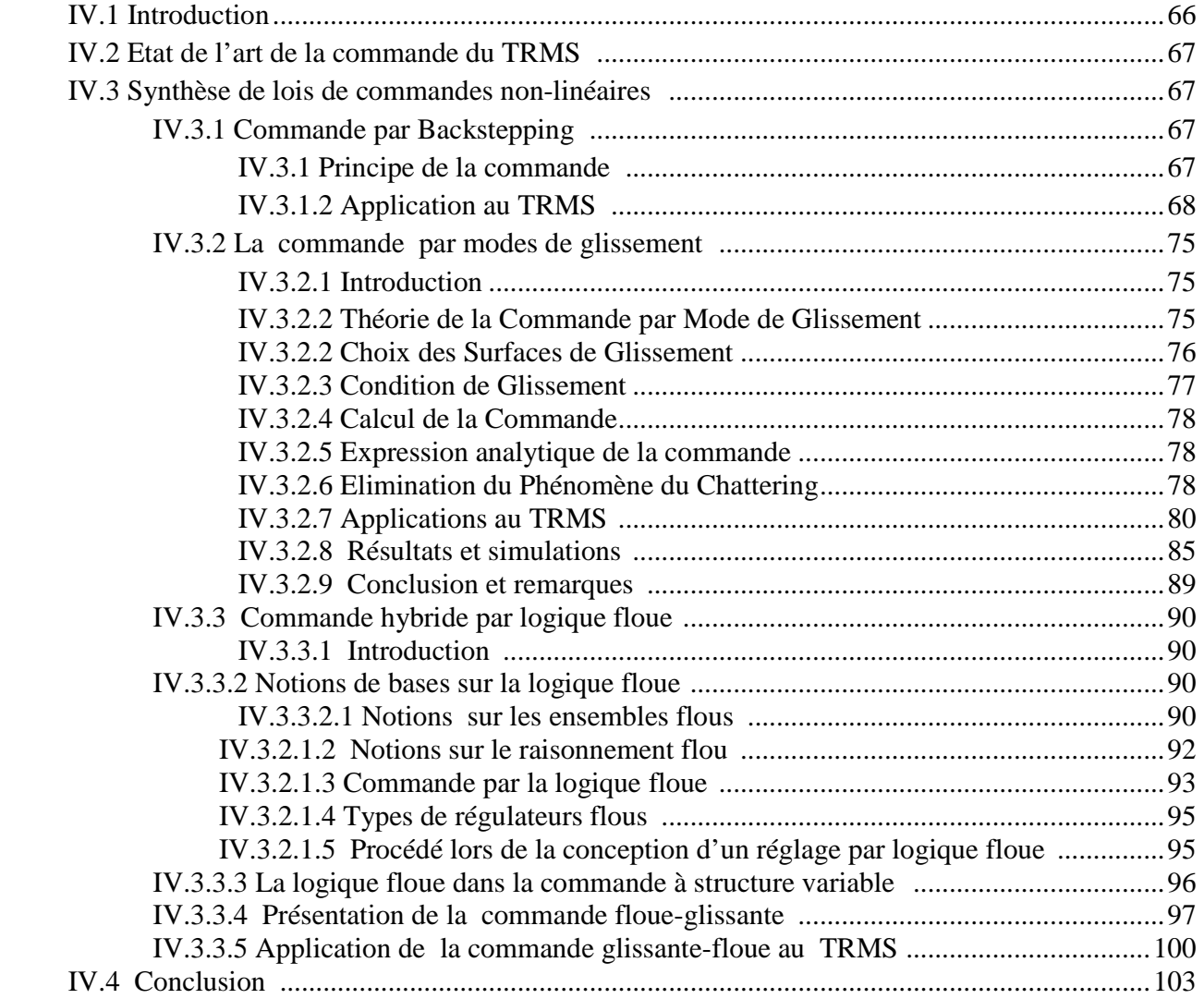

## **IV. 1 Introduction**

La théorie de la commande est une branche de la théorie des systèmes dynamiques. Son premier objectif est de manipuler les variables d'entrée  $u(t)$  d'un système donné afin d'asservir ses variables de sortie  $y(t)$  à une trajectoire de référence  $y_r(t)$ .

D'un point de vue mathématique, il s'agit d'un problème d'inversion. Si le modèle d'état du système  $f(x, u)$  est connu avec une grande précision, le calcul d'un modèle inverse  $f^{-1}(x, u)$  permettrait théoriquement le calcul de l'entrée à appliquer au système pour obtenir un asservissement parfait.

 Nous avons étudié dans le chapitre précédent les propriétés du système qui est de nature instable en boucle ouverte. La démonstration de la commandabilité du système nous permet d'attaquer la synthèse de lois de commandes sans se soucier du comportement des modes instables du système.

La commande du TRMS a motivé de nombreuses études dans les dernières années, principalement des techniques modernes de synthèse de lois de commandes.

Nous aborderons, tout d'abord, dans ce chapitre un état de l'art des commandes faites sur le simulateur. Ensuite, nous procéderons à la synthèse des différentes lois de commandes avec simulation en supposant nos variables d'état connus et disponibles.

L'objectif principal de ce chapitre étant la synthèse de lois de commande stabilisante et robustes, la difficulté de son contrôle et due principalement à sa dynamique complexe, non linéaire, multi variable et fortement couplée.

Nous avons fait appel à plusieurs techniques de commande, non linéaires et intelligentes puis on a combiné les deux en une commande hybride, ce qui aura l'avantage de s'affranchir des problèmes des deux de tirer profit de leurs qualités.

## **IV.2 Etat de l'art de la commande du TRMS :**

Avant d'entamer le vif du sujet, nous procédons à un état de l'art des commandes synthétisés par le passé sur le TRMS, plusieurs laboratoires, dont le LCP travaillent sur la commande du simulateur, on cite les travaux les plus importants portant sur le contrôle et la commande d TRMS :

• La commande est fournie par un PID Zeiger-Nichols, c'est d'ailleurs cette commande qui est implémenté par défaut sur le simulateur.

- La commande est synthétisée par l'approche multi-contrôleurs à base de modèles linéarisés autour de plusieurs points de fonctionnement, on utilise dès lors des commandes linéaires comme le retour d'état, ou encore la commande  $H_{\infty}$ , les commutateurs sont généralement de types flous **[4]** .
- La commande est synthétisée sur les deux systèmes découplés, on a appliqué des commandes robustes comme la commande par modes de glissement **[10]** ou encore la commande linéarisante **[10]**.
- La commande est calculée à l'aide de commandes intelligentes : réseaux de neurones ou neuro-floue, algorithmes génétiques.

## **IV.3 Synthèse de lois de commandes non-linéaires :**

 Sur la base du schéma de commande proposé précédemment, nous proposons trois types d'approches de calcul de la commande.

 La première approche se base sur la commande du système sous découplé, on synthétisera une commande retour d'état non-linéaire par Backstepping, qui s'appuie sur la théorie des systèmes non-linéaires en utilisant les fonctions de Lyapounov .

 On travaillera, dans la deuxième approche, avec le modèle non découplé du système à l'aide d'une commande robuste de structure variable à savoir la commande par modes de glissement que l'on calculera par méthodologie d'approche indirecte «Backstepping »

 Dans la dernière approche, nous appliquerons une technique d'intelligence : la logique floue en l'hybridant à la commande par modes de glissement.

#### **IV.3.1 Commande par Backstepping :**

#### **IV.3.1.1 Principe de la commande :**

 La technique de commande Backstepping a été développée par Kokotovic et Kanellakopoulos en 1991. Cette technique offre une méthode systèmatique pour effectuer la conception d'un contrôleur pour les systèmes non linéaires. L'idée consiste à calculer une loi de commande afin de garantir une certaine fonction de Lyapunov  $V(x) > 0$ , que sa dérivée soit toujours négative . La méthode consiste à fragmenter le système en un ensemble de soussystèmes imbriqués d'ordre décroissant. Le calcul de la fonction de Lyapunov s'effectue, ensuite récursivement en partant de l'intérieur de la boucle, la commande est calculée en plusieurs étapes, elle garantit la stabilité globale du système.

 La méthodologie Backstepping s'applique, donc, à la classe des systèmes composés en sous système en cascade, sous une forme générale qu'est la suivante :

$$
\begin{aligned}\n\dot{\mathbf{x}} &= f_x(\mathbf{x}) + g_x(\mathbf{x})z_1 \\
\dot{z}_1 &= f_1(\mathbf{x}, z_1) + g_1(\mathbf{x}, z_1)z_2 \\
\dot{z}_2 &= f_2(\mathbf{x}, z_1, z_2) + g_2(\mathbf{x}, z_1, z_2)z_3 \\
\vdots \\
\dot{z}_i &= f_i(\mathbf{x}, z_1, z_2, \dots, z_{i-1}, z_i) + g_i(\mathbf{x}, z_1, z_2, \dots, z_{i-1}, z_i)z_{i+1} \quad \text{for } 1 \leq i < n \\
\vdots \\
\dot{z}_{k-1} &= f_{k-1}(\mathbf{x}, x_1, x_2, \dots, x_{k-1}) + g_{k-1}(\mathbf{x}, z_1, z_2, \dots, z_{k-1})z_k \\
\dot{z}_k &= f_k(\mathbf{x}, z_1, z_2, \dots, z_{k-1}, z_k) + g_k(\mathbf{x}, z_1, z_2, \dots, z_{k-1}, z_k)u\n\end{aligned} \tag{IV.1}
$$

L'objectif et de déterminer une loi de commande qui stabilisera le système d'équation, par exemple, autour de l'origine ou encore une poursuite de référence.

On prend la 1<sup>ère</sup> équation du système et on considère  $z_1$  comme son entrée de commande, on suppose que l'on peut stabiliser l'équation par un retour d'état non-linéaires  $z_1 = \Phi(x)$  en prenant comme fonction de Lyapounov  $V(x) = \frac{1}{2}$  $\frac{1}{2}x^2$  .On prends, ensuite la  $2^{\text{eme}}$  équation d'état, on change la fonction en  $V_1(x, z_1) = \frac{1}{2}$  $\frac{1}{2}x^2 + \frac{1}{2}$  $\frac{1}{2}(z_1 - \Phi(x))$ .

On réitère jusqu'à l'ordre  $k$  pour faire intervenir la commande  $u$  avec la FDP adéquate, on aura, ainsi, calculer la commande.

#### **IV.3.1.2 Application au TRMS :**

Nous synthétisons deux commandes par Backstepping  $u_{bkv}$  et  $u_{bkh}$  appliquées respectivement aux deux sous-systèmes découplés vertical et horizontal. On remarque que les deux sous-systèmes ne sont pas écrit sous une forme de sous système en cascade, nous procéderons à un changement de variable pour y remédier

• **Calcul de**  $u_{bkv}$ :

On démarre des équations d'état du sous système vertical qui sont les suivantes :

$$
\begin{cases}\n\frac{dx_1}{dt} = x_2 \\
\frac{dx_2}{dt} = \frac{+l_m S_f F_v(x_3) - k_v x_2 + g((A - B)\cos(x_1) - \sin(x_1))}{d + e + f} \\
\frac{dx_3}{dt} = \frac{\alpha_1 \beta_1}{T_{mr}} \frac{K_{mr} u_1 - 1/\beta_1 \tan(\frac{x_3}{\alpha_1})}{1 + \tan^2(\frac{x_3}{\alpha_1})}\n\end{cases}
$$
\n(IV. 2)

<u>Etape 1</u>: On prend la fonction  $V_1(x) = \frac{1}{2}$  $\frac{1}{2}(x_1 - x_{1d})^2$  comme FDP Tel que  $x_{1d}$  référence voulu de $\alpha_v$ 

On derive: 
$$
\frac{dV_1(x)}{dt} = (x_1 - x_{1d}) \frac{d(x_1 - x_{1d})}{dt} = -\lambda_1 (x_1 - x_{1d})^2
$$
 *FSDN* sur R

D'où la commande virtuelle :  $x_2 = \varphi_1 = -\lambda_1(x_1 - x_{1d}) + x_{1d}$ 

<u>Etape 1</u> : On prend  $V_2(x) = \frac{1}{2}$  $\frac{1}{2}(x_1 - x_{1d})^2 + \frac{1}{2}$  $\frac{1}{2}(x_2 - \varphi_1)^2$  *FDP* sur  $\mathbb{R}^2$ 

On dérive :

$$
\frac{dV_2(x)}{dt} = (x_1 - x_{1d}) \frac{d(x_1 - x_{1d})}{dt} + (x_2 - \varphi_1) \frac{d(x_2 - \varphi_1)}{dt} = -\lambda_1 (x_1 - x_{1d})^2 - \lambda_2 (x_2 - \varphi_1)^2
$$
  
FSDN sur R<sup>2</sup>

En faisant une certaine factorisation, on trouve :

$$
\frac{dx_2}{dt} = -\lambda_2(x_2 - \varphi_1) + \varphi_1 - e_1
$$
  

$$
F_v(x_3) = \frac{(d + e + f)}{l_m S_f} (\lambda_2 (x_2 - \varphi_1) + \varphi_1 - e_1) + K_v x_2 - g((A - B)cos x_1 - Csin x_1) = \varphi_2
$$

On trouvera par résolution de l'équation (IV.12) :

 $x_3 = \varphi_3$ 

Etape 3 :

Etant donné que le système n'est pas entièrement écrit sous la forme de sous système en cascade. Cette étape ne peut pas être effectuer selon la méthodologie standard du Backstepping , cependant il présente un sous-actionnement sur la vitesse de rotation du rotor  $\omega_m$  en fonction de la tension d'alimentation  $u_v$ .

Nous voulons obtenir  $\omega_m = \varphi_3$ 

Donc on pourra trouver une fonction de Lyapounov qui assure la poursuite de  $\varphi_2$  par  $x_3$ .

On pourra ainsi assurer une pseudo stabilité globale, car

$$
\omega_m = \varphi_3 \Longrightarrow x_2 = \varphi_1 \Rightarrow x_1 = x_{1d}
$$

On prend  $(x) = \frac{1}{2}$  $\frac{1}{2}(x_3 - \varphi_3)^2$  *FDP* sur  $\mathbb{R}^3$ 

On obtient :  $u_{bkv} = -\lambda_3(x_3 - \varphi_3) + \varphi_3$ 

Cette dernière commande assurera donc la poursuite de référence de l'angle vertical, mais aussi la stabilité du sous actionnement de  $\omega_m$ 

• **Calcul de**  $u_{bkh}$ :

On démarre des équations d'état du sous système azimut :

$$
\begin{cases}\n\frac{dx_3}{dt} = x_5 \\
\frac{dx_5}{dt} = \frac{l_t S_f F_h(x_5) \cos(x_1) - k_h x_5}{D \cos^2(x_1) + E \sin^2(x_1) + F^*} \\
\frac{dx_6}{dt} = \frac{\alpha_2 \beta_2}{T_{tr}} \frac{K_{tr} u_2 - 1/\beta_2 \tan(\frac{x_5}{\alpha_2})}{1 + \tan^2(\frac{x_5}{\alpha_2})}\n\end{cases}
$$
\n(IV.3)

On refait les mêmes opérations que pour le sous-système vertical , et on trouve :

•  $u_{bkh} = -\lambda_6(x_6 - \varphi_6) + \varphi_6$ 

Avec :

$$
\bullet \quad x_6 \to \varphi_6
$$

- $F_h(x_6) = \frac{D\cos^2(x_1) + E\sin^2(x_1) + F^*}{l_{\text{f}}S_f}$  $\frac{h_{LSM}(\lambda_1)+h_{L}}{h_{L}S_f}(\lambda_5(x_4-\varphi_4)+\varphi_4-e_4)+K_{v}x_5=\varphi_5$
- $\varphi_4 = -\lambda_4 (x_4 x_{4d}) + x_{4d}$
- $x_{4d} = \alpha_{hd}$
- •

## **IV.3.1.3 Résultats et simulation :**

Nous procédons à des simulations,

• On fera tout d'abord des tests sur la stabilisation du TRMS , on obtient les graphes suivants :

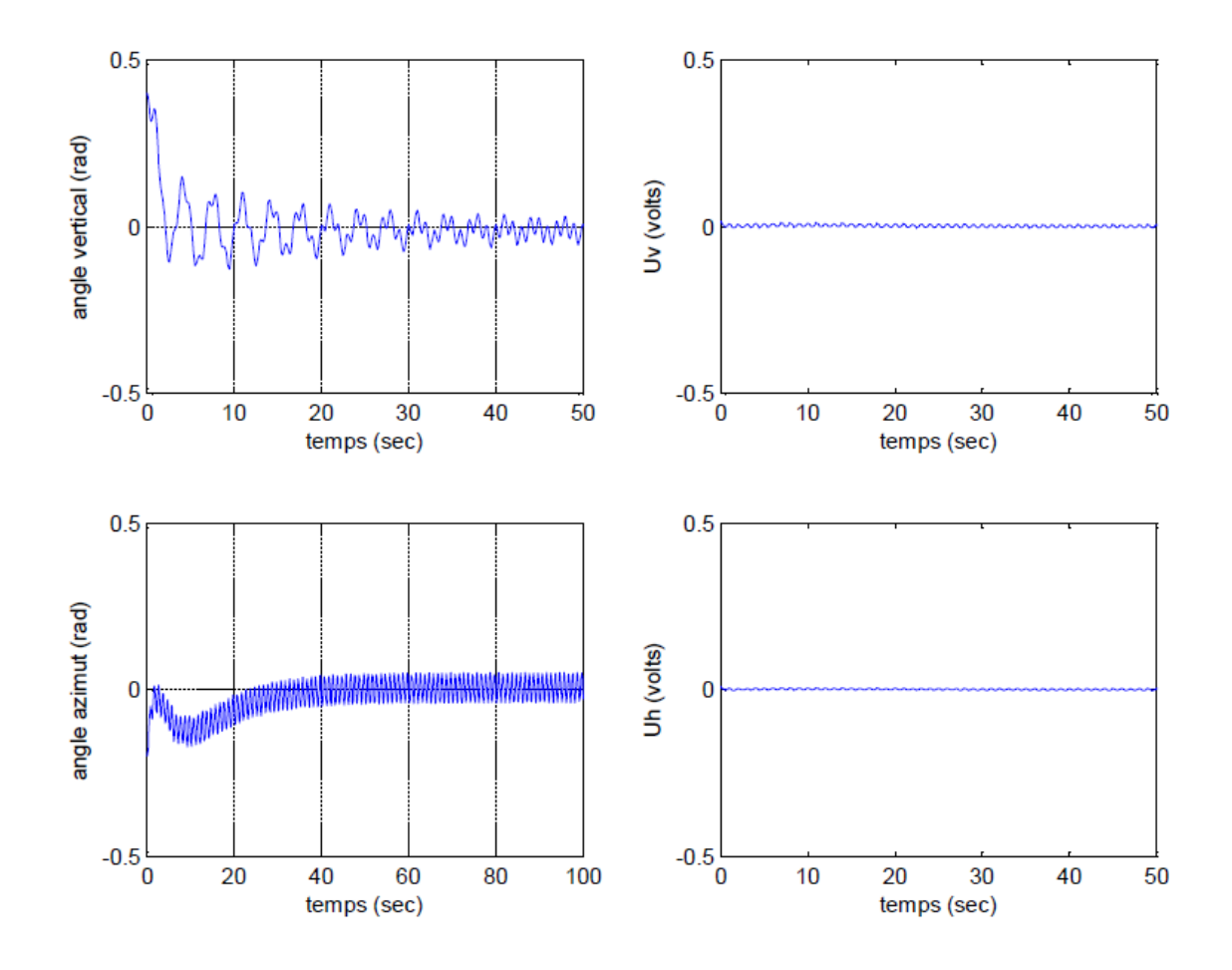

**Figure IV.1 :** *Commande stabilisante par Backstepping*

Pour une poursuite de référence  $a_{vd} = 1.12$  rad et  $a_{hd} = 0.5$  rad, constantes, on obtient :

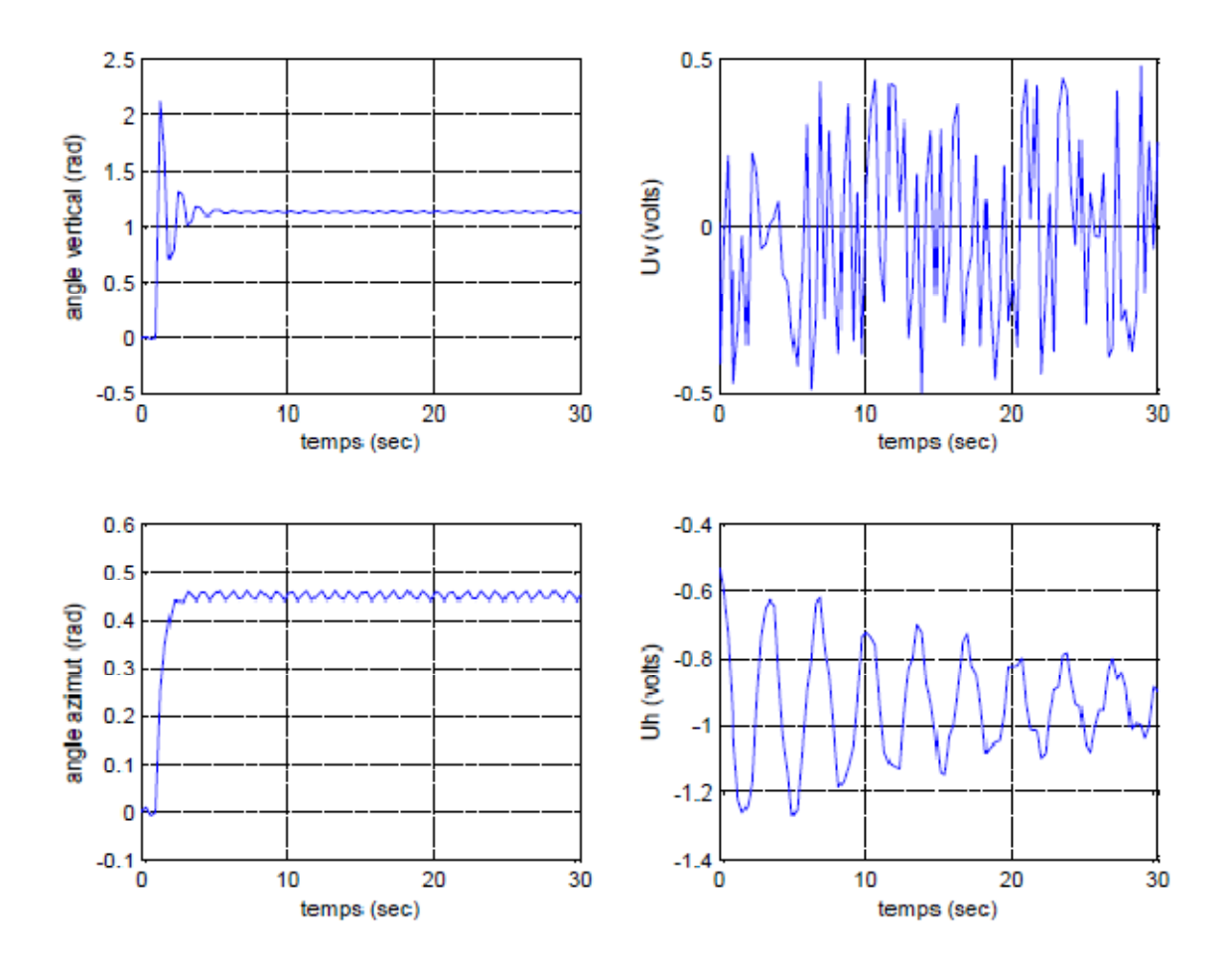

**Figure IV.2 :** Suivi de référence par Backstepping pour  $a_{vd} = 1.12$  rad et  $a_{hd} = 0.5$  rad

 La commande par Backstepping donne de bons résultats en simulation, mais reste néanmoins faible par rapport aux variations paramétriques,

D'un point de vue pratique, on remarque aussi que la commande obtenue  $u$  a de très faibles valeurs , qui se trouvent être inférieurs à 0.5 volts , cette commande n'est donc pas admissible car le moteur a courant continue présente un comportement non linéaire de type « zone morte » , qui veut physiquement dire qu'il faut une certaine valeur de l'excitation pour que le moteur de l'hélice réagisse.

 Le suivie de référence a été assez bien effectué , nous remarquons cependant de légères oscillations en régime établie , et un dépassement significatif sur l'angle vertical.

 En terme de robustesse la commande étant de structure simple est très sensible aux perturbations , qui peuvent être des incertitudes dues à la modélisation comme la force de trainée que l'on a négligée , ou encore de nature externe en appliquant une impulsion au contre poids du TRMS .

Cette commande se trouve être peu intéressante et ne fera, donc, pas l'objet d'une implémentation pratique sur le TRMS.

## **IV.3.2 La commande par modes de glissement : [16]**

#### **IV.3.2.1 Introduction :**

Le réglage par les modes de glissement est un mode de fonctionnement particulier des systèmes à structure variable. L'étude de modes de glissement a commencé en l'URSS et la Yougoslavie dans les années 60. Par la suite, ces travaux on été repris ailleurs, soit pour compléter l'étude théorique, soit pour étudier quelques applications possibles [9].Dans cette seconde approche, nous présentons les éléments fondamentaux du formalisme de la commande à structure variable. Tout d'abord, nous expliquons brièvement le principe de cette commande, et le choix de la surface de glissement. Enfin, nous présenterons les différentes structures de contrôle par les modes glissants.

Les commandes ont été synthétisées est appliquées sur deux types de modèles. Le modèle découplé et modèle couplé. Des résultats de simulations aussi bien en stabilisation qu'on poursuite de trajectoires seront présentés.

#### **IV.3.2.1 Théorie de la Commande par Mode de Glissement :**

 La théorie des systèmes à structure variable et les modes glissants associes (en anglais *sliding mode*) est une technique de commande non linéaire, elle est caractérisée par la discontinuité de la commande aux passages par une surface de commutation appelée surface de glissement. La technique des modes glissants consiste à amener la trajectoire d'état d'un système vers la surface de glissement et de la faire commuter à l'aide d'une commutation appropriée autour de celle-ci jusqu'au point d'équilibre, d'où le phénomène de glissement (figure) En résumé, une commande par régime glissant est divisée en deux parties :

- Détermination d'une région d'espace d'état telle qu'une fois que le système se trouve dans cette région, il ait le comportement désiré.
- Définition d'une loi de commande qui conduise le système jusqu'à cette région de l'espace d'état.

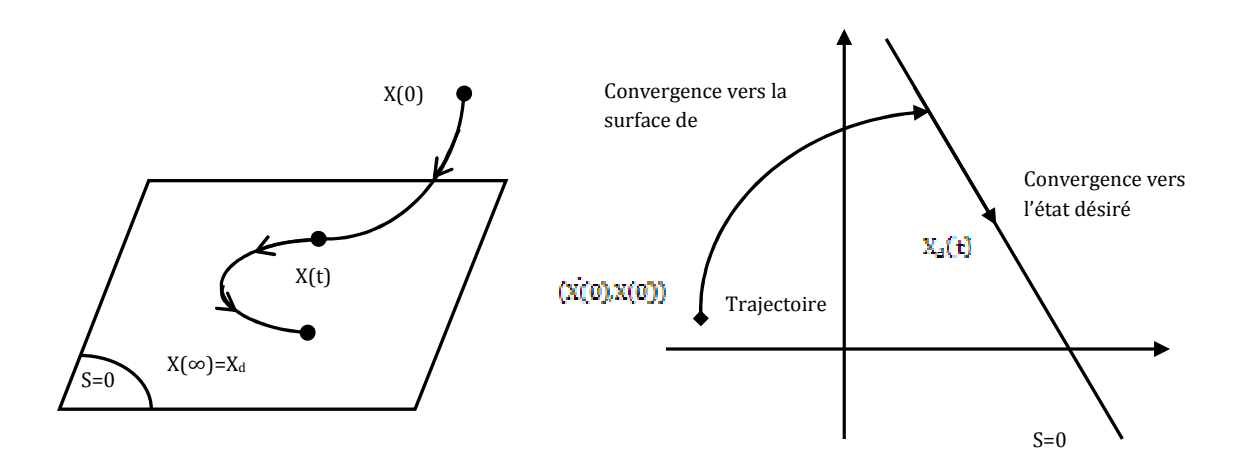

**Figure IV.3** *Convergence du système glissant.*

## **IV 3.2.2 Choix des Surfaces de Glissement :**

En général, concernant la forme de la surface, deux possibilités se présentent, soit dans le plan de phase ou dans l'espace d'état :

Espace d'état :

$$
S(x) = \sum_{i=1}^{r} c_i x_i
$$
 (IV.4)

Avec :  $c_r = 1$ 

Dans l'espace de phase :

$$
S(x) = \left(\frac{\partial}{\partial t} + \lambda\right)^{r-1} \tilde{x}
$$
 (IV.5)

$$
\tilde{x} = x_d - x = [\tilde{x} \ \dot{\tilde{x}} \ \dots \ \tilde{x}^{(r-1)}]^T
$$
\n(IV.6)

Où :

- $x:$  la variable à réguler.
- $\tilde{x}$  : l'erreur de réglage.
- $\bullet$   $\lambda$  : une constante positive qui interprétera la bande passante du contrôle désiré.
- $\bullet$  r : degré relatif (égal au nombre de fois qu'il faut dériver la sortie pour faire apparaître la commande).

On aura donc :

Pour  $r = 1$  :

$$
S(x) = \tilde{x} \tag{IV.7}
$$

Pour  $r = 2$ :

$$
S(x) = \lambda \tilde{x} + \dot{\tilde{x}} \tag{IV.8}
$$

## **IV.3.2.3 Condition de Glissement :**

Soit le système dynamique non linéaire décrit par l'équation d'état suivante :

$$
\frac{dx}{dt} = f(x, t) + g(x, t)u
$$
 (IV.9)

Où :  $x \in X$  un ouvert de  $\mathbb{R}^n$  est le vecteur d'état,  $f(x)$ et  $g(x)$  sont des fonctions définis  $\text{sur } \Re^n,$ 

La condition de glissement peut être formulée en déterminant une fonction scalaire de Lyapunov  $V(x) : \mathfrak{R} \to \mathfrak{R}$  qui soit positive  $V(x) > 0$  pour tout x de  $\mathfrak{R}$ . La fonction de Lyapunov est choisie de façon à décroître dans le temps. L'idée est de trouver une commande qui assure cette décroissance en rendant négative la dérivée de la fonction de Lyapunov. Soit :

$$
V(x) = \frac{1}{2}S^2(x)
$$
 (IV.10)

Où :  $S(x)$  décrit la distance du point x de la surface de glissement  $S(x) = 0$ 

Pour que la fonction de Lyapunov décroisse, nous devons nous assurer que :

$$
\dot{V}(x) = S(x)\dot{S}(x) < 0 \tag{IV.11}
$$

Cette condition assure que la surface  $S$  est attractive pour la trajectoire de phase : sous certaines conditions, le point représentatif de l'évolution du système dans l'espace de phase peut être maintenu sur la surface  $S(x) = 0$  qui est choisie a priori. L'état du système bouclé est alors plongé dans l'état d'un système "réduit" de dimension inférieure et libre appelé *système équivalent*, dont les coefficients de son équation caractéristique sont identiques à ceux de cette surface [9] [10].

## **IV.3.2.4 Calcul de la Commande :**

Les deux composants de la commande sont :

$$
U = U_{eq} + U_s \tag{IV.12}
$$

 $U_{ea}$ : la commande équivalente ou nominale est déterminée par le modèle du système, on peut la considérer comme la valeur moyenne continue que prend la commande lors d'une commutation rapide entre deux valeurs  $U_{max}$  et  $U_{min}$ .

 $U_s$ : correspond à la commande qui garanti l'attractivité de la variable à contrôler vers la surface et satisfaire la condition  $S(x)$   $\dot{S}(x) < 0$ .

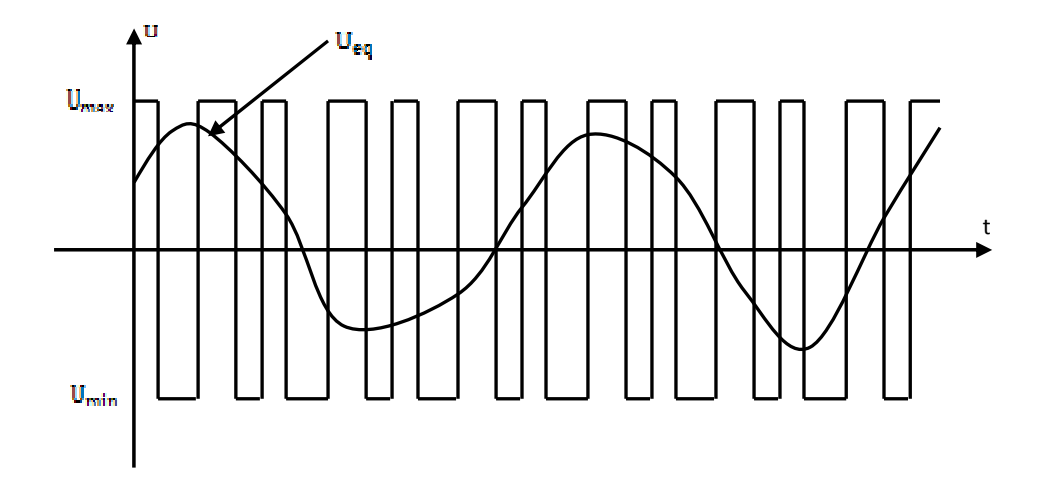

**Figure IV.4** *Valeur continue*  $U_{eq}$  *prise par la commande lors de la commutation entre*  $U_{max}$  $et U_{min}$ .

# **IV.3.2.5 Expression analytique de la commande :**

En régime de glissement idéal, l'expression des surfaces et de leurs dérivées sont nulles. Ceci se traduit par :

> $U_s = 0$  $S(x) = 0$

Donc :

$$
\dot{S}(x) = \left(\frac{\partial S}{\partial x}\right)^T (f(x, t) + g(x, t). U) = 0
$$
\n(IV.13)

Avec

 $U = U_{eq}$ 

Ainsi, la commande équivalente est donnée par :

$$
U_{eq} = -\left(\left(\frac{\partial S}{\partial x}\right)^T g(x,t)\right)^{-1} \left(\left(\frac{\partial S}{\partial x}\right)^T f(x,t)\right)
$$
\n(IV.14)

Avec la condition de transversalité :

$$
det\left(\left(\frac{\partial S}{\partial x}\right)^T g(x,t)\right) \neq 0
$$
 (IV.15)

Mais, le régime idéal n'est pratiquement jamais réalisable. On doit ainsi faire usage du deuxième terme de la commande pour ramener l'état du système vers la surface à chaque fois qu'il s'en écarte. Ainsi, il convient de prendre *Us* sous la forme d'un relais dépendant du signe de *S* .

$$
U_s \equiv \dot{S}(x) = -K \, sign(S(x)) \tag{IV.16}
$$

Où

 $K = diag(k_1, ..., k_m)$ qui est la forme d'un relais (figure. **IV.7**)

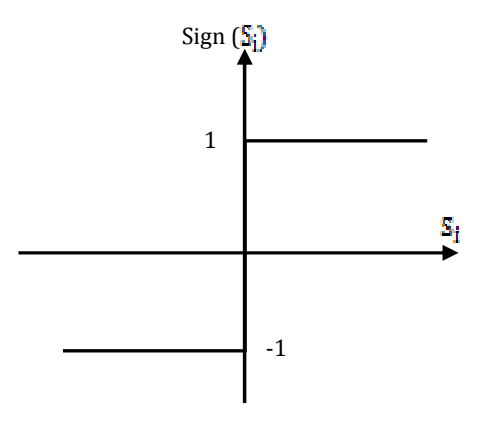

**Figure IV.5** Représentation de la fonction sign [18].

## **IV. 3.2.6 Elimination du Phénomène du Chattering :**

L'un des principaux inconvénients du réglage par mode de glissement est le phénomène du chattering, car il peut endommager les actionneurs par des sollicitations trop fréquentes et nuire au fonctionnement et aux performances du système. Dans le but de réduire ces oscillations plusieurs solutions ont été apportées, comme par exemple remplacer la fonction sign par une fonction de saturation caractérisée par un ou deux seuils (atténuation des amplitudes des ondulations) (figure. **IV.8**) :

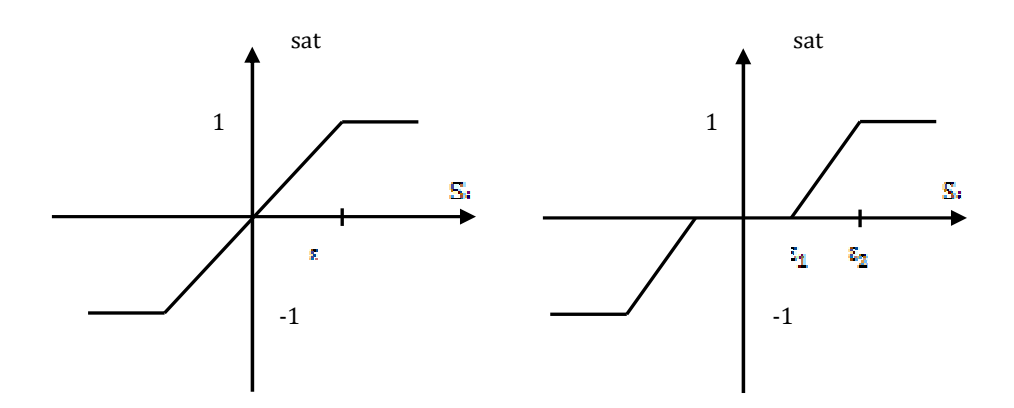

**Figure IV.8** Fonction « *sat » avec un seuil et deux seuils (zone morte).*

Ces deux fonctions sont respectivement définies par :

$$
sat(S) = \begin{cases} -1, si & S < -\varepsilon \\ \frac{S}{\varepsilon}, si & |S| < -\varepsilon \\ 1, si & S > -\varepsilon \end{cases}
$$
(IV.17)

$$
sat(S) = \begin{cases} 0, & si & |S| < \varepsilon_1 \\ \frac{S - \varepsilon_1}{\varepsilon_2 - \varepsilon_1}, & si & \varepsilon_1 < |S| < \varepsilon_2 \\ sign(S), & si & |S| > \varepsilon_2 \end{cases}
$$
(IV.18)

On peut aussi donner la fonction de smooth (figure. **IV.9**) :

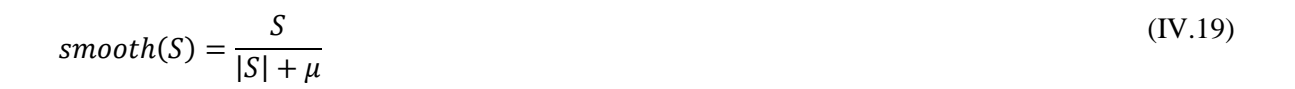

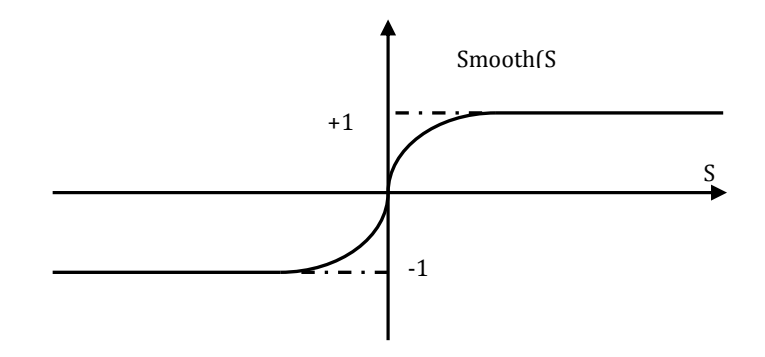

**Figure IV.9** Fonction «smooth » [4].

## **IV.3.2.7 Applications au TRMS :**

 L'utilisation des surfaces linéaires dans la synthèse des lois de commande par modes glissants est jugée satisfaisante par les auteurs en termes de stabilité **[25] [26].** Toutefois, la dynamique imposée par ce choix est relativement lente et pour surmonter ce problème, nous pouvons utiliser des surfaces de glissement non linéaires.

 La stratégie de commande utilisée, est la commande décentralisée, chaque sous-système est commandé par un régulateur. Comme les étapes de conception pour les deux soussystèmes sont presque les mêmes, un seul développement sera exposé. (On distingue les équations des deux régulateurs par un indice v ou h)

 Le paragraphe suivant, nous exposons une surface non linéaire adoptée pour une classe de systèmes. Celle-ci, est inspirée du travail présenté dans **[27]**.

## • **La surface de glissement :**

 La surface de glissement choisis est celle proposée par J.J.E Slotine, sa forme générale est :

$$
S = \left(\frac{d}{dt} + \lambda\right)^{r-1} e(x) \tag{IV.20}
$$

Avec :

- $\lambda$ : Constante positive caractérisant la dynamique de la surface de glissement.
- *r* : Degré relatif.
- *e* : Erreur de poursuite ( $e = x x_d$ ) avec  $x_d$  est la trajectoire désiré).

*s* = 0 Représente une équation différentielle, dont la solution est de la forme

$$
e = p(t) \exp(-\lambda t) \tag{IV.21}
$$

Les objectifs de poursuite sont bien réalisables sur cette surface, puisque

$$
\lim_{t\to\infty}e=0
$$

Donc

 $x \rightarrow x_d$ 

Pour notre système, on a deux surfaces

$$
\begin{cases}\nS_v = \left(\frac{d}{dt} + \lambda_v\right)^{r-1} e_v \\
\oint_h = \left(\frac{d}{dt} + \lambda_h\right)^{r-1} e_h\n\end{cases}
$$
\n(IV.22)

# **Calcul du Degré relatif**

*Modèle vertical* 

$$
\sum_{\nu} \begin{cases} \dot{x}_1 = a_{\nu} x_2 \\ \dot{x}_2 = f_h(x_3) - g_h(x_1) - b_{\nu} x_2 \\ \dot{x}_3 = -c_{\nu} x_3 + d_{\nu} u \\ y = x_1 \end{cases}
$$
 (IV.23)

Avec

$$
\begin{cases}\nf_h(x_3) = l_m F_v(P_v(x_3)) \\
g_h(x_1) = g((A - B)\cos(x_1) - c\sin(x_1)) \\
a_v = \frac{1}{J_v} \\
b_v = \frac{k_v}{J_v} \\
c_v = \frac{1}{T_{mr}} \\
d_v = \frac{k_{mr}}{T_{mr}}\n\end{cases}
$$
\n(IV.24)

Dérivons y jusqu'à l'apparition de la commande

$$
\dot{y} = \dot{x}_1 = a_v x_2 \tag{IV.25}
$$

$$
\ddot{y} = a_{\nu}\dot{x}_{2} = a_{\nu}(f_{\nu}(x_{3}) - g_{\nu}(x_{1}) - b_{\nu}x_{2})
$$
\n(IV.26)

$$
\ddot{y} = a_{\nu} \left( \frac{\partial f_{\nu}(x_3)}{\partial x_3} \dot{x}_3 - \frac{\partial g_{\nu}(x_1)}{\partial x_1} \dot{x}_1 - b_{\nu} \dot{x}_2 \right)
$$
\n(IV.27)

Remplaçons  $\dot{x}_1$  et  $\dot{x}_3$  par leurs valeurs

$$
\ddot{y} = a_{\nu} \frac{\partial f_{\nu}(x_3)}{\partial x_3} \left[ -c_{\nu} x_3 + d_{\nu} u \right] - a_{\nu}^2 \frac{\partial g_{\nu}(x_1)}{\partial x_1} x_2 - a_{\nu} b_{\nu} \dot{x}_2 \tag{IV.28}
$$

Puisque la commande apparaît dans la  $3<sup>eme</sup>$  dérivée de y. le sous système vertical a par conséquent un degré relatif égal à 3. ceci nous permet de conclure que le sous-système vertical  $\sum_{\nu}$  est complètement linéarisable

 $r_{\rm v} = 3$ 

*Modèle horizontal* 

$$
\sum_{h} \begin{cases} \dot{x}_1 = a_h x_2 \\ \dot{x}_2 = f_h(x_3) - b_h x_2 \\ \dot{x}_3 = -c_h x_3 + d_h u \\ y = x_1 \end{cases}
$$
 (IV.29)

Tel que :

$$
\begin{cases}\nf_h(x_3) = l_t F_h(P_h(x_3)) \\
a_h = \frac{1}{J_h(\alpha_{v0})} \\
b_h = \frac{k_h}{J_h} \\
c_h = \frac{1}{T_v} \\
d_h = \frac{k_{tr}}{T_v}\n\end{cases}
$$
\n(IV.30)

On procède de la même manière que pour le vertical,

$$
\dot{y} = \dot{x}_1 = a_h x_2 \tag{IV.31}
$$

$$
\ddot{y} = a_h \dot{x}_2 = a_h (f_h(x_3) - b_h x_2)
$$
 (IV.32)

$$
\ddot{y} = a_h \left( \frac{\partial f_h(x_3)}{\partial x_3} \dot{x}_3 - b_h \dot{x}_2 \right)
$$
\n(IV.33)

$$
\ddot{y} = a_h \frac{\partial f_h(x_3)}{\partial x_3} \left[ -c_h x_3 + d_h u \right] - a_h b_h \dot{x}_2
$$
\n(IV.34)

De(III.38), on conclut que  $\Sigma_h$  a un degré relatif égal à 3

 $r_h = 3$ 

Le sous-système horizontal  $\Sigma_h$  est aussi complètement linéarisable.

Comme le degré relatif est 3 pour les deux sous-systèmes (III.32) et (III.39), on obtient :

$$
S_{\nu} = \lambda_{\nu}^2 e_{\nu} + 2\lambda_{\nu} \dot{e}_{\nu} + \ddot{e}_{\nu}
$$
 (IV.35)

$$
S_h = \lambda_h^2 e_h + 2\lambda_h \dot{e}_h + \ddot{e}_h \tag{IV.36}
$$

# **Calcul de la commande équivalente :**

Calculons d'abord *S* &

$$
\dot{S} = \lambda^2 \dot{e} + 2\lambda \ddot{e} - \dddot{x}_{1d} + \dddot{x}_1
$$

(IV.37)

Remplaçons la valeur de  $\dddot{x}_1$  dans (III.42)

• On aura Pour  $\Sigma_{\nu}$  :

$$
\dot{S}_v = \lambda_v^2 \dot{e}_v + 2\lambda_v \ddot{e}_v - \ddot{x}_{1d} + a_v \left[ \frac{\partial f_v(x_3)}{\partial x_3} \dot{x}_3 - \frac{\partial g_v(x_1)}{\partial x_1} \dot{x}_1 - b_v \dot{x}_2 \right]
$$
\n(IV. 38)

Remplaçons  $\dot{x}_3$  et  $\dot{x}_1$  par leurs valeurs dans(III.43), on trouve :

$$
\dot{S}_{\nu} = \lambda_{\nu}^{2} \dot{e}_{\nu} + 2\lambda_{\nu} \ddot{e}_{\nu} - \ddot{x}_{1d} - a_{\nu} c_{\nu} \frac{\partial f_{\nu}(x_{3})}{\partial x_{3}} x_{3} - a_{\nu} d_{\nu} \frac{\partial f_{\nu}(x_{3})}{\partial x_{3}} u_{\nu} - a_{\nu}^{2} \frac{\partial g_{\nu}(x_{1})}{\partial x_{1}} x_{2} - a_{\nu} b_{\nu} \dot{x}_{2} \tag{IV.39}
$$

Sur la surface de glissement, on a  $\dot{S}_y = 0$  , par conséquent la commande équivalente est :

$$
u_{veq} = \frac{-1}{a_v d_v \frac{\partial f_v(x_3)}{\partial x_3}} \left[ \lambda_v^2 \dot{e} + 2\lambda_v \ddot{e}_v - \ddot{x}_{1d} - a_v c_v \frac{\partial f_v(x_3)}{\partial x_3} x_3 - a_v^2 \frac{\partial g(x_1)}{\partial x_1} x_2 - a_v b_v \dot{x}_2 \right] (\text{IV.40})
$$

• Pour  $\Sigma_h$  on a **:** 

$$
\dot{S}_h = \lambda_h^2 \dot{e}_h + 2\lambda_h \ddot{e}_h - \ddot{x}_{1d} + a_h \left[ \frac{\partial f_h(x_3)}{\partial x_3} \dot{x}_3 - b_h \dot{x}_2 \right]
$$
(IV.41)

De même que précédemment, on aura :

$$
\dot{S}_h = \lambda_h^2 \dot{e}_h + 2\lambda_h \ddot{e}_h - \ddot{x}_{1d} - a_h c_h \frac{\partial f_h(x_3)}{\partial x_3} x_3 - a_h d_h \frac{\partial f_h(x_3)}{\partial x_3} u_h - a_h b_h \dot{x}_2
$$
\n(IV.42)

Et la commande équivalente est :

$$
u_{heq} = \frac{-1}{a_h d_h \frac{\partial f_h(x_3)}{\partial x_3}} \left[ \lambda_h^2 \dot{e}_h + 2\lambda_h \ddot{e}_h - \ddot{x}_{1d} - a_h c_h \frac{\partial f_h(x_3)}{\partial x_3} x_3 - a_h b_h \dot{x}_2 \right]
$$
(IV.43)

## **L'attractivité :**

La condition de convergence est :

$$
\dot{S}(x)S(x) < 0\tag{IV.44}
$$

Soit la commande :

$$
u_{\eta} = -K_u \text{sign}(S) \tag{IV.45}
$$

La loi de commande globale est alors :

$$
u = u_{eq} - K_u \text{signe}(S) \tag{IV.46}
$$

Injectons *u* dans l'équation (III.42)

$$
S = -K_u \text{sign}(S) \tag{IV.47}
$$

Multiplions (IV.47) par *S*

$$
\dot{S}(x)S(x) = -S(x)K_u \text{sign}(S(x)) < 0 \tag{IV.48}
$$

Ce qui vérifie la condition de convergence (IV.44)

En somme, Les lois de commandes finales sont :

• Pour  $\Sigma$ <sup>*v*</sup>

$$
u_{\nu} = \frac{-1}{a_{\nu}d_{\nu}\frac{\partial f_{\nu}(x_3)}{\partial x_3}} \left[ \lambda_{\nu}^2 \dot{e}_{\nu} + 2\lambda_{\nu} \ddot{e}_{\nu} - \ddot{x}_{1d} - a_{\nu}c_{\nu}\frac{\partial f_{\nu}(x_3)}{\partial x_3} x_3 - a_{\nu}^2 \frac{\partial g(x_1)}{\partial x_1} x_2 - a_{\nu}b_{\nu} \dot{x}_2 \right] - K_{uv} signe(S_{\nu})
$$

$$
(IV.49)
$$

• Pour 
$$
\Sigma_h
$$

$$
u_h = \frac{-1}{a_h d_h} \frac{\partial f_h(x_3)}{\partial x_3} \left[ \lambda_h^2 \dot{e}_h + 2 \lambda_h \ddot{e}_h - \ddot{x}_{1d} - a_h c_h \frac{\partial f_h(x_3)}{\partial x_3} x_3 - a_h b_h \dot{x}_2 \right] - K_{uh} signe(S_h)
$$

(IV.50)

## **IV.3.2.8 Résultats et simulations :**

 On effectue un test de stabilisation et un test de suivi de référence, que l'on prendra sinusoïdale, un test de robustesse est aussi effectué en appliquant une force au contrepoids de l'ordre de 5% dans le but de le déstabiliser, on utilisera comme fonction d'attraction pour les simulations les fonctions *sat* et *smooth* .

 On prendra des valeurs initiales différentes de l'origine, le modèle mathématique utilisé pour les simulations prends en compte le couplage entre les deux sous-systèmes.

La fréquence de la commande  $u$  a été limité à  $10^2$   $Hz$  par le biais d'un échantillonnage sur les valeurs calculées.

On obtient les figures suivantes :

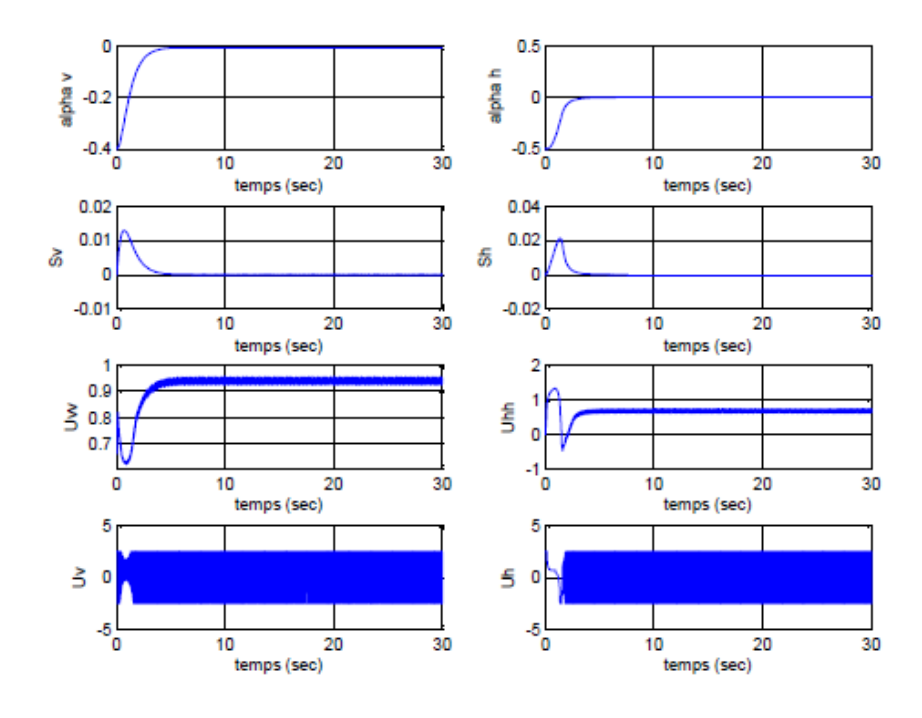

**Figure IV.8** *Test de stabilisation par modes de glissement sans perturbations externes avec « sat(S) »* 

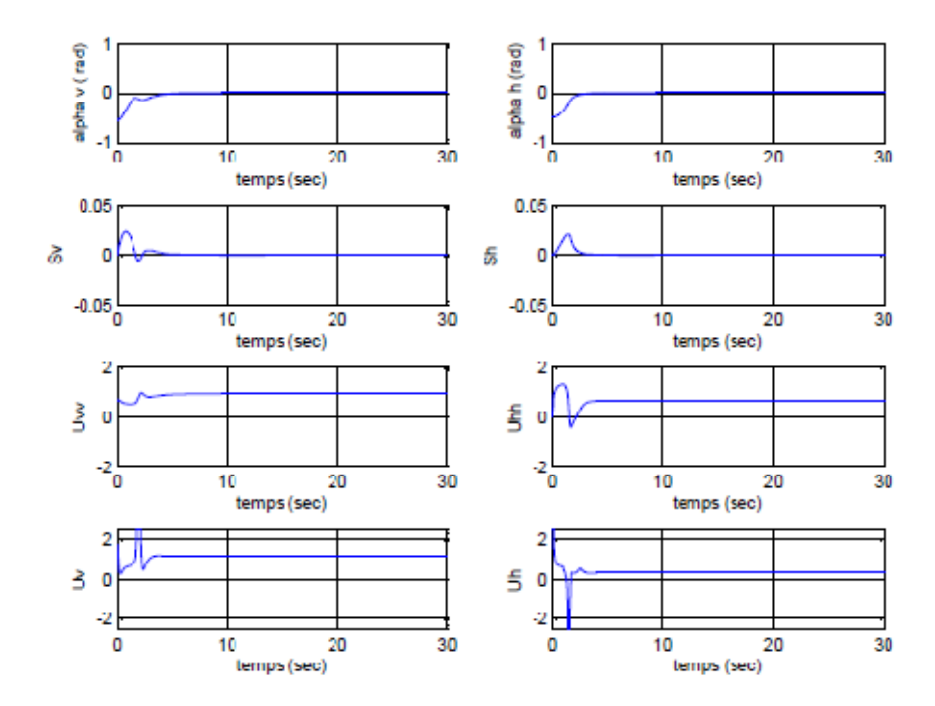

**Figure IV.9** *Test de stabilisation par modes de glissement sans perturbations externes en utilisant smooth(S)*

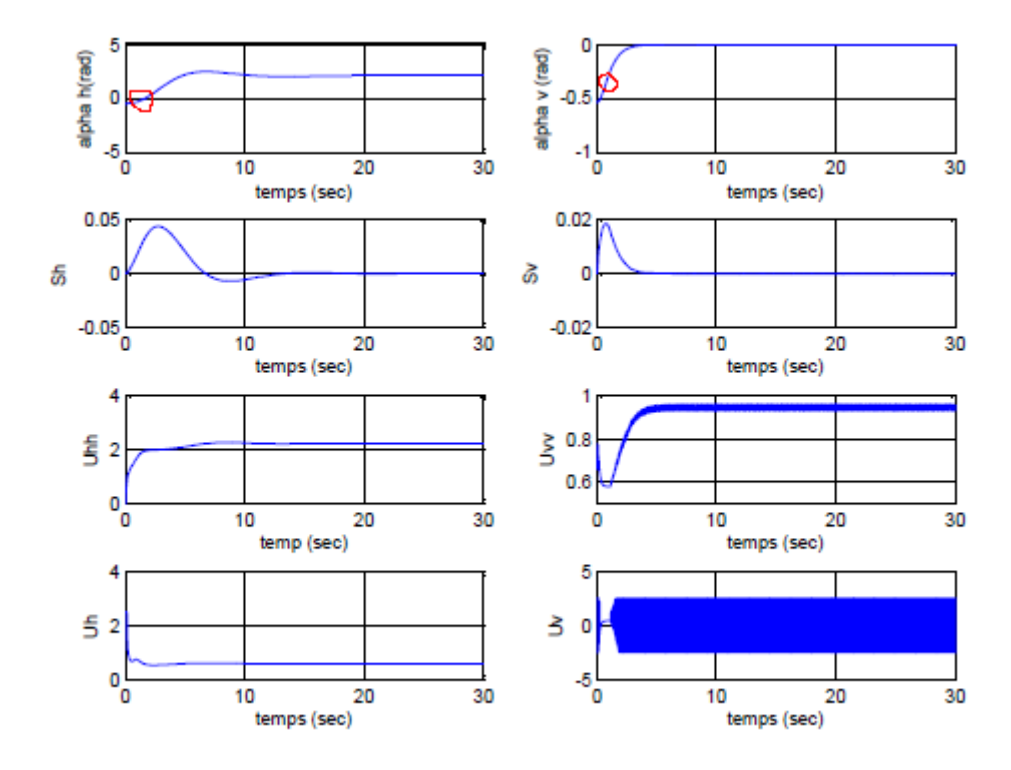

**Figure IV.10** *Test de stabilisation par modes de glissement avec perturbations externes en utilisant sat(S)*

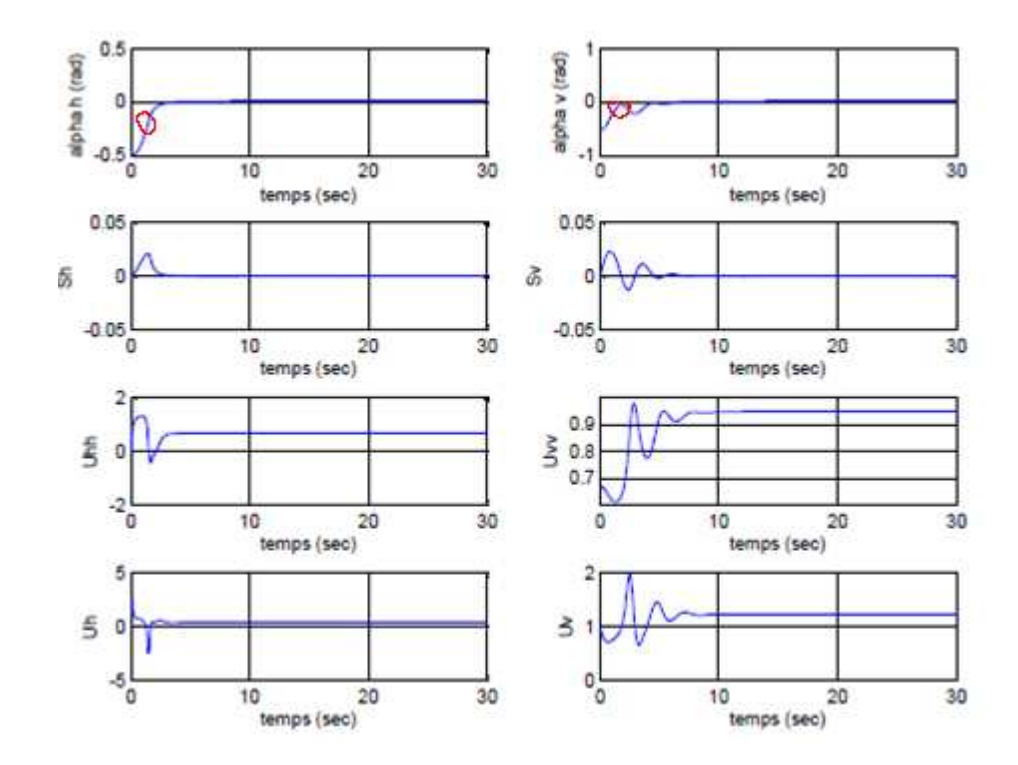

**Figure IV.11** *Test de stabilisation par modes de glissement avec perturbations externes en utilisant smooth(S)*

La stabilisation est assurée en un temps minimal, la fonction *smooth* nous a permis d'obtenir une commande moins énergétique qu'avec *sat*.

Les perturbations ont été rejetée de manière remarquable pour le mouvement vertical, mais demeure une faible erreur statique pour l'angle azimut lors de l'utilisation de la fonction attractive *sat* , ce qui est du principalement à la faible inertie du mouvement horizontal qui n'est pas prise en considération lors du découplage du système , la fonction saturation étant énergétique par rapport à la fonction *smooth* , rejète mal les perturbations pour le mouvement horizontal.

Nous utiliserons lors du test de suivi de référence exclusivement la fonction *smooth*, qui nous a permis d'obtenir de bons résultats lors de la stabilisation du modèle mathématique du TRMS.

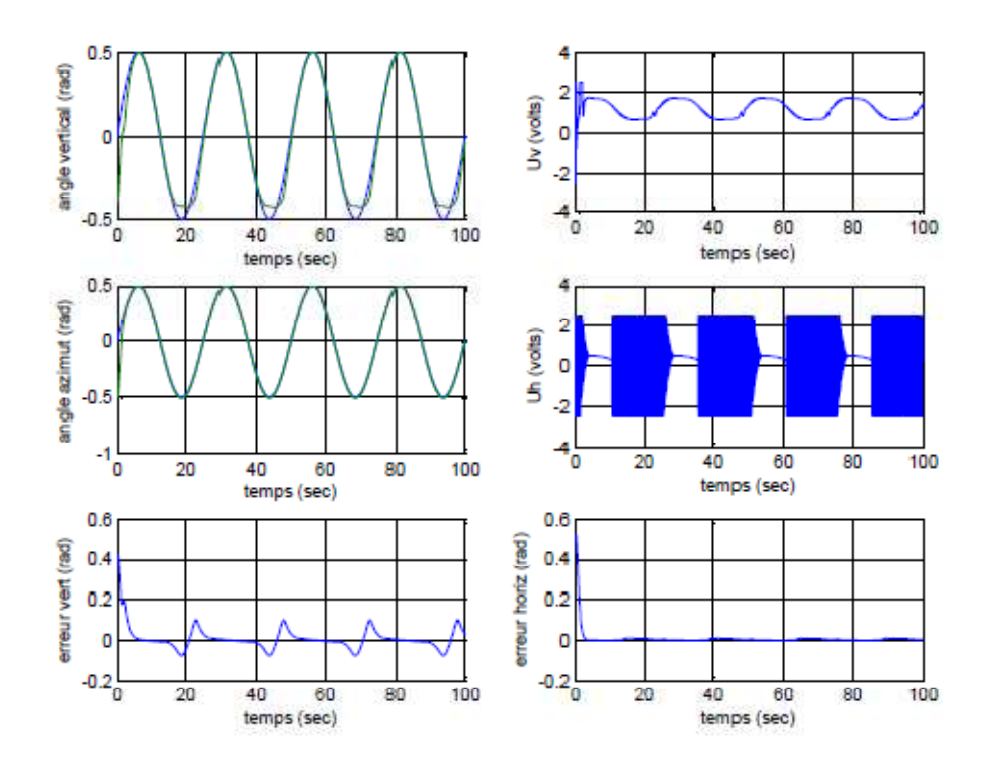

**Figure IV.12** *Test de suivi de référence par modes de glissement sans perturbations externes en utilisant* 

*smooth(S)* 

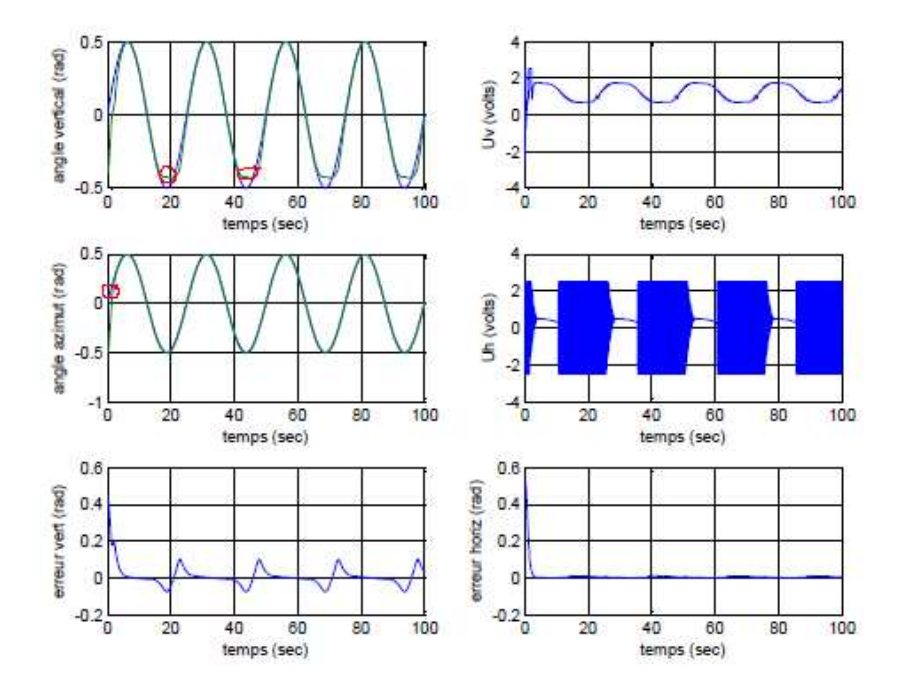

**Figure IV.13** *Test de suivi de référence par modes de glissement avec perturbations en utilisant smooth(S)* 

 La référence été parfaitement suivi pour le mouvement horizontal contrairement au mouvement vertical où nous remarquons la présence d'une erreur statique qui oscille autour de 0.01 rad principalement du à la compensation continue de la force gravitationnelle du système.

La commande obtenue présente toujours un léger effet de broutement sur  $U_h$ malgré l'utilisation de la fonction *smooth* . Elle se trouve, cependant, être très robuste comme on peut le voir lors du test de rejet de perturbation.

## **IV.3.2.9 Conclusion et remarques :**

 Les résultats de simulation montrent que la commande synthétisée pour les modèles à un degré de liberté, ont pu rejeter l'effet de couplage lors de leur application au modèle à deux degré de liberté. Ces commandes synthétisées, bien qu'ayant des avantages, possèdent aussi des inconvénients. En effet, le phénomène de broutement peut être néfaste pour les actionneurs et aussi pour la stabilité du système, puisque il peut exciter les dynamiques non modélisées. En outre, lors du calcul de la commande équivalente, nous avons besoin du

modèle du système à commander, ce qui est difficile à avoir en pratique où la modélisation à nos jours est un véritable problème.

L'effet du *chattering* a été compensé par l'utilisation de la fonction de lissage, mais pas entièrement éliminé afin de maintenir la durée de vie des actionneurs du système au maximum.

On propose, alors, de synthétiser une commande hybride floue-glissante qui pourra nous aide à arriver à ce résultat.

#### **IV.3.3 Commande hybride par logique floue :**

#### **IV.3.3.1 Introduction :**

 C'est à Lotfi Zadeh, spécialiste renommé en automatique et en théorie des systèmes, à l'université de Berkeley, que revient le mérite d'avoir établi les bases théoriques de la logique floue. L'intérêt de la logique floue réside dans sa capacité à traiter l'imprécis, l'incertain et le vague. Elle est issue de la capacité de l'homme à décider et agir de façon pertinente malgré le flou des connaissances disponibles. En effet, la logique floue a été introduite pour approcher le raisonnement humain à l'aide d'une représentation adéquate des connaissances.

## **IV.3.3.2 Notions de bases sur la logique floue : [16]**

 Dans cette section, nous allons voir les concepts de la théorie de la logique floue nécessaires pour la conception des régulateurs flous.

#### **IV.3.3.2.1 Notions sur les ensembles flous :**

#### • **Ensembles ordinaires :**

Etant donné un ensemble de référence X, on peut distinguer les éléments de X qui appartiennent une certaine classe de X et ceux qui n'y appartiennent pas. Cette classe est alors un sous ensemble de X (au sens habituel de la théorie des ensembles), on le qualifie de classique ou d'ordinaire. Pour un ensemble ordinaire X, on peut définir la fonction d'appartenance  $\mathcal{L}_X^1(x)$  telle que :

$$
\mu_{\mathbf{x}}(\mathbf{x}) = 0 \quad \dot{\mathbf{x}} \quad \mathbf{x} \in X \tag{IV.51}
$$

## • **Ensemble flou :**

Soit X une collection continue ou discrète d'objets dénotés  $\{X\}$ , *X* est appelé univers de discours et x représente l'élément générique de X.

Un ensemble flou peut être vu comme une généralisation du concept d'ensemble ordinaire dont la fonction d'appartenance prend seulement deux valeurs  $\{0,1\}$  (ensemble booléen). Ainsi sur un univers de discours X, un sous ensemble flou A est caractérisé par une fonction d'appartenance  $\mu_A$  prenant ses valeurs dans l'intervalle [0,1], alors l'ensemble flou A dans X est défini par l'ensemble des pairs (élément générique, degrés d'appartenance).

$$
A = \{(x, \mu_X(x)) \mid x \in X\}
$$
\n<sup>(IV.52)</sup>

#### • **Fonction d'appartenance :**

Afin de permettre un traitement numérique des variables linguistiques dans la prise de décisions floues sur calculateur, une définition des variables linguistiques à l'aide de fonctions d'appartenance s'impose, Dans ce contexte, on associe à chaque valeur de la variable linguistique une fonction d'appartenance désignée par  $\mu_A(x)$  où *x* est la variable linguistique, tandis que *A* indique l'ensemble concerné. Une valeur précise de  $\mu_A(x)$ , sera désignée par le degré ou le facteur d'appartenance.

#### • **Fonction triangulaire :**

Elle est définie par trois paramètres {*a ,b, c*}, qui déterminent les coordonnées des trois sommets.

$$
\mu(x) = \max\left(\min\left(\frac{x-a}{b-a}, \frac{c-x}{c-b}\right)0\right)
$$
 (IV.53)

#### • **Fonction trapézoïdale :**

Elle est définie par quatre paramètres {a, b, c, d }

$$
\mu(x) = \max\left(\min\left(\frac{x-a}{b-a}, 1, \frac{d-x}{d-c}\right), 0\right) \tag{IV.54}
$$

#### • **Fonction gaussienne :**

Elle est définie par deux paramètres  $\{\sigma, m\}$ 

$$
\mu(x) = exp\left(-\frac{(x-m)^2}{2\sigma^2}\right)
$$
 (IV.55)

#### • **Fonction sigmoïde**

Une fonction sigmoïde est définie par deux paramètres {*a, c*}

$$
\mu(x) = \frac{1}{1 + exp(-a(x - c))}
$$
 (IV.56)

#### **IV.3.2.1.2 Notions sur le raisonnement flou :**

 Les ensembles flous et la théorie des possibilités sont des éléments importants de la représentation des connaissances imparfaitement définies. Pour raisonner sur de telles connaissances, la logique classique ne suffit pas. On utilise la logique floue lorsque les connaissances sont imprécises, vagues et éventuellement incertaines. Voici quelques définitions utilisées :

Soit  $x$  une variable linguistique et  $A$  une caractéristique :

## **Définition IV.1 : (proposition)**

Une *proposition floue* est définie à partir d'une variable linguistique (*x, T(x), X*) par la qualification : *'' x est A ''.* 

## **Définition IV.2 : (conjonction)**

La conjonction de deux propositions floues est réalisée par l'opérateur *ET* par exemple : '' *x1 est A1 ET x2 est A2* ''

## **Définition IV.3 : (disjonction)**

La *disjonction* de deux propositions floues est réalisée par l'opérateur *OU* par exemple : « *x1 est A1 OU x2 est A2 »*

#### **Définition IV.4 (implication)**

L'*implication* entre deux propositions floues définie aussi une proposition floue que l'on peut exprimer par : '' *x1 est A1 ALORS x2 est A2* ''

Plus généralement, on peut construire des propositions floues par conjonction, disjonction ou implication portant sur des propositions floues élémentaires.

## **Définition IV.5 : (règle floue)**

 Une règle floue est une proposition floue utilisant une implication entre deux propositions floues quelconques. Par exemple :

$$
"SI x1 est A1 ET x2 est A2 ALORS x3 est A3"
$$

Où : '' *x1 est A1 ET x2 est A2''* est la prémisse de la règle

et ''*x3 est A3''* est sa conclusion.

En utilisant les règles de composition d'inférence, nous pouvons formaliser une procédure d'inférence, appelé raisonnement flou sur l'ensemble des règles (*Si-Alors*).

## **IV.3.2.1.2 Commande par la logique floue :**

 La commande par logique floue est le domaine dans lequel il existe le plus de réalisation effective, en particulier industrielle. Son but est de traiter des problèmes de commande de processus, le plus souvent à partir des connaissances des experts.

## • **Contrôleur flou :**

La configuration de base d'un contrôleur flou(fig.III.2) comprend les éléments suivants :
# • **1/ Fuzzification :**

C'est la partie du contrôleur flou chargé de convertir les grandeurs physiques en variables linguistiques.

# • **2/ Base de règles :**

Elle contient les définitions des termes utilisés dans la commande et l'ensemble des règles caractérisant la cible de la commande et décrivant la conduite de l'expert.

# • **3/ Inférence :**

 L'inférence transforme à l'aide du jeu de règles (en manipulant la base de règles). La partie floue issue de la fuzzification en une nouvelle partie floue qui caractérise la sortie du contrôleur.

# **4/ Défuzzification :**

La défuzzification consiste à convertir la partie floue issue de l'inférence en une grandeur physique.

Plusieurs stratégies de défuzzification sont utilisées:

• *Méthode du maximum :* 

La commande est égale à la valeur dont le degré d'appartenance est le plus fort.

• *Méthode de la moyenne des maximas :* 

La commande sera égale à la moyenne des valeurs dont le degrés d'appartenance est maximal.

# • *Méthode du centre de gravité:*

C'est la méthode la plus utilisée dans les contrôleurs flous. Dans celle-ci la commande sera égale au centre de gravité de l'ensemble flou de sortie, on obtient donc pour :

\n- Univers de discours discrete : 
$$
C = \frac{\sum_{i=1}^{n} x_i \mu_A(x_i)}{\sum_{i=1}^{n} \mu_A(x_i)}
$$
 (VI.57)
\n- Univers de discours continu :  $C = \frac{\int_{x_i} x_i \mu_A dx}{\int_{x_i} \mu_A dx}$  (IV.58)
\n

# **IV.3.2.1.3 Types de régulateurs flous :**

 Il existe plusieurs types de régulateurs flous, ils différent de mécanisme d'inférence utilisé, dont on cite: régulateur de *Mamdani*, de *Sugeno*, … etc.

# • **Régulateur de type Mamdani**

Mamdani fut le premier à utiliser la logique floue pour la synthèse de commande. Il utilise le minimum comme opérateur de jonction et l'implication pour représenter le graphe flou associé à chaque règle et l'opérateur maximum pour l'agrégation. Dans la règle i :

*Si*  $x_1$  *est*  $A_1$  *et*  $\ldots$  *et*  $x_n$  *est*  $A_n$  *Alors*  $y$  *est*  $B^i$ 

où  $B^i$  sont des sous ensembles flous. Les  $B^i$  forment en général une partition de l'univers de sortie.

#### • **Régulateur de type Sugeno**

Dans les régulateurs de ce type, les conclusions des règles ne sont symboliques (i.e. représentées par des sous ensembles flous) mais une fonction des entrées, par exemple : *b*  $b^{i} = f(x_{1}, ..., x_{n})$ 

Où : *f*(.) est généralement une fonction polynomiale. Et la sortie du régulateur est donnée par :

$$
y = \frac{\sum_{i=1}^{n} \alpha_i(x)^* b^i}{\sum_{j=1}^{n} \alpha_j(x)}
$$
 (IV.59)

où les  $\alpha_i$  sont les valeurs de vérité de chaque règle pour *i*=1 à *n* \*.

Notons que la sortie donnée par le régulateur est en effet la variation du signal de commande.

# **IV.3.2.1.4 Procédé lors de la conception d'un réglage par logique floue :**

Le procédé à suivre lors de la conception d'un réglage par logique floue est assez différent de celui d'un réglage conventionnel. La figure **IV.14** en montre les étapes principales :

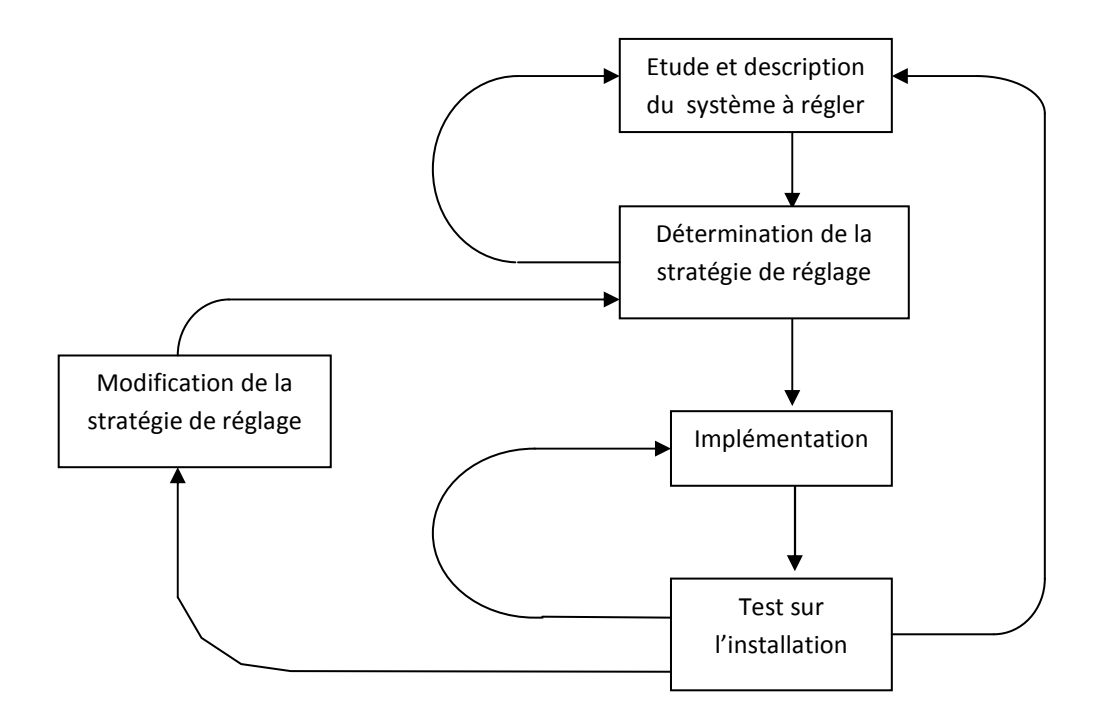

**Figure IV.14 :** *Procédé lors de la conception d'un réglage par logique floue***.**

#### **IV.3.3.3 La logique floue dans la commande à structure variable : [17]**

 Comme nous l'avons déjà expliqué dans la section précédente, la logique floue est une technique de commande basée sur la conception d'un système expert à base de lois comportementales. Elle est en quelque sorte une codification du "bon sens", elle permet la résolution des problèmes à la façon d'un être humain. La base des lois floues sont les fonctions d'appartenances, elles sont crées en utilisant l'expérience humaine. Cette approche est particulièrement intéressante pour la commande des systèmes qui ne possèdent pas de modèles mathématiques acceptables pour la synthèse de contrôleurs classiques où les autres méthodes de commande s'échouaient. Cependant, la commande floue connaît également plusieurs difficultés, telle qu'une méthode de conception qui garantit la stabilité et la robustesse.

 Pour remédier aux problèmes de la commande par modes glissants, notamment le phénomène de réticence, et l'absence d'une méthode pour l'analyse de la stabilité dans la commande par la logique floue, et à cause de la similarité entre ces deux approches, la commande "Floue-glissante", qui combine leurs meilleurs caractéristiques, est apparue dans plusieurs travaux de recherche. Cette commande a montré ses qualités par l'élimination du

*broutement* et en proposant une méthode simple et élégante de conception de contrôleurs flous.

### **IV.3.3.4 Présentation de la commande floue-glissante :**

 Dans cette partie nous présentons un système de contrôle flou qui obéit à la théorie des systèmes à structure variable et ceci pour garantir la stabilité. Cette nouvelle vision est basée sur l'interprétation suivante des règles de contrôle flou.

Une règle est généralement une relation floue de la forme **[23]** :

$$
R^i: Si\left(A_i, B_i\right) alors C_i
$$

Où  $A_i$  et  $B_i$  sont des quantités floues représentent les mesures du processus et  $C_i$  est une quantité floue représente le signal de commande. Nous remarquons que la règle *R i* constitue une "structure" du système de contrôle flou, et il se change selon les états du processus. Ainsi, la séparation des états basée sur la "structure" est vue comme un système de contrôle à structure variable.

 En s'appuyant sur cette idée, on peut traiter le système de contrôle flou comme un type de système à structure variable (le contrôleur flou est identique à un contrôleur à structure variable avec une bande limite"boundary layer").

Comme nous l'avons montré déjà dans le chapitre précédent, le terme de correction dans une commande à structure variable est donné par :

$$
u = -K \, \text{sign}(s) \tag{IV.60}
$$

 Théoriquement, il faut noter que le mode glissant est idéal. Dû au retard de commutation, il est rare, dans le cas d'un système réel, que ce modèle idéal se produit, en particulier à cause de broutement autour de la surface de glissement. Cette situation est corrigée par un lissage de la commande discontinue à l'intérieur d'une bande limite (autour de la surface de glissement).

Donc en introduisant une bande limite, Φ la loi de contrôle VSC est modifiée comme **[21]** :

$$
u = \begin{cases} k & \text{si} \quad s > \Phi \\ -k\frac{s}{\phi} & \text{si} \quad -\Phi \le s \le \Phi \\ -k & \text{si} \quad s < -\Phi \end{cases}
$$
 (IV.61)

 Dans cette section, nous présentons un contrôleur flou (système d'inférence floue) qui est équivalent au contrôleur VSC modifié.

 L'idée de base pour la conception de ce contrôleur est qu'il est possible de faire une extension de la surface de glissement  $s = 0$ , vers *une surface floue* définie par l'expression linguistique

$$
\tilde{S}
$$
 est zero

Avec \$ , la variable linguistique de *s,* et "zéro" est l'un de ses ensembles flous. Dans le but de fuzzifier l'espace autour de la surface de glissement s, et la dérivée de surface, on définit trois sous ensembles flous, tels que :

$$
T(\tilde{s}) = \{N, Z, P\}
$$

Avec les prédicats suivants :

$$
N
$$
: négatif ;  $Z$ : zéro ;  $P$ : positif.

Quant à la commande *u,* nous définissons cinq sous ensembles flous tels que :

$$
T(\widetilde{u})\{NB, NM, NS, ZE, PS, PM, PB\}
$$

Avec les prédicats suivants :

*NG* : négatif grand ; *NM* : négatif moyen; *EZ* : environ zéro ; *PM* : positif moyen ; *PG* : positif grand.

Les fonctions d'appartenance des trois variables *s, ds/dt* et *u*, sont illustrées par la figure **IV.17**.

On définit des fonctions d'appartenance de forme triangulaires pour la surface de glissement proportionnelle *S*, sa dérivée  $\frac{ds}{dt}$  $dt$ et pour la commande(u)*.* 

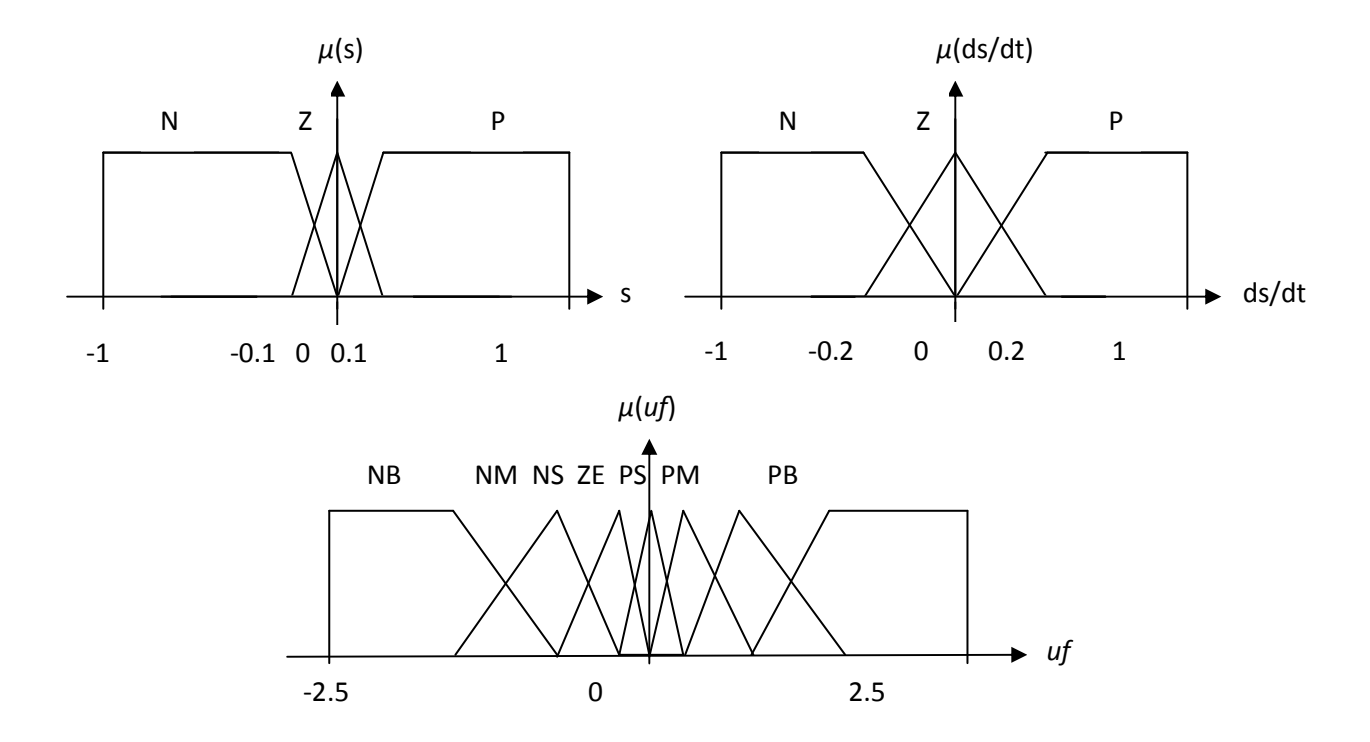

**Figure IV.17** *Fonctions d'appartenance pour les variables d'entrées/sorties.*

Nous définissons pour ce système d'inférence flou, les règles suivantes :

 R1 : SI *s* est N et *ds est* N Alors *uf* est PB R2 : SI *s* est Z et *ds est* N Alors *uf* est PS R3 : SI *s* est P et *ds est* N Alors *uf* est NS R4 : SI *s* est N et *ds est* Z Alors *uf* est PM R5 : SI *s* est Z et *ds est* Z Alors *uf* est EZ R6 : SI *s* est P et *ds est* Z Alors *uf* est NM R7 : SI *s* est N et *ds est* P Alors *uf* est PS R8 : SI *s* est Z et *ds est* P Alors *uf* est NS R9 : SI *s* est P et *ds est* P Alors *uf* est NB

# **IV.3.3.5 Application de la commande glissante-floue au TRMS :**

Dans cette partie, la commande appliquée au système TRMS est donnée par

$$
\begin{cases}\nU_v = U_{\text{\'{e}qv}} + U_{\text{glis-flow}} \\
U_h = U_{\text{\'{e}qh}} + U_{\text{glis-flow}}\n\end{cases}
$$
\n(IV.61)

Avec l'attractivité est calculée par un système d'inférence flou, sa description est déjà donnée et, la commande équivalente et de la surface de glissement est le même que pour la commande par mode de glissement développée précédemment (IV….) (IV….).

#### **Remarque IV.1 :**

En mode de fonctionnement découplé (horizontal ou vertical), nous avons utilisé le même bloc FLC en changeant les gains de normalisations pour chaque cas.

On effectue des tests de stabilisation et de suivi de référence, en prenant comme référence un sinus d'amplitude 0.25 rad et de fréquence 50 Hz.

Les commandes  $u_v$  et  $u_h$  sont appliquées au modèle couplé du TRMS,

On introduit deux types de perturbations :

- Les perturbations externes qui sont représentées par une force appliqué au contrepoids.
- Les perturbations paramétriques, qui résultent par introduction d'une masse fixée à la tige du contrepoids.

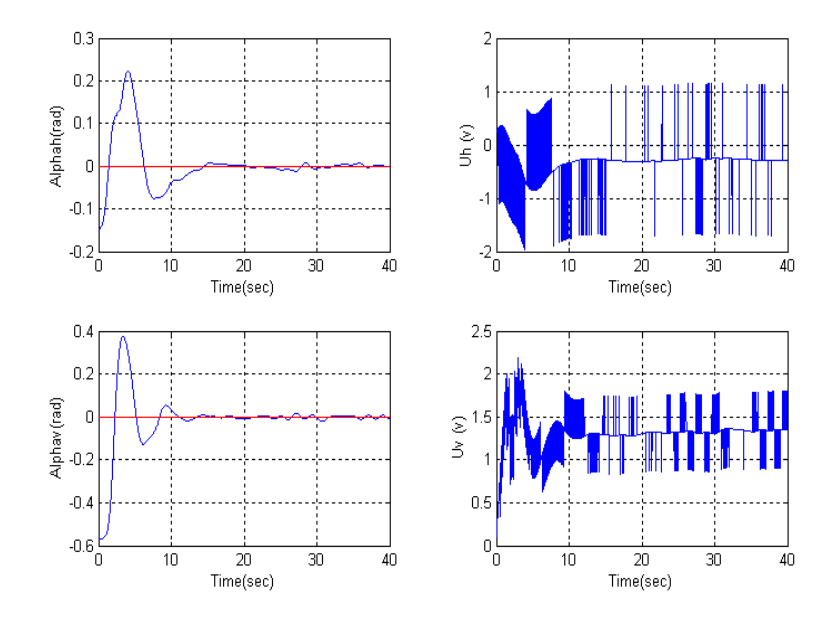

**Figure IV.16 :** *Test de stabilisation autour de l'origine de la commande glissante-floue san de perturbations* 

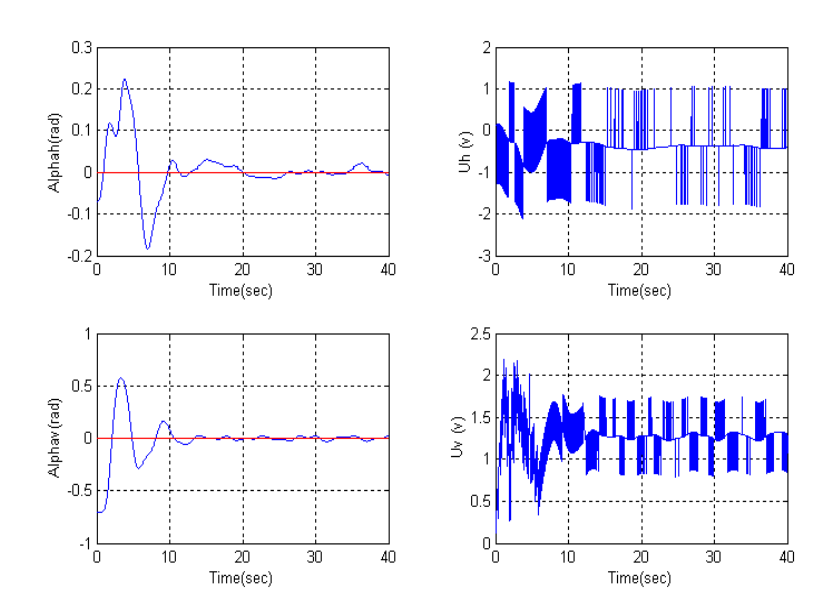

**Figure IV.17 :** *Test de stabilisation autour de l'origine de la commande glissante-floue avec introduction d'une perturbation paramétrique.* 

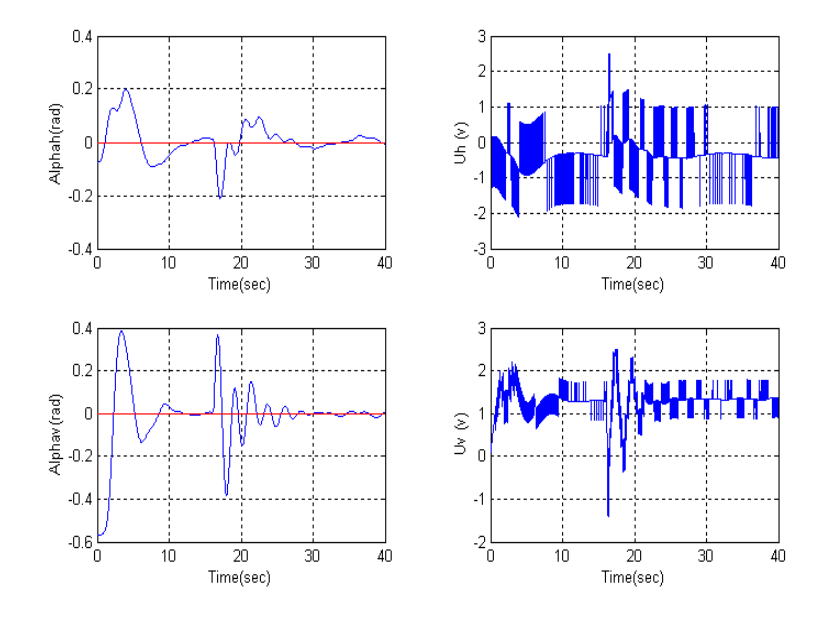

**Figure IV.18 :** *Test de stabilisation autour de l'origine de la commande glissante-floue avec introduction d'une perturbation externe.* 

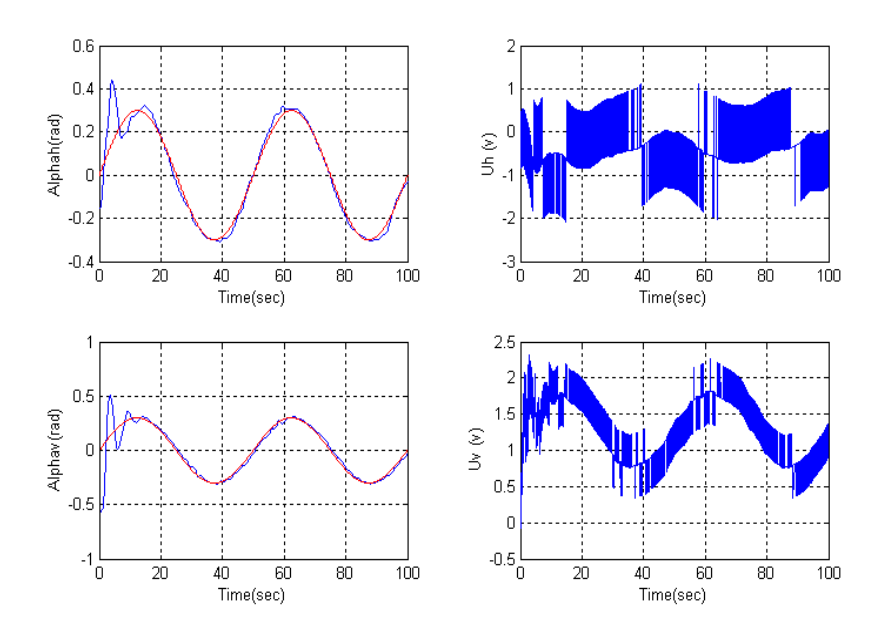

**Figure IV.19 :** *Test de suivi de référence sinusoïdale de la commande glissante-floue en l'absence de perturbations.* 

La commande glissante-floue nous offre de bonne performance : robuste et fiable, elle stabilise le système en un temps minimal de l'ordre de 5-8 secondes.

La commande est moins énergétique que celle obtenue avec la fonction *smooth* dans la section précédente.

On remarque, cependant, la présence d'un dépassement sur la consigne mais qui peut être régler avec un talonnage adéquat des paramètres de la commande par modes de glissement.

# **IV.4 Conclusion :**

 Dans ce chapitre, après avoir données les rappels théoriques adéquats, nous avons présenté les résultats des simulations des différentes lois de commandes synthétisées sur le modèle mathématique du TRMS. Nous avons vu que la commande *backstepping* n'as pas donné de bons résultats,

 Nous avons vu aussi que l'introduction d'une structure variable, rend le régulateur robuste vis-à-vis des perturbations. Et que l'utilisation de la logique floue permet d'éliminer le phénomène du *chattering* et d'augmenter la robustesse tout en diminuant l'énergie de commande.

La prochaine étape de notre travail consiste à synthétiser les observateurs nécessaires pour accéder au vecteur d'état du système et ainsi calculer les commandes synthétisées dans ce chapitre en vu de l'implémentation pratique.

# **Chapitre V** Synthèse d'observateur d'état non-linéaire

# Sommaire:

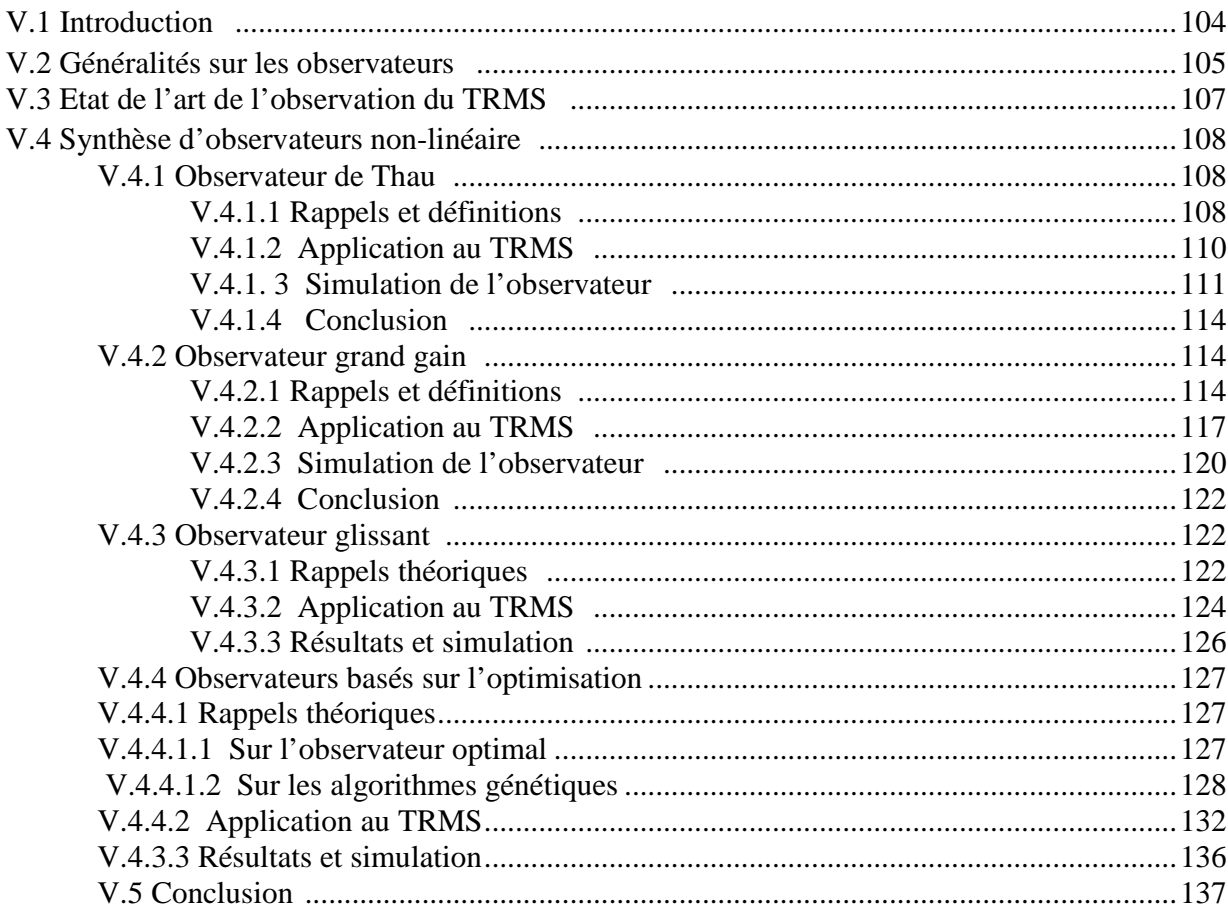

#### **V.1 Introduction :**

 La commande des processus industriels nécessite souvent la connaissance du vecteur d'état. Malheureusement, en pratique, seule une partie de ce vecteur est disponible à cause de l'absence de capteurs ou du fait que certaines variables n'ont pas une signification physique évidente. De là, se pose le problème de la reconstruction du vecteur d'état à partir des sorties et des entrées mesurées sur le système. Sous certaines conditions, il est possible de reconstruire les variables d'état à l'aide d'un système dynamique dit *Observateur*.

 La possibilité de reconstruire les variables du système à partir de la mesure des entrées et sorties de ce dernier est lié à son *observabilité*.

 Dans notre cas, le TRMS dispose d'encodeurs optiques pour mesurer les angles et les vitesses angulaires, mais aussi de génératrices tachymétriques qui mesure la vitesse de rotation des hélices, cependant notre objectif principale étant l'implémentation en pratique de la loi de commande sur le TRMS au sein du Laboratoire de Commande des Processus au département du Génie Electrique de l'Ecole Nationale Polytechnique, les programmes en langage C (S-functions de Matlab) des deux blocs de communications avec la carte d'acquisition **ADVANTECH PCI 1711** pour récupérer le retour tachymétrique des deux moteurs ne sont pas disponibles alors que nous devons disposer de ces états pour le calcul des lois de commandes.

Nous devons, donc, recourir aux observateurs comme « capteur logiciel ».

 Pour les systèmes linéaires, la solution du problème a été donnée par Luenberger. Par contre, le problème de synthèse d'observateurs pour les systèmes non linéaires est encore l'objet de plusieurs travaux de recherches. Une synthèse sur les résultats obtenus jusqu'en 1989 a été faite par Misawa, Hedrick, une étude comparative des résultats existants jusqu'en 1987 a été présentée par Walcott, Corless, Zak. Plusieurs solutions sont proposées, dont l'*observateur de Thau* ou encore l'*observateur à modes glissants.*

#### **V.2 Généralités sur les observateurs : [12]**

 On considère un système dynamique décrit par un ensemble d'équations différentielles ordinaires, on suppose que les entrées du système ainsi que les sorties mesurées par les capteurs sont disponibles.

 En général, pour des raisons de réalisabilité technique, de cout, etc . La dimension du vecteur de sortie  $y(t)$  est généralement inférieur à celle du vecteur d'état  $x(t)$ et ne peut pas être déduit algébriquement de la sortie à cet instant. Sous des conditions d'*observabilités*  l'état peut être déduit de la connaissance des entrées et sorties sur un intervalle de temps passé. Le but de l'observateur est précisément de fournir une estimation de la valeur courante de l'état en fonction des entrées et sorties passées. L'observateur revêt en général une forme de système dynamique.

#### **Définition V.1 :**

On appelle observateur d'un système dynamique :

$$
S: \begin{cases} \dot{x} = f(x(t), u(t)) \\ y(t) = h(x(t)) \end{cases}
$$
 (V.1)

un système dynamique auxiliaire *O* dont les entrées sont constituées des vecteurs d'entrée et sortie du système à observer et dont le vecteur de sortie  $\hat{x}(t)$  est l'état estimé :

$$
O: \begin{cases} \dot{z}(t) = \hat{f}(z(t), u(t), y(t)) \\ \hat{x}(t) = \hat{h}(x(t), u(t), y(t)) \end{cases} \tag{V.2}
$$

Tel que

$$
\lim_{t \to \infty} ||e(t)|| = \lim_{t \to \infty} ||\hat{x}(t) - x(t)|| = 0
$$
 (V.3)

# **Remarque V.1 :**

On peut penser que le problème posé est exclusivement celui de la méconnaissance de l'état initial. Il n'en ai rien car pour les systèmes continus la notion d'état initial n'a pas de sens. Toute perturbation non-mesurée réinitialise le système.

On adjoint à la définition précédente les propriétés suivantes :

- Les caractéristiques dynamiques de l'observateur doivent être stationnaire.
- L'erreur d'estimation doit être bornée.
- On doit pouvoir spécifier librement ma vitesse de convergence de l'erreur d'observation, afin que la dynamique de l'observateur soit en rapport avec celle des perturbations.
- Si l'initialisation de l'observateur est telle que  $\hat{x}(0) = x(0)$ . Alors on doit avoir  $\hat{x}(t) = x(t)$  pour tout  $> 0$ .

Un observateur de la forme :

$$
O: \begin{cases} \dot{z}(t) = \hat{f}(z(t), u(t), y(t)) \\ \hat{x}(t) = f(\hat{x}(t), u(t)) + k(z(t), (h(\hat{x}(t) - y(t))) \end{cases}
$$
 (V.4)

Avec  $k(z(t), 0) = 0$ 

Tous les observateurs usuels sont de cette forme. Souvent l'équation en z est inexistante

On donne l'architecture générale des systèmes commandés par bouclage de sa sortie, on remplace les variables d'état dans la loi de commande par leur estimation en suivant le principe d'*équivalence certaine ,* suivant le schéma suivant :

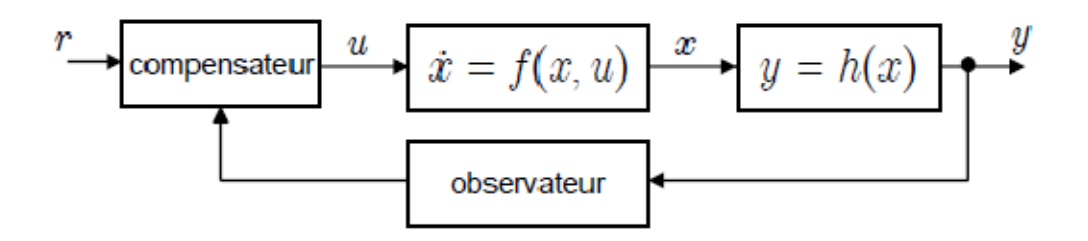

**Figure V.1 :** *Schéma de la commande à base d'observateurs* 

#### **Remarque V.2 :**

En général, le principe de séparation n'existe plus pour les systèmes non-linéaires. Donc la stabilité et les performances du système en boucle fermée ne sont pas garanties à priori

## **Définition V.2 :**

Un système dynamique :

$$
\dot{\hat{x}} = \Psi(\hat{x}, u, y), \hat{x}(t_0) = \hat{x}_0, \hat{x} \in \mathbb{R}^n \qquad (\mathbf{V.5})
$$

Est dit *observateur asymptotique* du système  $\Sigma$  si pour tout  $\hat{x}_0 - x_0 \in V$ , V est un voisinage de l'origine ,

$$
\hat{x}(t) - x(t) \in V \text{ et } \lim_{t \to \infty} ||\hat{x}(t) - x(t)|| = 0
$$

Ce même système dynamique est dit *observateur exponentiel* s'il existe des constantes positives  $M$  et  $\alpha$  telles que :

$$
\lim_{t \to \infty} \|\hat{x}(t) - x(t)\| \le Me^{-\alpha t} \tag{V.6}
$$

#### **Théorème V.2 :**

Un candidat de l'observateur asymptotique est de la forme :

$$
\Psi(\hat{x}, u, y) = f(\hat{x}, u) + k(\hat{x}, u, y) \tag{V.7}
$$

Où :

•  $k(\hat{x}, u, y) : \mathbb{R}^n \times \mathbb{R}^m \times \mathbb{R}^p \to \mathbb{R}^n$  est tel que :  $k(\hat{x}, u, h(\hat{x})) = 0 \forall \hat{x} \in \mathbb{R}^n$ ,  $u \in U$ 

La forme de l'observateur non-linéaire est alors :

$$
\hat{x} = \underbrace{f(\hat{x}, u)}_{\substack{\text{copie de la} \\ \text{dynamicque} \\ \text{du systeme}}} + \underbrace{k(\hat{x}, u, y)}_{\text{correction}} \tag{V.8}
$$

### **V.3 Etat de l'art de l'observation du TRMS :**

 Le simulateur TRMS mais aussi les systèmes complexes de la mécanique du vol ont fait l'objet de travaux de recherche dans la synthèse d'observateurs, il se trouve que pour ses systèmes le prix des capteurs pour les différentes variables d'état sont parfois excessivement cher , nous citons : la centrale d'inertie , les accéléromètres.. etc, se qui justifient l'engouement des chercheurs-automaticien.

 Nous citons les travaux les plus importants effectués portant sur la synthèse des observateurs réalisés sur le TRMS et sur les mécanismes similaires :

- Un observateur linéaire de Lunenberg est synthétisé sur le modèle linéarisé du système en différents points de fonctionnement en utilisant une commutation *multi-observateur* en **[11] .**
- Des travaux sur l'observateur de Thau et l'observateur glissant ont été réalisés sur le modèle mathématique découplé du TRMS en **[10]** eu sein du LCP.
- Un observateur grand gain est calculé en **[12]** pour un drone de type quadrator.
- Différentes méthodes de synthèse sont aussi proposé en **[12]** pour la classe des systèmes aéronautique sous-actionnés.

# **V.4 Synthèse d'observateurs non-linéaire :**

Dans cette partie, nous allons synthétiser un certain nombre d'observateurs nonlinéaires afin de reconstituer les états de notre système s'application de TRMS.

Nous ferons une étude comparative afin de voir les avantages et les inconvénients de chacun d'entre eux.

# **V.4.1 Observateur de Thau : [11]**

#### **V.4.1.1 Rappels et définitions :**

 Cet observateur a été développé par Kou, Al et Banks , il ne constitue pas une technique systématique pour la synthèse d'un observateur, mais donne une condition suffisante de stabilité exponentielle de l'erreur d'observation .

La méthode de synthèse conduit à négliger la partie non-linéaire du système et la considérer comme étant perturbation.

Soit le système non-linéaire :

$$
\sum_{NL} : \begin{cases} \dot{x} = f(x) + g(x)u \\ y = h(x) \end{cases}
$$
 (V.9)

108

On peut trouver un diffiomorphisme  $\Phi(x)$  qui transforme le système sous la forme suivante :

$$
\sum_{NL2} : \begin{cases} z = Az + Bu + p(x) \\ y = Cz \end{cases}
$$
 (V.10)

Où la paire  $(A,\mathcal{C})$  est observable.

•  $p(x)$ : partie non-linéaire du système soumise à un régime libre.

L'observateur est de la forme suivante :

$$
\hat{\mathbf{x}} = A\hat{\mathbf{x}} + B\mathbf{u} + p(\hat{\mathbf{x}}) + L(\mathbf{y} - \hat{\mathbf{y}})
$$
 (V.11)

Tel que :

• *L* : Gain de l'observateur à déterminer.

On aura alors :

$$
\dot{\tilde{x}} = (A - KC)\tilde{x} + p(x) - p(\hat{x})
$$
 (V.12)

Avec

 $\tilde{x} = x - \tilde{x}$ 

On détermine le gain  $L$  par placement de pôles tel que  $(A - BK)$  admet des valeurs propres à partie réelle négatives ou nulles

Nous nous devons cependant de vérifier certaines conditions pour arriver à synthétiser un observateur qui implique une dynamique d'erreur stable :

• La fonction non linéaire  $p(x)$  doit être de Lipschitz, c'est-à-dire :

$$
\forall (x_1, x_2) \in V_{(0,0)}^2 : ||p(x_1) - p(x_2)|| < k||x_1 - x_2|| \tag{V.13}
$$

 $k$ : constante de Lipchitz, positive.

En d'autres termes, nous voulons avoir dans l'équation (**V.12**) :

$$
||p(x) - p(\hat{x})|| < k||x - \hat{x}||
$$
 (V.14)

Ainsi le terme non-linéaire sera de dynamique stable, mais restera non-négligeable.

Nous devons donc calculer un gain *L* de façon à compenser cette dynamique.

On introduit, alors :

• La matrice dynamique  $A_0 = A - LC$  doit vérifier l'équation suivante pour toute matrice  $Q > 0$  et symétrique, il existe une matrice  $P \in \mathbb{R}^{n \times n}$  symétrique et définie positive :

$$
A_0^t P + P A_0 = -2Q \qquad (\mathbf{V.15})
$$

• Les valeurs propres des matrices  $P$  et  $Q$  vérifient :

$$
\frac{\lambda_m(Q)}{\lambda_M(P)} \ge k
$$

**(V.16)** 

 $\lambda_m()$  et  $\lambda_M()$  désignent respectivement la plus petite et la plus grande valeur propre d'une matrice .

Sous ces conditions, on obtient une erreur exponentiellement stable**.**

# **V.4.1.2 Application au TRMS :**

On procède à la synthèse de l'observateur de Thau en prenant comme modèle mathématique le système couplé :

\_ On écrit, tout d'abord, le système sous la forme suivante :

$$
\sum_{NL} : \begin{cases} z = Az + Bu + p(x) \\ y = Cz \end{cases}
$$

**(V.17)** 

Le changement de variable est le suivant :

$$
\begin{cases}\nz_2 = x_1 \\
z_2 = J_\nu x_2 - J_{tr} x_6 \\
z_3 = \frac{1}{\beta_1} \tan \left( \frac{x_3}{\alpha_1} \right) \\
z_4 = x_3 \\
z_5 = J_\nu x_5 - J_{mr} x_3 \\
z_6 = \frac{1}{\beta_2} \tan \left( \frac{x_6}{\alpha_2} \right)\n\end{cases}
$$

**(V.18)** 

On trouve :

$$
A = \begin{bmatrix} 0 & 1 & 0 & 0 & 0 & 0 \\ 0 & -k_v & 0 & 0 & 0 & 0 \\ 0 & 0 & -\frac{1}{T_{mr}} & 0 & 0 & 0 \\ 0 & 0 & 0 & 0 & 1 & 0 \\ 0 & 0 & 0 & 0 & -k_h & 0 \\ 0 & 0 & 0 & 0 & 0 & -\frac{1}{T_{tr}} \end{bmatrix}
$$

 $\Box$  On vérifie que  $p(x)$  est de Lipchitz, pour cela on cherche un équivalent au voisinage de l'origine en utilisant le logiciel  $MAPLE \otimes$ ,

On trouve :  $k = -0.0872.10^{-4}$ 

 $\_$  En sachant que la paire  $(C, A)$  est commandable, on effectue un placement de pôles en prenant  $p = (-4, -4.5, -10, -4, -4.5, -10)$ 

On trouve  $L = \begin{bmatrix} 30.01 & 14.49 & 122.54 & -0.1662 & -4.514 & 154.52 \\ -0.1019 & -2.5259 & -1130 & 30.6457 & -19.50 & -2123 \end{bmatrix}$ t

 $\Box$  On vérifie l'équation de Lyapounov en prenant  $Q = I$ 

$$
A_0^t P + P A_0 = -2I
$$

On trouve un  $P$  symétrique est définie positive dont les valeurs propres sont les suivantes :  $eig(P) = (0.030 \quad 0.032 \quad 34.96 \quad 112.19 \quad 2236.02 \quad 10411)$ 

On a: 
$$
\frac{\lambda_m(Q)}{\lambda_M(P)} = 9{,}6052.10^{-5} > 8.772.10^{-5} = k
$$

La dynamique de l'erreur est donc stable, cependant  $\frac{\lambda_m(Q)}{2\mu(Q)}$  $\frac{\lambda_m(Q)}{\lambda_M(P)}$  tant proche de k on dira qu'elle est asymptotiquement stable.

On a, ainsi, synthétisé l'observateur de Thau.

# **V.4.1.2 Simulation de l'observateur :**

On effectue des simulations de l'observateur, en traçant l'erreur d'observation sur l'ensemble du vecteur d'état , en utilisant un autre modèle mathématique du TRMS que celui utilisé dans les calculs afin de bien mettre en évidence la dynamique de l'erreur.

Car sinon l'erreur d'observation sur la sortie  $e_y$  serait toujours égale à zéro, ce qui n'est pas le cas en pratique.

Nous effectuons deux tracés, avec et sans perturbations, afin de tester sa robustesse :

On fera des tests en boucle ouverte avec  $u_1 = (0.5 \quad 0.5)$  Volts

Les perturbations externes sont représentées par une force *F* appliquée au contre poids.

1/ Sans perturbations externes :

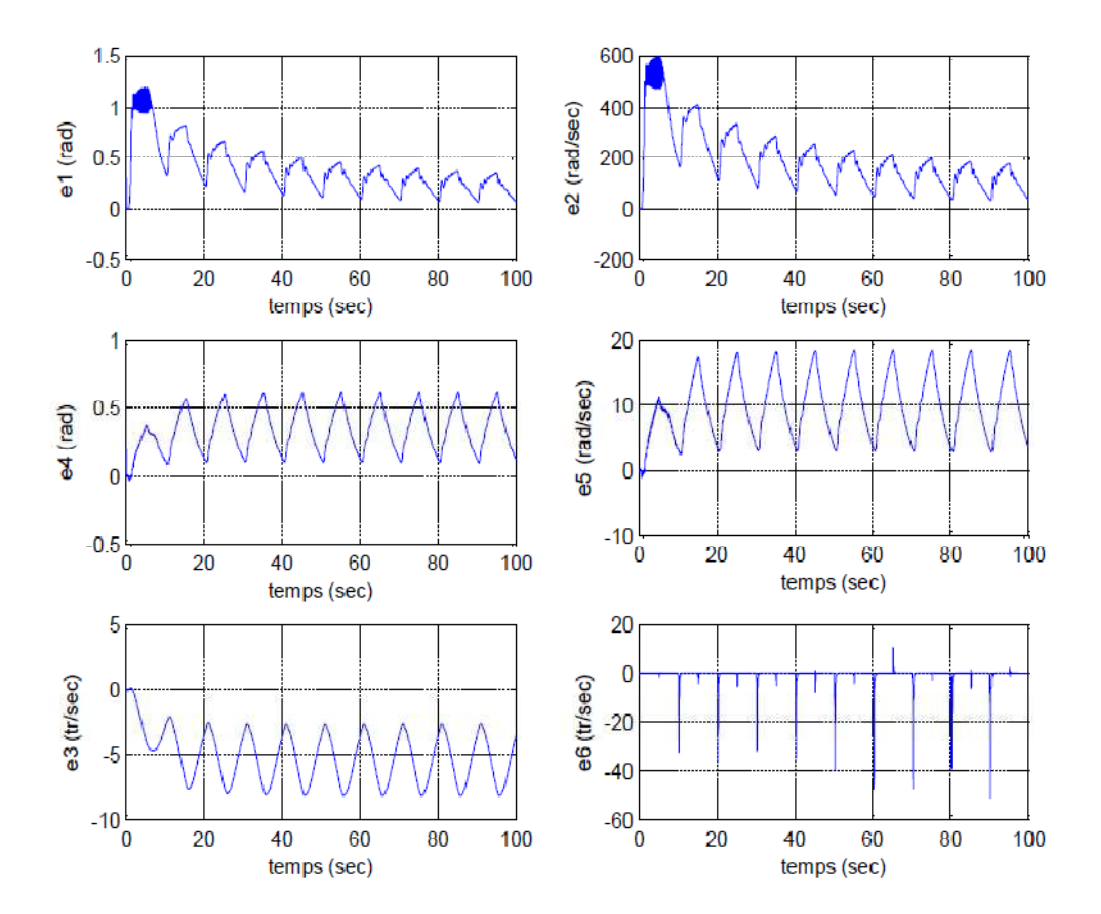

**Figure V.2 :** *Erreur d'observation en régime libre de l'observateur de Thau sans*  perturbations externes pour  $u_1$ 

2/ Avec perturbations externes :

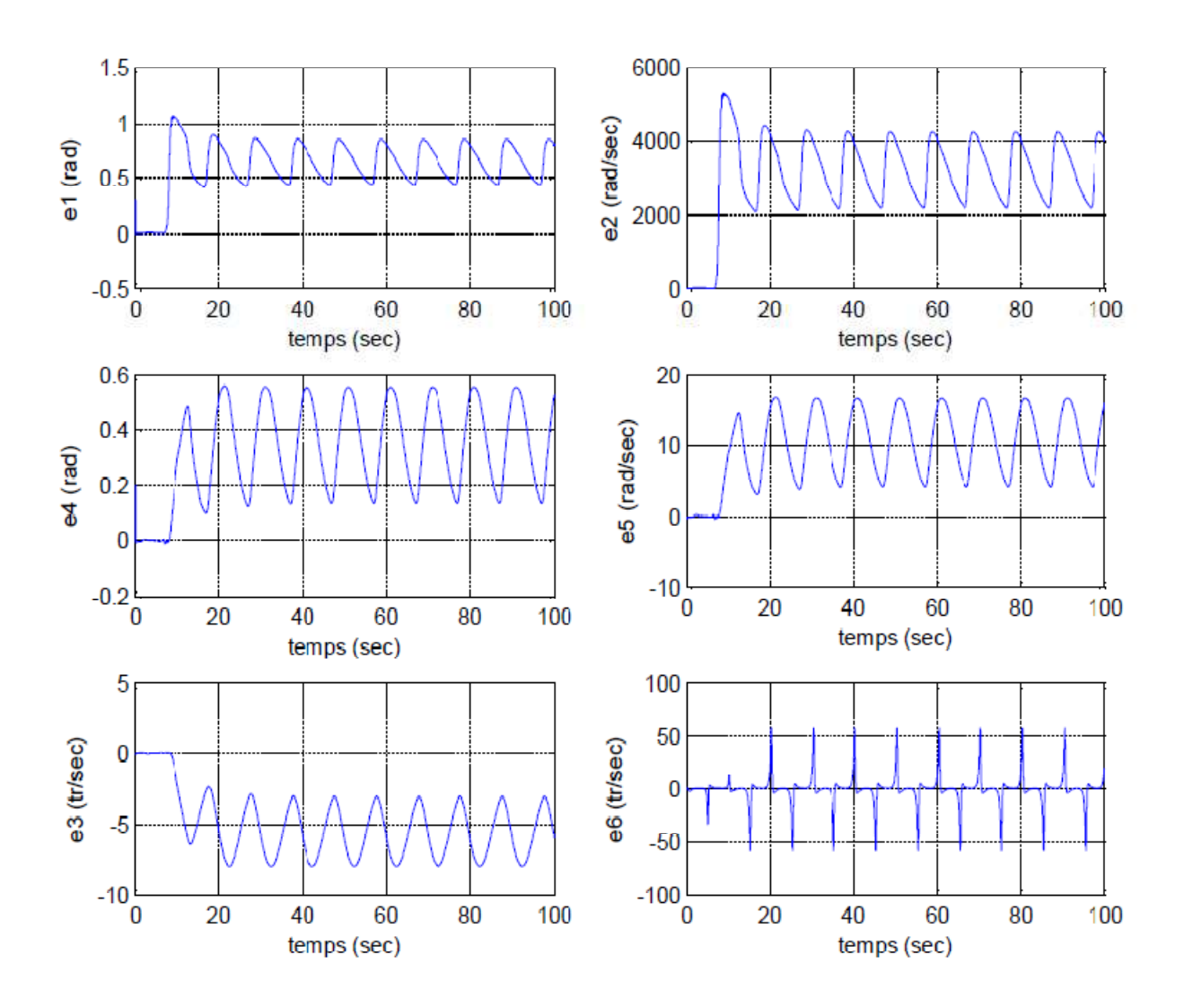

**Figure V.3 :** *erreur d'observation en régime libre de l'observateur de Thau avec perturbations externes* 

On remarque que dans le tracé de l'erreur d'observation sans perturbations externes la majorité des erreurs converge sauf  $e_3$  et  $e_5$  qui oscillent autour d'une certaine valeurs mais restent dans les limites tolérées, alors qu'en boucle ouverte le vecteur d'état sort des limites tolérés, par exemple  $||e_3|| < 20$  tr/min alors que l'ordre de grandeur de  $x_3$  est de 1000 tr/min .

Ce problème est du au faite que la condition de Lipchitz sur la fonction  $p(x)$  ne soit pas vérifiés en pratique pour certaines valeurs de la commande qui implique que le système diverge en boucle ouverte, d'où les oscillations sur  $e_3$  et  $e_5$ .

Sous l'effet de perturbations, les erreurs divergent totalement. Cet observateur, étant de structure invariante, présente une faible robustesse.

# **V.4.1.3 Conclusion :**

 En conclusion, on peut dire que l'observateur de Thau donne des résultats moyens, les problèmes sont dus principalement à la condition de Lipchitz qui n'est pas évidente à vérifier sur les systèmes réels, donc, le choix de la matrice *L*.

Cependant, nous pouvons améliorer ces performances en effectuant un réglage supplémentaire sur le gain *L* obtenu, nous pourrons ainsi faire en sorte que toutes les erreurs convergent, du moins de manière asymptotique.

C'est ainsi que l'on introduit l'observateur « grand gain ».

# **V.4.2 Observateur grand gain : [11]**

# **V.4.2.1 Rappels et définitions :**

Considérons le système suivant :

$$
\begin{cases} x_1 = x_2 \\ x_2 = \Phi(x_1, x_2, u) \\ y = x_1 \end{cases}
$$

Supposons que ce système peut être stabilisé au point d'équilibre  $x = 0$  par une commande localement Lipchitzienne  $u = \gamma(x)$ :

$$
\begin{cases}\n\dot{x}_1 = x_2 \\
\dot{x}_2 = \Phi(x, \gamma(x))\n\end{cases}
$$

Notre observateur est de la forme :

$$
\begin{cases}\n\hat{x}_1 = \hat{x}_2 + k_1(y - \hat{x}_1) \\
\hat{x}_2 = \Phi_0(\hat{x}, u) + k_2(y - \hat{x}_1)\n\end{cases}
$$

Où  $\Phi_0$  est le modèle nominal. La dynamique de l'erreur est :

$$
\begin{cases}\n\tilde{x}_1 = -k_1(y - \tilde{x}_1) \\
\tilde{x}_2 = -k_2 \tilde{x}_1 + \delta(x, \tilde{x}) \\
\delta(x, \tilde{x}) = \Phi_0(x, \gamma(\hat{x})) - \Phi_0(\hat{x}, \gamma(\hat{x}))\n\end{cases}
$$

Pou rejeter la perturbation due à  $\delta$ , on pose :

$$
\begin{cases}\n\eta_1 = \frac{\tilde{x}_1}{\varepsilon} \\
\eta_2 = \tilde{x}_2 \\
k_1 = \frac{\alpha_1}{\varepsilon} \\
k_2 = \frac{\alpha_2}{\varepsilon}\n\end{cases}\n\bigg\{\n\begin{aligned}\n\varepsilon \eta_1 &= -\alpha_1 \eta_1 + \eta_2 \\
\varepsilon \eta_2 &= \alpha_2 \eta_1 + \varepsilon \delta(x, \tilde{x})\n\end{aligned}\n\bigg\}
$$

#### **Remarque V.3 :**

La nouvelle dynamique d'erreur est sous la forme perturbée singulièrement, la fonction  $\delta$  sera rejetée pour un  $\varepsilon$  suffisamment petit, donc pour un gain  $K$  qui est suffisamment grand.

On remarque, aussi, la présence d'un phénomène de *peacking* quand  $\varepsilon \to 0$  et en sachant que  $\eta_1(0)$  est de l'ordre de  $1/\varepsilon$  lorsque  $\widetilde{x_1} \neq 0$ . La solution de la dynamique de l'erreur comprend un terme de la forme  $\frac{1}{\varepsilon} \exp\left(-\frac{at}{\varepsilon}\right)$ , cette fonction de comporte une impulsion : elle s'annule rapidement, mais avec une amplitude extrêmement élevée.

Pour résoudre ce problème, on peut saturer la commande

$$
u = sat(\gamma(\hat{x}))
$$

Donc la forme générale de cet observateur

$$
\dot{\hat{x}} = f(\hat{x}, u) + K_{\varepsilon}(y - \hat{y})
$$

Pur concevoir un observateur grand-gain asymptotiquement stable, nous devons ecrire le système sous la forme suivante, appelée *forme normale* suivant un diffiomorphisme Ψ que l'on suppose existant :

 $y^{($ 

$$
\begin{cases}\nz_1 = z_2 \\
\dot{z}_2 = z_3 \\
\vdots \\
\dot{z}_n = t(z_1, z_2, ..., z_n, v) \\
y = z_1\n\end{cases}
$$
\n
$$
A \text{vec } z = \begin{bmatrix} y \\ \dot{y} \\ \vdots \\ y^{(n)} \end{bmatrix}
$$
, changement de base non-linéaire.

L'observateur à grand gain aura, alors, la forme suivante :

$$
\begin{cases} \dot{\hat{z}}_1 = \hat{z}_2 + \frac{k_1}{\varepsilon} (y - \hat{y}) \\ \dot{\hat{z}}_2 = \hat{z}_3 + \frac{k_2}{\varepsilon^2} (y - \hat{y}) \\ \vdots \\ \dot{\hat{z}}_n = t + \frac{k_n}{\varepsilon^n} (y - \hat{y}) \\ \hat{y} = \hat{z}_1 \end{cases}
$$

Les paramètres  $k_1$  sont choisis de sorte que le polynôme suivant soit stable :

$$
s^n + k_1 s^{n-1} + \dots + k_{n-1} s + k_n = 0
$$

Soit :  $e_i = x_i - \hat{x}_i$ , la dynamique de l'erreur est de la forme :

$$
\varepsilon e = A_0 e + \varepsilon^2 B_0 \delta(x, u, e)
$$

Avec :

$$
A_0 = \begin{bmatrix} -k_1 & 1 & 0 & \dots & 0 \\ -k_2 & 0 & 1 & \ddots & \vdots \\ \vdots & \vdots & \ddots & \ddots & 0 \\ -k_{n-1} & 0 & \dots & 0 & 1 \\ -k_n & 0 & \dots & 0 & 0 \end{bmatrix}, B_0 = \begin{bmatrix} 0 \\ \vdots \\ 0 \\ 0 \\ 1 \end{bmatrix}
$$

 $\mathrm{Et}: \delta(x, u, e) = t(x, u) - t(x + e, u)$ 

Théorème V.3 : (Sur la convergence de l'observateur grand gain)

L'erreur de l'observateur à grand gain converge au domaine :

$$
D_s = \{\tilde{x} \mid \|\tilde{x}\| \le 2\varepsilon^2 C_T\}
$$

Où

$$
C_T = \sup_{t \in [0,T]} ||t(x,u)|| \, ||P||
$$

Et  $P > 0$  est la solution de l'équation de Lyapunov :

$$
A_0^T P + P A_0 = -I
$$

### **Remarque V.3 :**

La convergence de l'observateur lorsque  $t \to \infty$  nécessite que la fonction t soit Lipchitzienne en tous ses arguments.

#### **Remarque V.4:**

Augmenter le gain de l'observateur risque d'amplifier le bruit de mesure.

#### **V.4.2.2 Application au TRMS :**

On procède à la synthèse de l'observateur « grand gain » en ce basant sur le modèle découplé du système, il aura alors la forme suivante :

$$
\begin{cases}\n\hat{x}_1 = f_1(\hat{x}, u) + \frac{a_1}{\varepsilon}(x_1 - \hat{x}_1) + \frac{a_2}{\varepsilon}(x_4 - \hat{x}_4) \\
\hat{x}_2 = f_2(\hat{x}, u) + \frac{a_3}{\varepsilon}(x_1 - \hat{x}_1) + \frac{a_3}{\varepsilon}(x_4 - \hat{x}_4) \\
\hat{x}_3 = f_3(\hat{x}, u) + \frac{a_5}{\varepsilon}(x_1 - \hat{x}_1) + \frac{a_6}{\varepsilon}(x_4 - \hat{x}_4) \\
\hat{x}_4 = f_4(\hat{x}, u) + \frac{a_7}{\varepsilon}(x_1 - \hat{x}_1) + \frac{a_8}{\varepsilon}(x_4 - \hat{x}_4) \\
\hat{x}_5 = f_5(\hat{x}, u) + \frac{a_9}{\varepsilon}(x_1 - \hat{x}_1) + \frac{a_{10}}{\varepsilon}(x_4 - \hat{x}_4) \\
\hat{x}_6 = f_6(\hat{x}, u) + \frac{a_{11}}{\varepsilon}(x_1 - \hat{x}_1) + \frac{a_{12}}{\varepsilon}(x_4 - \hat{x}_4)\n\end{cases}
$$

On prendra  $\varepsilon$  suffisamment grand, les  $a_{ij}$  sont choisis en utilisant la méthodologie suivante :

• On linéarise le système avec le diffiomorphisme Ψ qui permet au système de s'ecrire sous une forme dite normale :  $\chi_{1}$ 

$$
z = \Psi(x) = \begin{bmatrix} x_1 \\ x_2 \\ \frac{kL_mS_fF_v(x_3) - k_vx_2 + g((A - B)\cos(x_1) - C\sin(x_1))}{d + e + f} \\ x_4 \\ x_5 \\ \frac{l_tS_fF_h(x_6)\cos(x_1) - k_hx_5}{D\cos^2(x_1) + Esin^2(x_1) + F^*} \end{bmatrix}
$$

Le système observateur dans la nouvelle base deviendra :

$$
\dot{\hat{z}}_1 = \hat{z}_2 + \frac{k_1}{\varepsilon} (z_1 - \hat{z}_1)
$$
  

$$
\dot{\hat{z}}_2 = \hat{z}_3 + \frac{k_2}{\varepsilon^2} (z_1 - \hat{z}_1)
$$
  

$$
\dot{\hat{z}}_3 = t_1 (\hat{z}, u) + \frac{k_3}{\varepsilon^3} (z_1 - \hat{z}_1)
$$
  

$$
\dot{\hat{z}}_4 = \hat{z}_5 + \frac{k_4}{\varepsilon} (z_4 - \hat{z}_4)
$$
  

$$
\dot{\hat{z}}_5 = \hat{z}_6 + \frac{k_5}{\varepsilon^2} (z_4 - \hat{z}_4)
$$
  

$$
\dot{\hat{z}}_6 = t_2 (\hat{z}, u) + \frac{k_6}{\varepsilon^3} (z_4 - \hat{z}_4)
$$

Avec :

$$
y = \begin{bmatrix} z_1 \\ z_4 \end{bmatrix}, t = \begin{bmatrix} \dot{f}_2 \\ \dot{f}_5 \end{bmatrix}
$$

• On calcul les  $k_i$  de tel sorte que les polynômes suivants soient stables :

$$
s3 + k1s2 + k2s + k3 = 0
$$
  

$$
s3 + k4s2 + k5s + k6 = 0
$$

On prendra le polynôme stable suivant pour les deux sous-systèmes :

$$
(s+2)(s+3)(s+5) = s3 + k1s2 + k2s + k3
$$

On trouve par indentification membre à membre :

$$
K = [10 \quad 31 \quad 30 \quad 10 \quad 31 \quad 30]^T
$$

On obtient alors :

$$
A_0 = \begin{bmatrix} -10 & 1 & 0 & 0 & 0 & 0 \\ -31 & 0 & 1 & 0 & 0 & 0 \\ -30 & 0 & 0 & 0 & 0 & 0 \\ 0 & 0 & 0 & -10 & 1 & 0 \\ 0 & 0 & 0 & -31 & 0 & 1 \\ 0 & 0 & 0 & -30 & 0 & 0 \end{bmatrix}, B_0 = \begin{bmatrix} 0 \\ 0 \\ 1 \\ 0 \\ 0 \\ 1 \end{bmatrix}
$$

• On calcul l'erreur de l'observateur grand gain, on montre que  $t$  est Lipchitzienne en utilisant le logiciel *Maple* ®*,* donc l'erreur d'observation converge.

On résout l'équation de Lyapunov pour trouver P,  $A_0^T P + P A_0 = -I$  donne :

$$
P = \begin{bmatrix} 7.82 & -1 & -1.5429 & -0.1390 & -0.0258 & 0.0206 \\ -1 & 1.5429 & -1 & 0.0258 & -0.0206 & -0.0253 \\ -1.5429 & -1 & 1.5143 & 0.0206 & 0.0253 & 0.0184 \\ -0.1390 & 0.0258 & 0.0206 & 7.8336 & -1 & -1.5438 \\ -0.0258 & -0.0206 & 0.0253 & -1 & 1.5438 & -1 \\ 0.0206 & -0.0253 & 0.0184 & -1.5438 & -1 & 1.5152 \end{bmatrix}
$$

D'où :

$$
\bullet \quad \|P\| = 8.41
$$

On aura  $||e|| \le 2\varepsilon^2 C_T$ . On prendra un gain  $\frac{1}{\varepsilon} = 10^4$  de façon à compenser le terme  $||P|| ||t||$ 

On applique ensuite  $\Psi^{-1}$  pour avoir à observer x

# **V.4.2.3 Simulation de l'observateur :**

On effectue des simulations de l'observateur, en traçant l'erreur d'observation sur l'ensemble du vecteur d'état , en utilisant un autre modèle mathématique du TRMS que celui utilisé dans les calculs afin de bien mettre en évidence la dynamique de l'erreur.

Car sinon l'erreur d'observation sur la sortie  $e_y$  serait toujours égale à zéro, ce qui n'est pas le cas en pratique.

Nous effectuons deux tracés, avec et sans perturbations, afin de tester sa robustesse :

On fera des tests en boucle ouverte avec  $u_2 = (0.05 \quad 0.05)$  Volts

Les perturbations externes sont représentées par une force *F* appliquée au contre poids, elles peuvent référés à des erreurs de modélisation ou encore à des variations paramétriques .

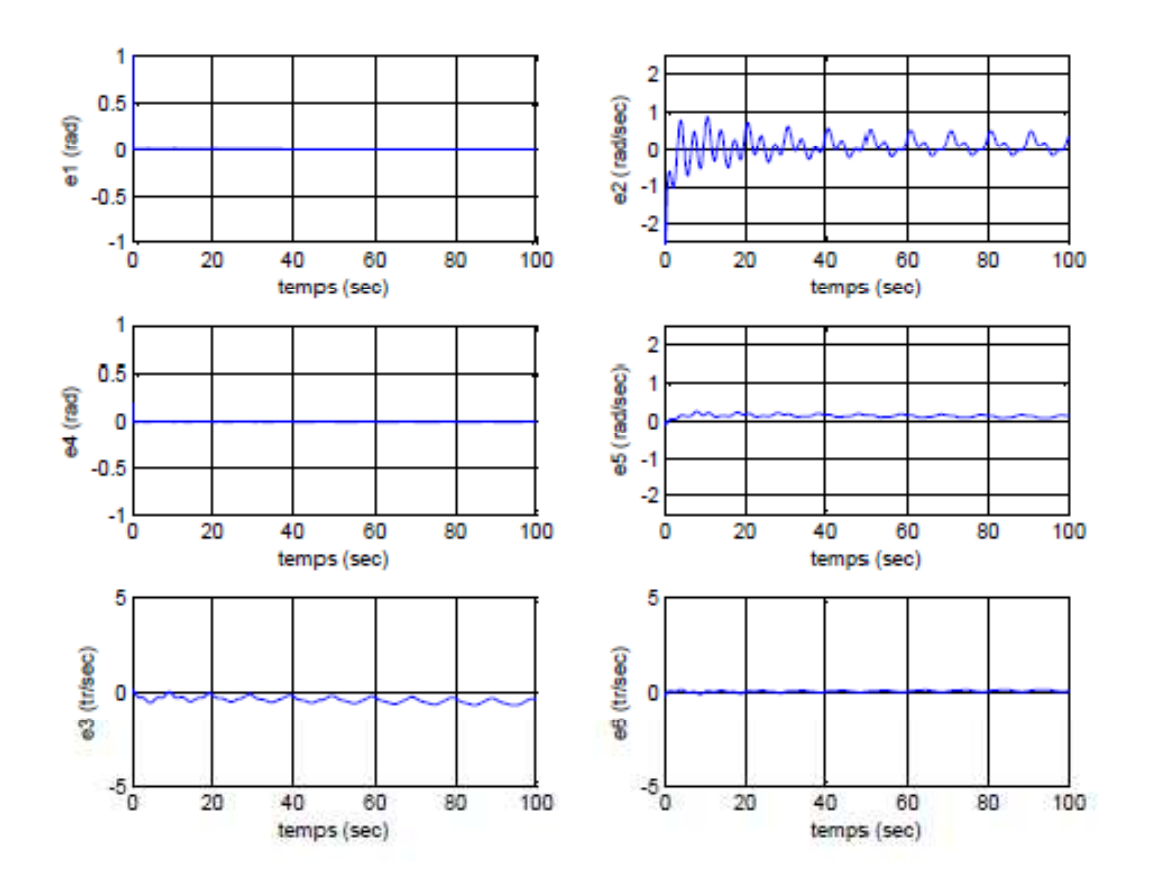

**Figure V.3 :** *erreur d'observation l'observateur à grand gain sans perturbations externes*  pour<sub>u<sub>2</sub></sub>

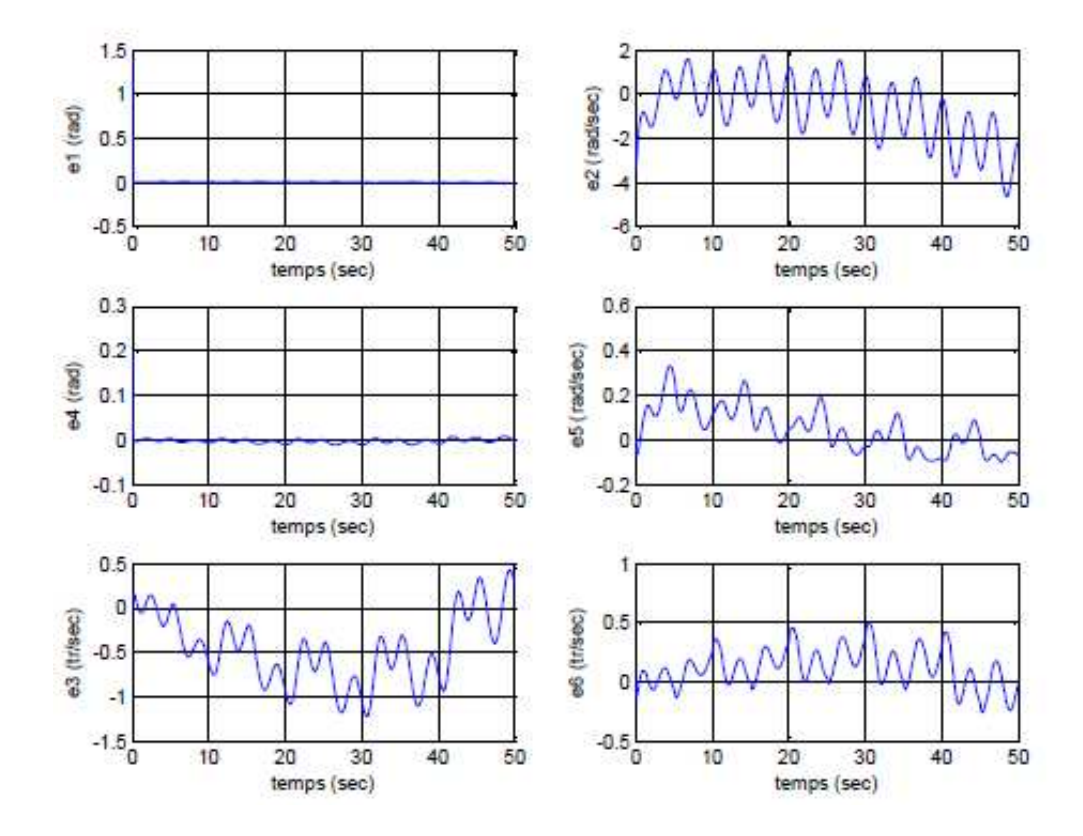

**Figure V.4 :** *Erreur d'observation de l'observateur à grand gain avec perturbations*  externes pour  $u_2$ 

 On remarque que l'erreur d'observation converge en l'absence de perturbations externes, sauf  $e_2$  qui oscille autour d'une certaine valeur, on remarque aussi un *peacking* sur  $e_1$  et  $e_4$ , l'amplitude est très élevé même s'il s'annule de manière très rapide.

Lors de l'ajout de perturbations, on remarque que  $e_2, e_3, e_5, e_6$  ne converge pas vers zéro mais reste cependant dans une bonne plage de variations, entre 2% et 5%, cette sensibilité au bruit est tout à fait propre à l'observateur grand gain, il demeure donc assez moyen par sa robustesse.

### **V.4.2.4 Conclusion :**

 L'observateur grand-gain nous a permit d'avoir d'assez bon résultats, les erreurs restent dans un domaine acceptable voir converge, reste sa sensibilité au bruit du au grand gain, sa robustesse est assez moyenne mais reste cependant supérieure à celle de l'observateur de Thau, la prochaine étape de notre travail consiste à améliorer la robustesse de l'observateur, pour cela nous proposons un l'observateur *glissant.* 

# **V.4.3 Observateur glissant :**

#### **V.4.3.1 Rappels théoriques : [8] [12]**

 Dans la but d'augmenter la robustesse contre les erreurs de modélisation et les incertitudes, des observateurs basées sur la théorie des systèmes à structure variable ont vus le jour.

 La synthèse d'un observateur par modes glissants consiste à contraindre, à l'aide de fonctions discontinues, les dynamiques des erreurs d'estimation d'un système non linéaire d'ordre n ayant *p* sorties à converger sur une variété d'ordre (*n* - *p*) dite *surface de glissement*.

L'attractivité et l'invariance de la surface de glissement sont assurées par des conditions appelées conditions de glissement.

Ils sont généralement utilisés pour des systèmes dynamiques incertains non-linéaires.

Soit le système dynamique, décrit par le modèle d'état suivant :

$$
\begin{cases} \dot{x} = f(x, u) \\ y = Cx \end{cases}
$$

Ce système est supposé observable.

On définit un observateur d'état, dont la structure est :

$$
\dot{\hat{x}} = f(\hat{x}, u) + \Lambda I_s
$$

Est dit *observateur à mode de glissement* avec :

•  $f(\hat{x}, u)$ : copie du modèle.

- $\Lambda$  : est la matrice de gain  $n \times r$  de l'observateur à déterminer
- $I_s = [sign(s_1) \; sign(s_2) \; \dots \; sign(s_r)]$ : vecteur de commutation de la surface de glissement  $S$  tel que :

$$
S = \begin{bmatrix} S_1 \\ S_2 \\ \vdots \\ S_r \end{bmatrix} = \Gamma(y - \hat{y})
$$

• Γ : matrice  $r \times r$  à déterminer.

En utilisant les équations précédentes :

$$
\tilde{x} = \Delta f - \Lambda I_s
$$

Où :

$$
\Delta f = f(x, u) - f(\hat{x}, u)
$$

$$
\tilde{x} = x - \hat{x}
$$

La contraintes de dimension  $r$  donnée par  $S = 0$ , est attractive si :

$$
s_i \dot{s_i} < 0 \text{ pour } i = \overline{1, r}
$$

Cette condition définit la région du mode de glissement. Durant ce glissement, la dynamique est réduite de l'ordre  $n$  à l'ordre  $n - r$  appelée dynamique du système équivalent.

Cette réduction de la dynamique peut être définie de façon formelle en utilisant la méthode dite du *contrôle équivalent*. Pendant ce glissement, le terme de commutation respecte  $S \equiv 0$ soit  $\dot{S} \equiv 0$ . Alors le vecteur  $I_s$  de commutation équivalent, peut être obtenu :

$$
\Gamma\big(\Delta f - A\widetilde{I_s}\big) = 0 \; ;
$$

Alors :

$$
\widetilde{I_s}=(\Gamma C\Lambda)^{-1}\Gamma C\Delta f
$$

La matrice ΓCΛ de dimension  $r \times r$  est inversible avec un choix approprié de Γ et Λ.

Donc la dynamique équivalente sur la variété réduite peut être donnée par :

$$
\dot{\tilde{x}} = (I - A(\Gamma C A)^{-1} \Gamma C) \Delta f
$$

Avec :

 $\int \widetilde{x} = 0$ 

La structure de  $\Delta f$  doit être connue avant de faire une analyse supplémentaire.

La forme de l'observateur à mode de glissement est simple et le résultat est robuste, cependant toutes les hypothèses restrictives nécessaires doivent être satisfaites.

#### **V.4.3.2 Application au TRMS : [10] [12]**

 La synthèse de l'observateur se fera sur le modèle découplé du système que l'on décompose en partie linéaire et non-linéaire suivant le changement de variable **IV.** , l'observateur glissant sera de la forme :

$$
\begin{cases}\n\widehat{x_v} = A_v \widehat{x_v} + B_v u_v + f_v(\widehat{x_v}, u) + \Lambda_v sign(s_1) \\
\widehat{x_h} = A_h \widehat{x_h} + B_h u_h + f_h(\widehat{x_h}, u) + \Lambda_h sign(s_2)\n\end{cases}
$$

Avec :

- $\Lambda_v = \begin{bmatrix} \Lambda_{v1} \\ \Lambda_{v2} \end{bmatrix}$  $\Lambda_{v3}$ Â : Gain de l'observateur du sous-système vertical à déterminer.
- $\Lambda_h = \begin{bmatrix} \Lambda_{h1} \\ \Lambda_{h2} \end{bmatrix}$  $\Lambda_{h3}$ Â : Gain de l'observateur du sous-système horizontal à déterminer.
- On prendra  $\Gamma = I_2$ , on aura donc :

$$
s_1 = e_1 = x_1 - \widehat{x_1}
$$

$$
s_2 = e_4 = x_4 - \widehat{x_4}
$$

La dynamique de l'erreur d'observation est la suivante :

$$
\begin{cases}\n\dot{e_v} = A_v e_v + \Delta f_v - \Lambda_v sign(s_1) \\
\dot{e_h} = A_h e_h + \Delta f_h - \Lambda_h sign(s_2)\n\end{cases}
$$

•  $\Delta f_{\nu/h}$ : terme non linéaire à étudier et à compenser, il doit être de Lipchitz pour pouvoir être négligé.

Afin de déterminer les gains nous utiliserons les relations d'attractivités suivantes :

$$
s_\nu s_\nu < 0
$$
\n
$$
s_h s_h < 0
$$

On prend par exemple la relation **V** :

 $s_v s_v = e_1(e_2 - \Lambda_{v1} sign(e_1)) < 0$ 

On garantit la condition d'attractivité quand  $s_v = 0 \Rightarrow \dot{s_v} = 0$ , ou aura :

$$
sign(s_v) = \frac{e_2 + v_1 + \Delta f_{v1}}{\Lambda_{v1}}
$$

Avec :

$$
\Lambda_{v1} > |e_2 + v_1|
$$

On remplace dans les équations de la dynamique de l'erreur :

$$
\dot{e_2} = -\frac{k_v}{J_v} e_2 + v_2 - \frac{\Lambda_{v2}}{\Lambda_{v1}} (e_2 + v_1)
$$

$$
\dot{e_3} = -\frac{k_v}{J_v} e_2 + \frac{\Lambda_{v3}}{\Lambda_{v1}} (e_2 + v_1)
$$

On fait un placement de pôles, l'erreur étant devenue linéaire, pour avoir la stabilité.

On refait la même opération pour le sous-système azimut.

On prendra une dynamique d'erreur suffisamment rapide par rapport à celle du système.

Les gains proposés en suivant ces chemins sont :

$$
\Lambda_v = \left[\frac{J_{tr}\pi}{J_v} 10^3 \quad 13{,}25 \quad 8{,}4.10^{-5}\right]
$$

$$
\Lambda_v = \begin{bmatrix} \frac{J_{mr}}{J_v} & 10^3 & 56,11 & 4,1.10^{-5} \end{bmatrix}
$$

Nous avons pris comme pôles :  $p = \begin{bmatrix} -5 & -6 & -15 & -5 & -6 & -15 \end{bmatrix}$  qui sont de dynamique rapide par rapport à celle du modèle vu en **III .** 

#### **V.4.3.3 Résultats et simulation :**

 Les figures suivantes donnent les résultats de simulation de l'observateur glissant. De la même manière que pour les observateurs précédents, on a effectué un test de robustesse en introduisant des perturbations paramétriques de l'ordre de 10 à 20% pour certains paramètres.

Les perturbations externes sont représentées par une force *F* appliquée au contre poids, elles peuvent référés à des erreurs de modélisation ou encore à des variations paramétriques.

Les tests sont réalisés en régime libre :

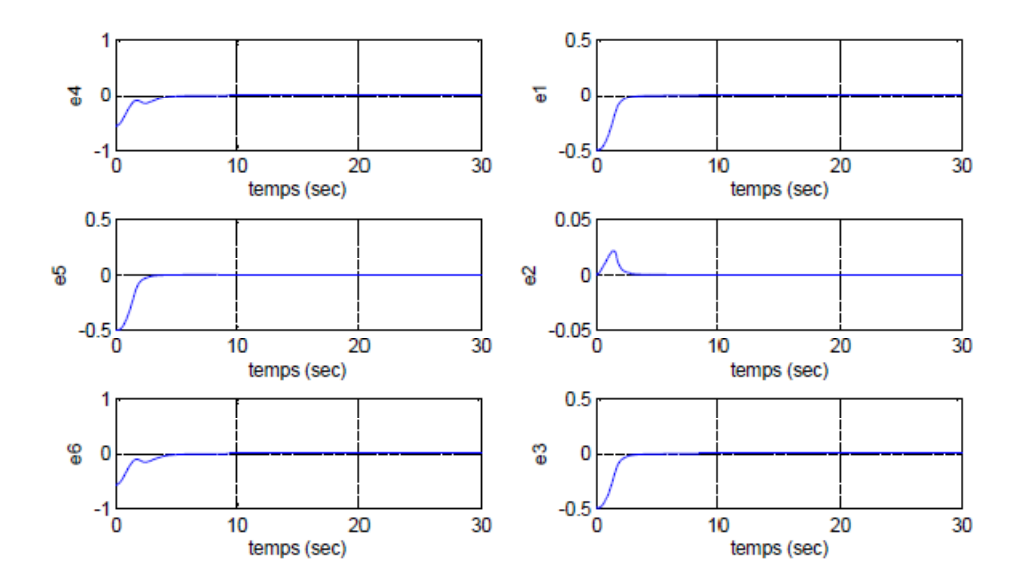

**Figure V.6 :** *erreur d'observation de l'observateur glissant en régime libre sans perturbations externes.* 

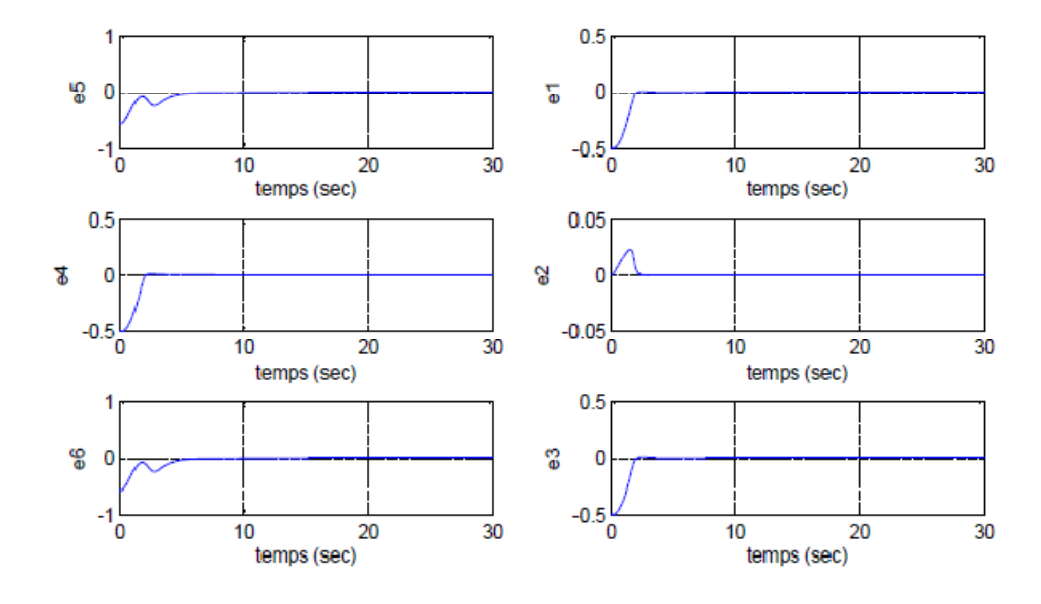

**Figure V.7 :** *erreur d'observation de l'observateur glissant en régime libre avec perturbations externes.* 

On remarque que notre observateur effectue un rejet remarquable des perturbations et la dynamique de convergence de l'erreur reste pratiquement inchangée. On ne lui trouve pas vraiment d'inconvénients si ce n'est le choix délicat de la matrice de gain Λ.

On propose de calculer Λ de manière numérique en effectuant des tests essai-erreur sur le modèle mathématique du système en utilisant des algorithmes d'optimisation qui minimisent l'erreur d'observation sur la sortie.

# **V.4.4 Observateurs basés sur l'optimisation :**

### **V.4.4.1 Rappels théoriques :**

# **V.4.4.1.1 Sur l'observateur optimal : [12]**

Les observateurs basés sur l'optimisation sont proposés pour la classe de systèmes généraux :

$$
\begin{cases} \dot{x} = f(x, u) \\ y = h(x) \end{cases}
$$

127

Ce sont des observateurs dont la dynamique est définie pour diminuer la norme  $L_2$  d'une fonction cout qui est définie, elle-même, par la différence entre la sortie mesurée et la sortie estimée basée sur l'estimation courante de l'état, à savoir :

$$
J(z(t), x(t-T)) = ||y(...,0, w(t), u - y(...,0, x(t-T), u)||_{L_2}^{[0, T]}
$$

Les méthodes d'optimisation classiques tels que le gradient, newton sont appliquées pour traiter le problème de minimisation de **V**. Cependant, pour ces méthodes un temps de calcul énorme est requit.

Les méthodes euristiques d'optimisation modère comme les algorithmes de colonies de fourmis ou encore l'optimisation par amas de particules diminuent de façon très significatives le temps de calcul de l'optimum.

Notre choix se fera sur les *algorithmes génétiques*, la synthèse de ce type d'observateur est indépendante de toute structure particulière du système.

#### **V.4.4.1.2 Sur les algorithmes génétiques : [14]**

 Dans l'origine des espèces, Darwin montre que l'apparition d'espèces distinctes se fait par la sélection naturelle de variations individuelles.

 Les individus les plus adaptés à l'ensemble des conditions externes tendent à survivre plus longtemps et se reproduire. Les algorithmes *évolutionnaires* constituent une approche originale : il ne s'agit pas de trouver une solution analytique exacte, ou une bonne approximation numérique, mais de trouver des solutions satisfaisant au mieux différents critères souvent contradictoires. S'ils ne permettent pas de trouver à coup sûr la solution optimale de l'espace de recherche, du moins les résultats fournis sont meilleurs que ceux obtenus par les méthodes de résolution classiques et ce pour un même temps de calcul.

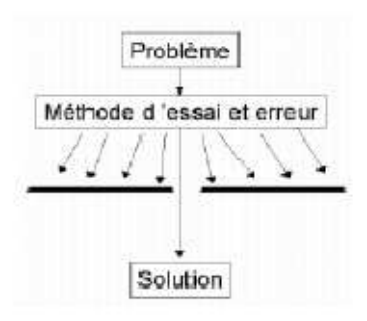

**Figure V.8 :** *Méthode essai-erreur en optimisation*
Les 03 types d'Algorithmes Evolutionnaires ont été développés isolément et à peu prés simultanément dans les années 60. Ces algorithmes évolutionnaires qui présentaient au début des différences entre eux, tendent de nos jours de plus en plus à se confondre [10]. Dans les années 90, ces trois champs sont regroupés sous le terme de : *Evolutionnary Computation*  Parmi ces 03 types d'AE citées, nous avons choisi de traiter les *Algorithmes Génétiques*  (concept proposé et étudié en premier lieu par J. HOLLAND en 1975)*.* Leur particularité est qu'ils sont fondés sur le principe du : *Néo-Darwinisme*, c'est à dire l'union de la théorie de l'évolution et la génétique moderne.

 Ainsi les variables sont généralement codées en binaire (par analogie avec les quatre lettres de l'alphabet génétique) sous forme de gènes dans un chromosome.

Les Algorithmes Génétiques sont impliqués dans de nombreux domaines d'application, on cite :

- Optimisation des fonctions numériques continues ou\et multimodales.
- Traitement de l'image tel que l'alignement de photos satellite ou la reconnaissance des suspects.
- Contrôle des systèmes évoluant dans le temps tel qu'une chaîne de production.
- Optimisation des réseaux, des antennes…
- On envisage même d'intégrer les Algorithmes Génétiques dans certaines puces électroniques pour qu'elles soient capables de se reconfigurer automatiquement en fonction de leur environnement.

## Principe de base :

Soit une population initiale d'individus *P(0)* générée aléatoirement.

 On évalue alors l'adaptation de chaque individu. Suivant cette évolution certains individus seraient sélectionnés pour la mutation et copiés par la suite dans le « générateur intermédiaire » *C(t).*

On évalue alors l'adaptation de chaque individu.

Suivant cette évolution certains individus seraient sélectionnés pour la mutation et copiés par la suite dans le « générateur intermédiaire » C(t).

 Dans les algorithmes génétiques de HOLLAND, les individus sont choisis pour la mutation en suivant une loi probabilistique on attribue à chaque individu une loi de probabilité proportionnelle à ses performances.

 Ainsi, aux meilleurs individus sont attribuées les opportunités de reproduction des descendants. Ensuite, les opérateurs génétiques : mutation et croisement sont appliqués aux individus dans la génération intermédiaire, produisant ainsi la génération descendante C'(t). Si les taux d'application de la mutation et du croisement sont assez bas, c'est que quelques descendants sont identiques à leurs parents.

#### Structure générale de l'algorithme :

 Dans la description originale de HOLLAND, une seule paire est sélectionnée pour la mutation par cycle. L'algorithme génétique se présente alors comme suit :

Début  $t=0$ 

Initialiser P (t)

Evaluer les structures dans P (t)

Tant que le critère d'arrêt n'est pas satisfait alors

Début  $t=t+1$ 

Select\_reprod C(t) de P(t-1)

Recombinaison et mutation de structures dans C(t)

formation de  $C'(t)$ 

Evaluer les structures dans C'(t)

Select\_replace P(t) de C'(t) et P(t-1)

Fin

Fin

 Après la sélection d'un nouvel descendant, les deux populations qui sont les parents et les enfants sont mélangées entre eux afin de créer une nouvelle génération. Comme la plupart des algorithmes génétiques gardent la dimension de la population fixe : M, ceci veut dire qu'un total de M dimensions doit être sélectionné parmi les parents et les enfants afin de créer la nouvelle population de dimension M.

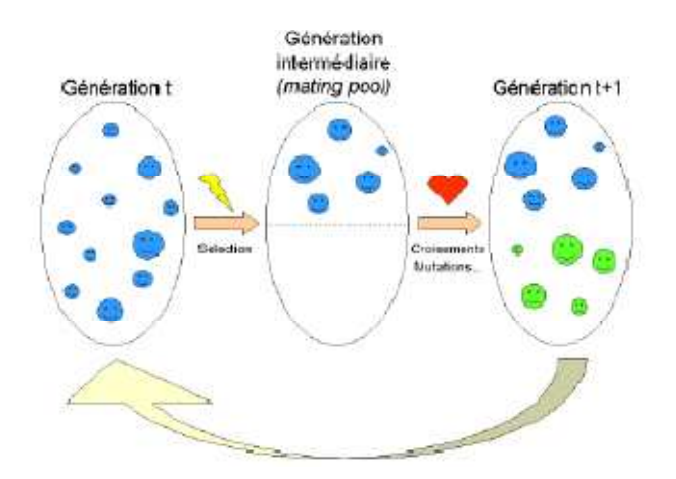

**Figure V.9 :** *Structure générale d'un algorithme génétique.* 

 L'algorithme fait évoluer une population vers son optimum à l'aide d'opérateurs génétiques tels que la mutation, le croisement, la sélection, …etc.

 Les algorithmes génétiques représentent un domaine particulier des algorithmes évolutionnaires. Leur principe consiste à utiliser un codage binaire des paramètres, par analogie avec l'ADN.

Néanmoins, il existe toujours le compromis généralité/efficacité .Afin d'obtenir des résultats optimaux, il faudrait adapter l'algorithme génétique au problème, en introduisant des méthodes spécifiques, des connaissances supplémentaires sur le problème à traiter.

Réglage des paramètres de l'algorithme :

En général la taille de la population dépend de :

- La puissance du calcul.
- Les méthodes utilisées : mutation, croisement, etc.
- Nombre des variables
- La fonction d'adaptation.
- La nature de la fonction d'adaptation : si elle contient peu d'optimum locaux et un optimum global ou si l'inverse.

 Dans la pratique, les méthodes et paramètres des algorithmes génétiques sont tous d'abord réglés approximativement par tâtonnement.

## **V.4.4.2 Application au TRMS :**

Nous proposons de calculer les paramètres de l'observateur glissant vu précédemment en utilisant les algorithmes génétiques.

On rappel la structure générale d'un observateur à modes de glissement :

$$
\dot{\hat{x}} = f(\hat{x}, u) + \Lambda I_s
$$

- Λ : matrice de gain à déterminer par les algorithmes génétiques.
- $f(\hat{x}, u)$ : Copie du modèle du système.
- $I_s$ : vecteur de commutation.

On propose le critère suivant :

$$
\sum_{t=0}^T e_y^t Q e_y
$$

- $e_y = \begin{bmatrix} x_1 \tilde{x}_1 \\ \tilde{x}_4 \tilde{x}_4 \end{bmatrix}$ : erreur d'observation sur la sortie.
- $\bullet$  Q : matrice de pondération de l'erreur que l'on choisie.

On prendra comme contraintes d'optimisation, une autre surface de glissement pour l'erreur d'observation que l'on choisira d'ordre supérieur à afin de faire intervenir dans l'algorithme tous les paramètres de l'observateur :

$$
S_{crit} = \begin{bmatrix} \lambda_v^2 e_1 + 2\lambda_v e_1 + \dot{e}_1 \\ \lambda_h^2 e_4 + 2\lambda_h \dot{e}_4 + \dot{e}_4 \end{bmatrix}
$$

 $\lambda_{\nu_{/h}} > 0$  : dynamique de la surface de glissement de la contrainte.

La fonction des contraintes obtenue *contr* est incrustée dans l'algorithme génétique sous plusieurs formes de contraintes, de type égalités inégalités, comme suit :

$$
\begin{cases} S_{crit} = 0\\ S_{crit} = 0 \end{cases}
$$

Ou :

$$
\dot{S}_{crit}\dot{S_{crit}}<0
$$

On prendra la contrainte **V.** , on obtient :

$$
\begin{cases}\n\lambda_v^2 e_1 + 2\lambda_v e_1 + \dot{e}_1 = 0 \\
\lambda_h^2 e_4 + 2\lambda_h \dot{e}_4 + \dot{e}_4 = 0\n\end{cases}
$$

Avec :

$$
\begin{aligned}\n\dot{e}_1 &= \Delta f_1(\hat{x}, u) - \Lambda_{11} sign(x_1 - \hat{x}_1) - \Lambda_{12} sign(x_4 - \hat{x}_4) \\
\dot{e}_2 &= \Delta f_2(\hat{x}, u) - \Lambda_{21} sign(x_1 - \hat{x}_1) - \Lambda_{22} sign(x_4 - \hat{x}_4) \\
\dot{e}_3 &= \Delta f_3(\hat{x}, u) - \Lambda_{31} sign(x_1 - \hat{x}_1) - \Lambda_{32} sign(x_4 - \hat{x}_4) \\
\dot{e}_4 &= \Delta f_4(\hat{x}, u) - \Lambda_{41} sign(x_1 - \hat{x}_1) - \Lambda_{42} sign(x_4 - \hat{x}_4) \\
\dot{e}_5 &= \Delta f_5(\hat{x}, u) - \Lambda_{51} sign(x_1 - \hat{x}_1) - \Lambda_{52} sign(x_4 - \hat{x}_4) \\
\dot{e}_6 &= \Delta f_6(\hat{x}, u) - \Lambda_{61} sign(x_1 - \hat{x}_1) - \Lambda_{62} sign(x_4 - \hat{x}_4)\n\end{aligned}
$$

On fait ressortir de **V.** et **V. ,** les paramètres de la façon suivante :

$$
\lambda_v^2 e_1 + 2\lambda_v e_1 + e_1^2
$$
  
=  $\lambda_v^2 e_1 + 2\lambda_v (e_2 - \Lambda_{11} sign(x_1 - \hat{x}_1) - \Lambda_{12} sign(x_4 - \hat{x}_4)) + \Delta f_2(\hat{x}, u)$   
-  $\Lambda_{21} sign(x_1 - \hat{x}_1) - \Lambda_{22} sign(x_4 - \hat{x}_4)$ 

On refait la même opération avec  $S_{contr}$  pour obtenir  $\Lambda_{61}, \Lambda_{62}, \Lambda_{31}, \Lambda_{32}$ .

Les erreurs  $e_1$  et  $e_4$  sont mesurables avec une acquisition de type *essaie-erreur*.

 Nous calculerons le gain de manière pseudo-adaptative, l'algorithme génétique teste continuellement le critère et change le gain de l'observateur de façon à avoir de meilleures performances.

L'algorithme génétique est calculé à l'aide de l'outil *gatool* en prenant les paramètres suivants, qui nous offrent un compromis entre le temps de calcul et la qualité des résultats :

- Type de population : vecteur double généré de manière aléatoire
- Taille de la population : 50 individus
- Evaluation en utilisant la fonction sélectivité proportionnelle.
- Sélection par roue biaisée.
- Croisement uniforme à raison de probabilité de 72%.
- Mutation aléatoire par inversion de bit à raison d'une probabilité de 0.3%
- Critère d'arrêt par nombre de générations égale à 100.

 Pour ces paramètres l'algorithme génétique converge en un temps acceptable, nous pouvons ainsi à l'aide d'un calculateur le faire fonctionner de façon adaptative à l'aide de la méthode essai-erreur.

 Ces valeurs nous permettent aussi d'éviter le phénomène de convergence prématurée, ou nous atteignons un minimum locale au lieu de global.

L'algorithme de calcul du gain de l'observateur aura la structure suivante :

```
DEBUT 
Tant_que (TRUE) % Boucle infinie
           { 
           i=0 ; 
           Λ =0 
          Timer(i,i+t1) % de l'instant i à l'instant i + t_1, on calcul Λ.
           { 
read(y) ; \% acquisition de x_1 et x_4\textsf{calc}(e) ; % calcul de e_1 et e_4 Λ=gatool(@criterion,@constraint) % algorithme génétique pour le calcul de ½ . 
           } 
          Timer(i+t1,i+t1+t2) % de l'instant i + t_1 à l'instant i + t_1 + t_2, on teste le gain \Lambda, et on le change si il le<br>faut
faut and the contract of the contract of the contract of the contract of the contract of the contract of the contract of the contract of the contract of the contract of the contract of the contract of the contract of the
           { 
          Critere_test=t(ey)*Q*ey;
           } 
           If(Critere_test<epsilon) 
 { 
                      Test_criterion; % on ne change pas le gain Λ . 
 } 
           Else 
 { 
                      } % On reprend la boucle infinie, on change Λ . 
            }
```
#### FIN

Le calcul se fait en Offline en utilisant le modèle mathématique couplé du système.

On trouvera comme résultat, le gain suivant :

$$
\Lambda_{\rm opt}=\left[\begin{matrix} 2{,}23.10^3&10^{-7}\\2{,}45.10^{-2}&10^{-7}\\0.006&10^{-7}\\855{,}33&4{,}44.10^4\\10^{-7}&0.0589\\10^{-7}&0.0067\end{matrix}\right]
$$

#### **V.4.3.3 Résultats et simulation :**

 Les figures suivantes donnent les résultats de simulation de l'observateur glissant dont le gain a été calculé à l'aide des algorithmes génétiques. De la même manière que pour les observateurs précédents, on a effectué un test de robustesse en introduisant des perturbations paramétriques de l'ordre de 10 à 20% pour certains paramètres.

Les perturbations externes sont représentées par une force *F* appliquée au contre poids, elles peuvent référer à des erreurs de modélisation ou encore à des variations paramétriques.

Les tests sont réalisés en régime libre :

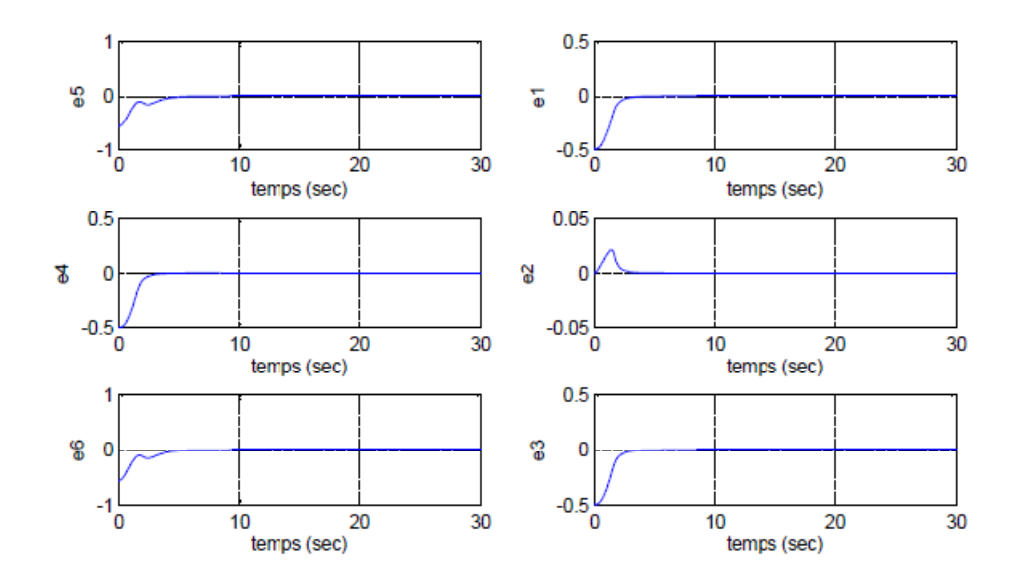

**Figure V.10 :** *Erreur d'observation de l'observateur glissant-optimal en régime libre sans perturbations externes.* 

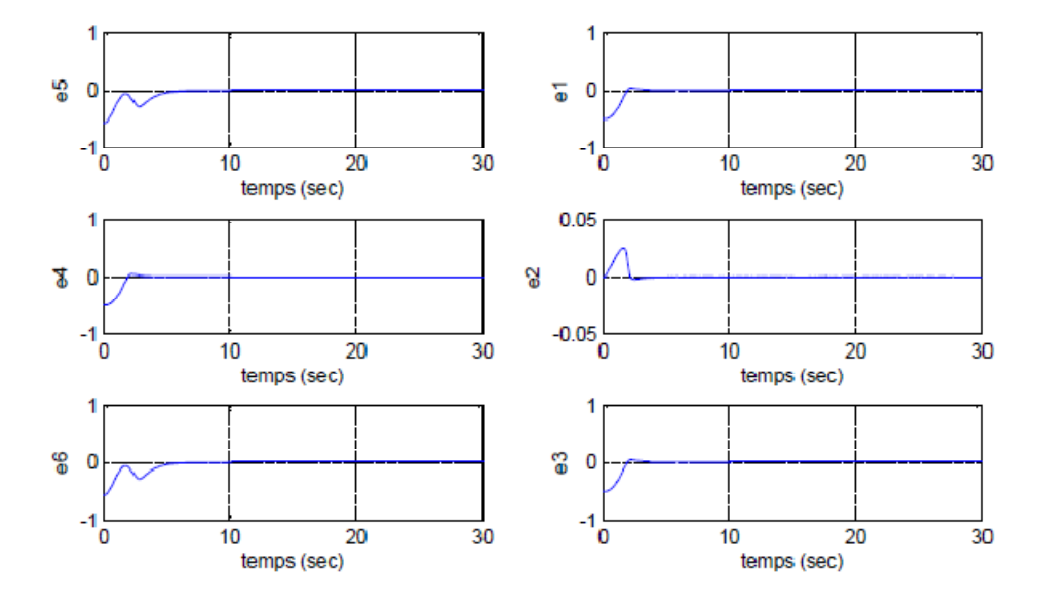

**Figure V.11 :** *Erreur d'observation de l'observateur glissant-optimal en régime libre avec perturbations externes.* 

 L'observateur synthétisé nous donnent d'excellent résultats, il converge en un temps minimal, le rejet de perturbation est quasi-totale si ce n'est un léger dépassement au niveau de  $e_2$ , erreur sur la vitesse angulaire  $\Omega$ <sub>v</sub> ce qui est normal compte tenu du régime libre du système qui tend à osciller à de fortes valeurs à l'instant initial.

### **V.5 Conclusion :**

 Nous avons pu, dans ce chapitre, synthétisé différents observateurs pour les appliquer au modèle mathématique du TRMS, On a pu voir que les observateurs à structure simple présentent une faible robustesse par rapport a ceux de structure variable comme l'observateur glissant dont le gain a été calculé avec deux méthodes : l'une analytique en utilisant les fonctions de Lyapounov, l'autre numérique suivant un algorithme d'optimisation paramétrique qu'est l'algorithme génétique.

 Ainsi, nous avons reconstitué par différentes méthodes le vecteur d'état du système, en vu de l'implémentation pratique des lois de commandes synthétisées en **IV**, notre objectif étant l'application au TRMS d'une *commande à base d'observateur non-linéaire*.

# **Chapitre VI** Implémentation pratique de la commande à base d'observateurs

# Sommaire :

#### **Chapitre VI : Implémentation pratique de la commande à base d'observateurs**

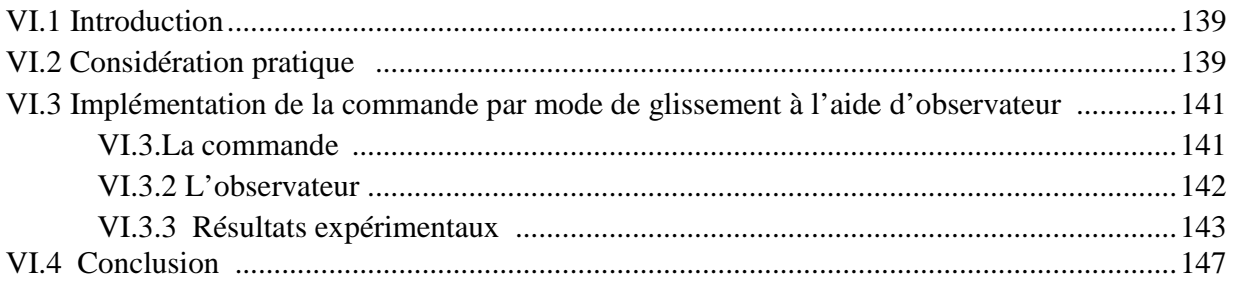

#### **VI .1 Introduction :**

 Dans ce dernier chapitre sont exposés les résultats expérimentaux obtenus par l'implémentation en temps réel d'une commande non-linéaire à base d'observateurs.

 On testera la commande par mode de glissement simple vu dans le chapitre **IV**, avec observateur de type glissant dont le gain a été calculé à l'aide d'une optimisation par un algorithme génétique vu en **V.** 

La loi de commande est testée pour des problèmes de stabilisation et de poursuite de référence sinusoïdale. Un test de rejet de perturbation est effectué en impulsant la position du contrepoids.

L'implémentation des lois de commandes a été effectué sur le TRMS, disponible au sein de l'équipe «Systèmes Complexes et Intelligents de Commande » du Laboratoire de Commandes des Processus de L'Ecole Nationale Polytechnique d'Alger :

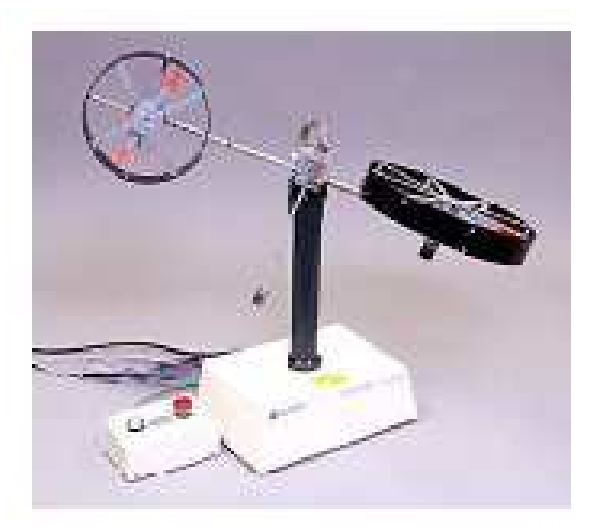

**Figure VI.1 :** *TRMS disponible au niveau du LCP* 

#### **VI.2 Considérations pratiques :**

 Durant la manipulation du TRMS et lors de l'implémentation, nous avons rencontré divers contraintes et problèmes d'ordre matériel mais aussi logiciel que nous énumérerons comme suit :

• L'interface temps-réel du TRMS travaillant avec la version de MATLAB 6.1 ou 6.5, des problèmes et bugs résultent lors de l'utilisation de certaines bibliothèques de SIMULINK comme « *Fuzzy Logic Toolbox* » dédié à la logique floue, ce qui nous a contraints à restreindre l'implémentation de la commande hybride glissant-flou.

• Nos simulations on été faites en considérant le système comme étant continus, ce qui n'est vrai que pour des fréquences d'échantillonnages petites par rapport à la fréquence de travail du calculateur, un compromis entre le temps de calcul et la période d'échantillonnage doit être considéré comme le montre la figure **VI.1** :

| Temps de calcul             | <b>Temps libre</b> |
|-----------------------------|--------------------|
| Période d'échantillonnage < |                    |

**Figure VI.2** *Temps de calcul et période d'échantillonnage* 

- Les paramètres des commandes et observateurs synthétisés étant calculés sur la base du modèle mathématique du système obtenu en **II**, nous devons procéder à un réajustement de ses valeurs, en l'occurrence les gains des observateurs calculés et les gains de la surface de glissement respectivement  $\Lambda$  et  $\Gamma$ .
- Tous les calculs ont été effectués sur le modèle découplé du système étant donnés la facilité relative obtenue, pour s'approcher de se modèle et négliger pratiquement le terme de couplage, le TRMS ne doit pas fonctionner à de fortes vitesses.
- Les blocs Real-Time de SIMULINK de conversion A/D relatives à la récupération du retour tachymétrique des deux moteurs n'est pas disponible, ce qui rends les variables d'état  $\omega_m$  et  $\omega_t$  inaccessibles, cependant les observateurs synthétisées remédierons à cette contrainte.
- Nous devons procéder au filtrage des signaux obtenus des encodeurs et ainsi rejeter le bruit , nous utiliserons une fonction de transfert de la forme :

$$
F(s) = \frac{1}{1 + \tau s} \tag{VI.1}
$$

Tel que :

 $\bullet$   $\frac{1}{1}$  $\tau$ : Fréquence de coupure du filtre passe-bas. Ce filtrage nous évite d'avoir une amplification du bruit de mesure lors de la dérivation des signaux des encodeurs.

#### **VI.3 Implémentation de la commande par modes de glissement à l'aide d'observateurs :**

#### **VI.3.1 La commande :**

On rappelle que la commande  $u_{m,dq}$  calculée en **IV** est :

$$
u_{mdgv} = \frac{-1}{a_v d_v \frac{\partial F_v}{\partial x_3}} \left[ \lambda_v^2 \dot{e}_v + 2\lambda_v \dot{e}_v - \ddot{x}_{1d} - a_v c_v \frac{\partial F_v}{\partial x_3} x_3 - a_v^2 \frac{\partial g(x_1)}{\partial x_1} x_2 - a_v b_v \dot{x}_2 \right] - K_{vv} sth(S_v)
$$
\n(VI.2)

$$
u_{mdgh} = \frac{-1}{a_h d_h \frac{\partial F_h}{\partial x_6}} \Big[ \lambda_h^2 \dot{e}_h + 2\lambda_h \dot{e}_h - \ddot{x}_{4h} - a_h c_h \frac{\partial F_h}{\partial x_6} x_6 - a_h^2 \frac{\partial g(x_4)}{\partial x_4} x_5 - a_h b_h \dot{x}_5 \Big] - K_{hh} sth(S_h)
$$

**(VI.3)**

•  $sth(S)$ : Fonction smooth.

Les paramètres de la commande sont :

| 18.0349 |
|---------|
| 0.0984  |
| 0.6983  |
| 0.6983  |
| 85.55   |
| 1.5     |
| 23.9234 |
| 0.2273  |
| 2.6028  |
| 2.6028  |
| 22.26   |
| 1.5     |
|         |

**Tableau VI.1** *Paramètres théoriques de la commande par modes de glissement* 

Ces valeurs restent néanmoins théorique, le système présente un comportement fortement oscillatoires et ne se stabilise que lentement.

Nous devons réajuster les gains des surfaces de glissement  $K_{hh}$  et  $K_{vv}$  ainsi que les paramètres relatives à la dynamique de S respectivement  $\lambda_v$  et  $\lambda_h$ En effectuant un tâtonnement, on obtient :

| $K_{hh}$        | 50  |
|-----------------|-----|
| $\lambda_h$     | 2.5 |
| $K_{\nu\nu}$    | 50  |
| $\lambda_{\nu}$ | 1.5 |

**Tableau VI.2** *Paramètres expérimentaux de la commande par modes de glissement* 

#### **VI.3.2 L'observateur :**

 On implémentera un observateur de type glissant, dont le gain a été calculé en minimisant l'erreur d'observation, effectué en **V**. L'observateur obtenu est le suivant :

$$
\begin{cases}\n\dot{\hat{x}} = f(\hat{x}, u) + \Lambda \, sign(\Gamma(y - \hat{y})) \\
\hat{y} = C\hat{x}\n\end{cases}
$$
\n(VI.4)

Avec :

$$
\varGamma = \begin{bmatrix} 1 & 0 \\ 0.02 & 1 \end{bmatrix}
$$

$$
\Lambda = \begin{bmatrix} 2,23.10^3 & 0 \\ 2,45.10^{-2} & 0 \\ 0.006 & 0 \\ 855,33 & 4,44.10^4 \\ 0 & 0.0589 \\ 0 & 0.0067 \end{bmatrix}
$$

Au cours de l'implémentation, on prendra les considérations pratiques suivantes :

- Le calcul des paramètres de l'algorithme génétique se fera en Offline, la puissance du micro-ordinateur disponible au sein du LCP ne nous permet pas son implémentation en temps-réel
- La matrice  $\Gamma$  de la surface de glissement restera inchangée
- On procède à un tâtonnement de l'ordre de 30% sur la matrice de gain de l'observateur Λ.

#### **VI.3.3 Résultats expérimentaux :**

Les figures suivantes donnent les résultats expérimentaux de l'implémentation de la commande glissante à l'aide d'observateurs, deux types de commandes on été implémenté l'une stabilisante, l'autre de suivi de référence sinusoïdale.

 On a effectué un test de robustesse en introduisant des perturbations paramétriques de l'ordre de 5 à 25 % , les perturbations sont des forces appliqués au contrepoids dont le but est de déstabiliser le TRMS à différents instants.

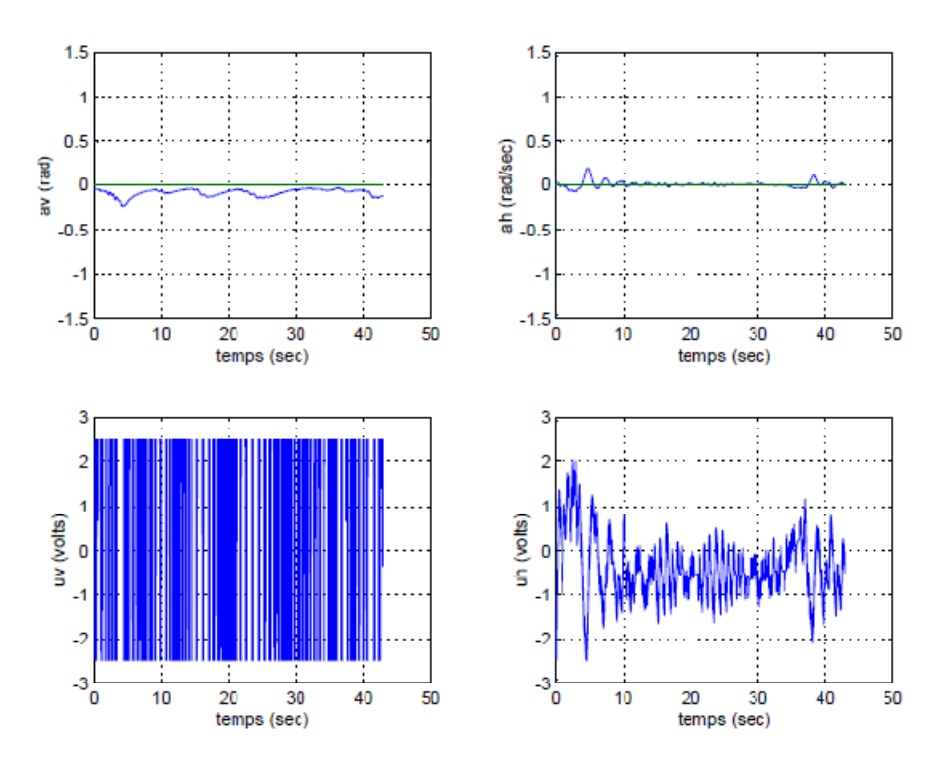

**Figure VI.3 :** *Résultats expérimentaux du test de stabilisation sans perturbations externes* 

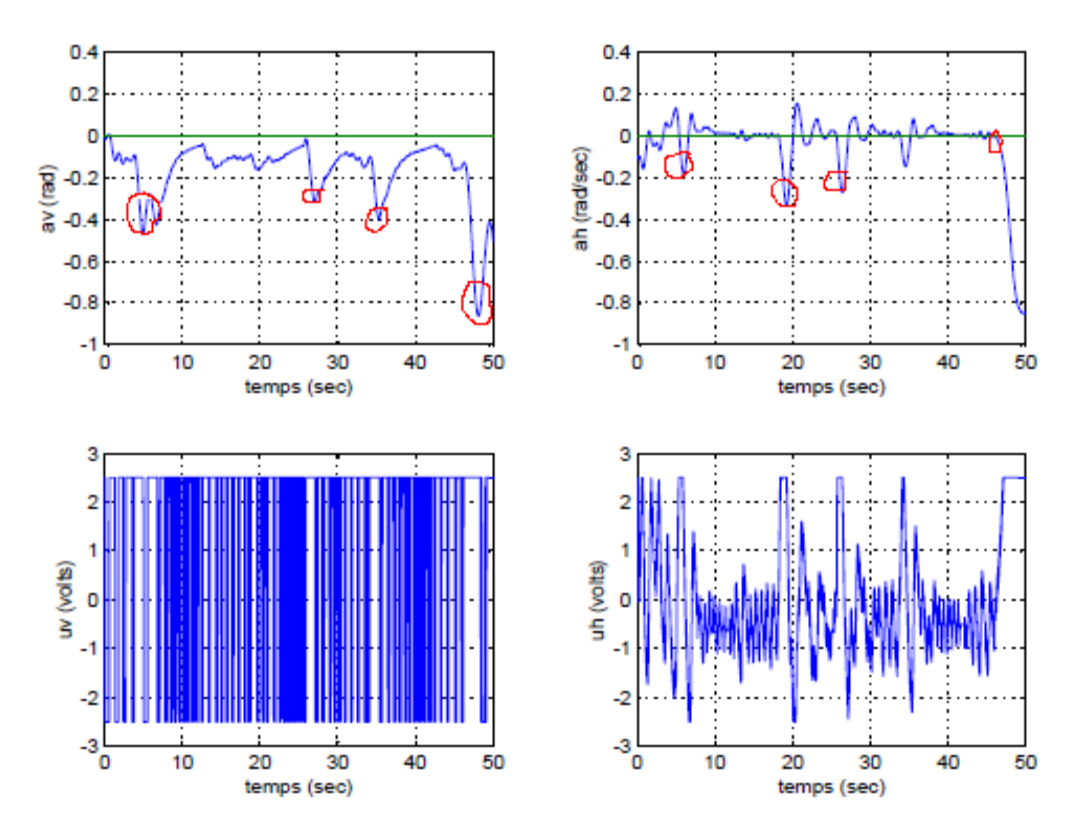

**Figure VI.4 :** *Résultats expérimentaux du test de stabilisation avec perturbations externes* 

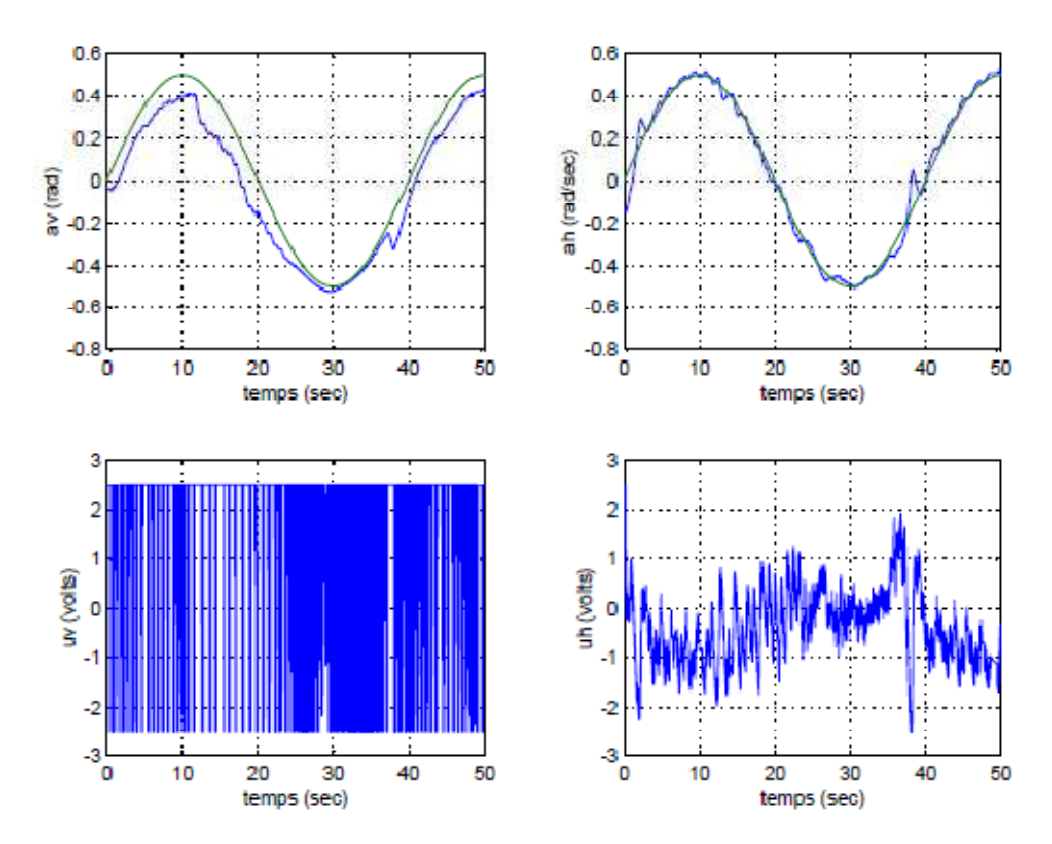

**Figure VI.4 :** *Résultats expérimentaux du suivi de référence de type sinus sans perturbations externes* 

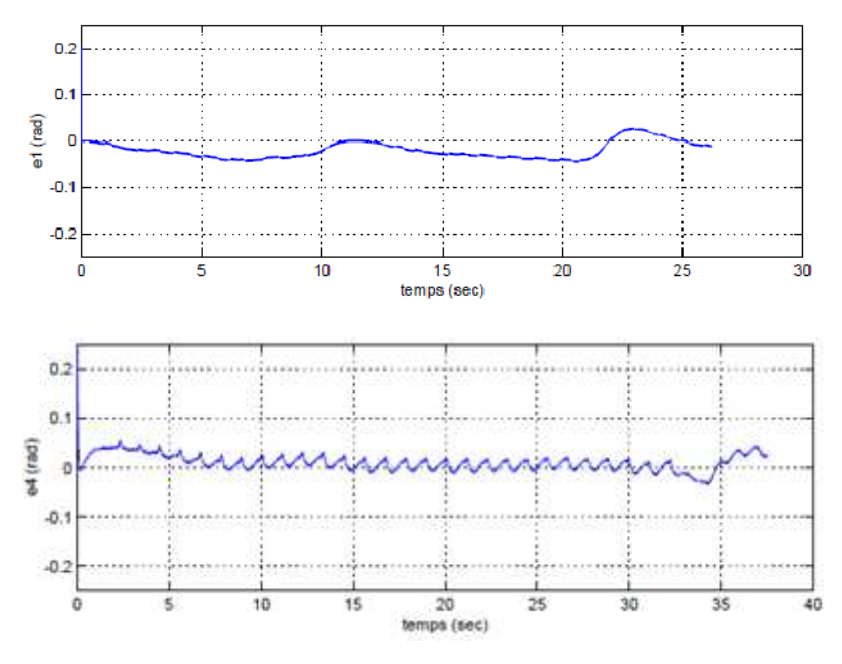

**Figure VI.4 :** *Erreurs d'observation sur la sortie, sans l'introduction de perturbations paramétriques du test de suivi de référence de type sinusoïdale .* 

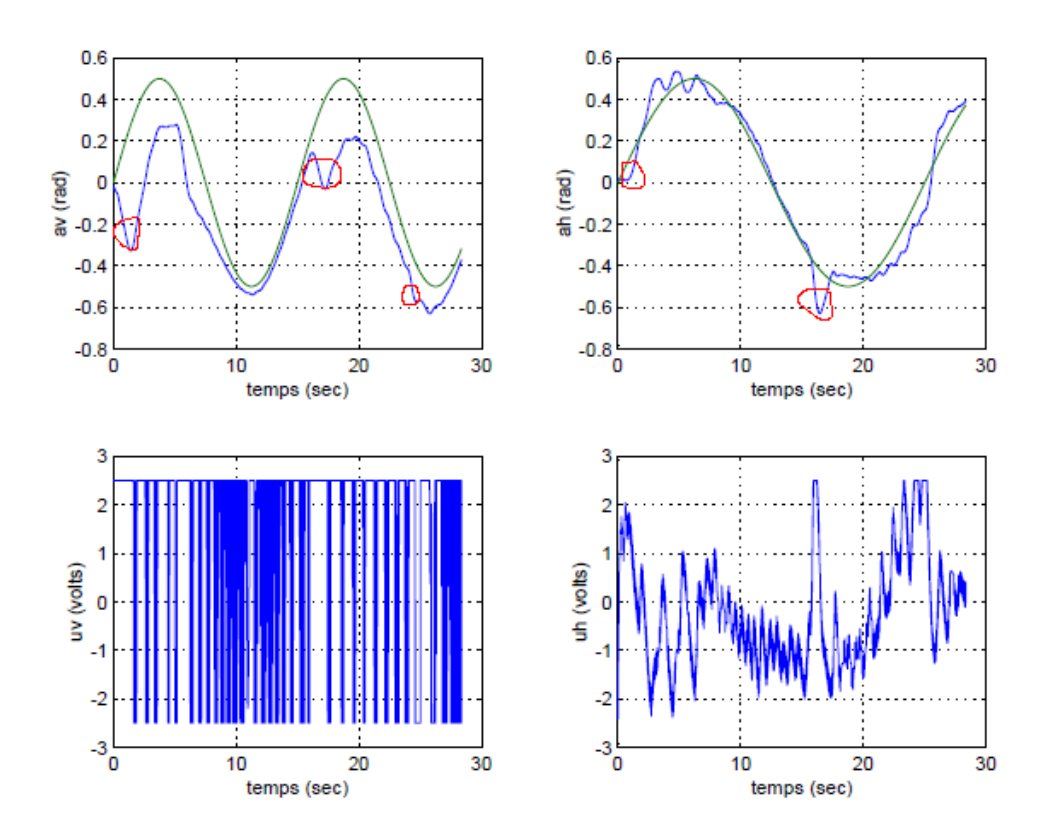

**Figure VI.5 :** *Résultats expérimentaux du suivi de référence de type sinus avec perturbations externes*

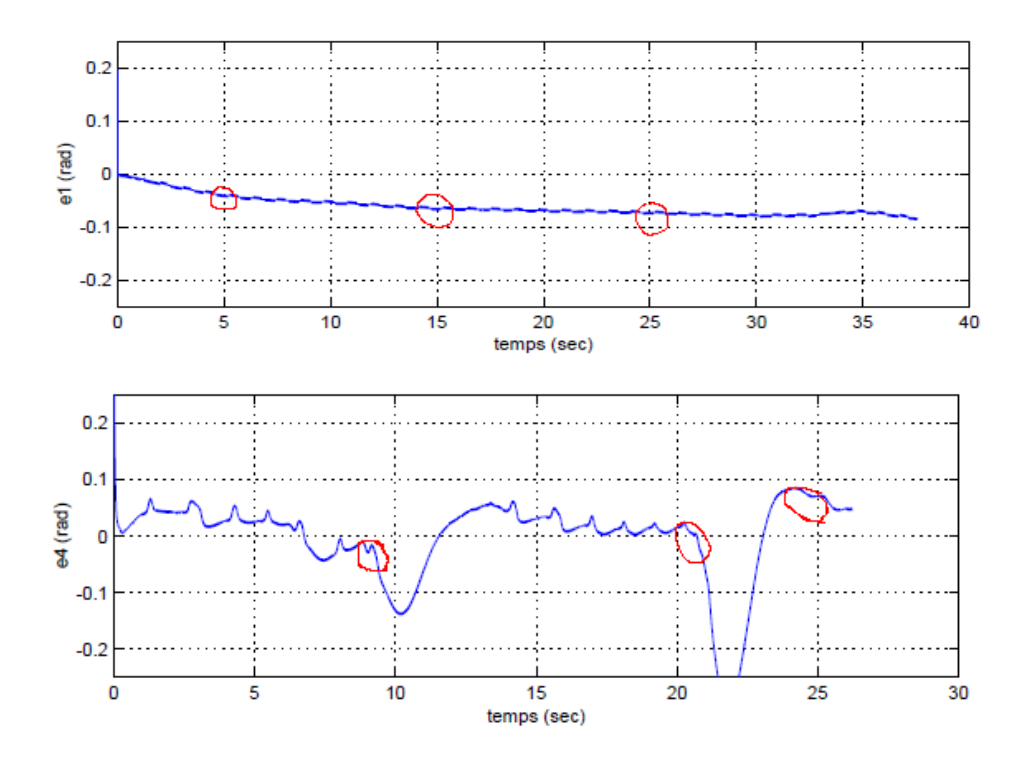

**Figure VI.5 :** *Erreurs d'observation sur la sortie sans l'introduction de perturbations paramétriques du test de suivi de référence de type sinusoïdale .* 

Les tests de stabilisation et de suivi de référence de la commande par modes de glissement ont été effectués avec succès, il en demeure une faible erreur statique du au contraintes expérimentales du système mais aussi au fait que l'on ait calculer les commandes et les observateurs en négligeant le terme de couplage entre les deux sous-systèmes.

 L'erreur d'observation sur la sortie tend à se stabiliser autour de zéro et donne aussi de bons résultats.

Le rejet de perturbation a été bien assuré pour les deux angles  $\alpha_v$  et  $\alpha_h$ , ce rejet possède cependant des limites tolérables qui sont de l'ordre de 25%.

 Les perturbations, même fortes, sont aussi rejetée eu niveau de l'observateur. On remarque la présence d'une légère erreur statique sur  $e_1$  de 2.5% celle-ci est principalement du au fait que le modèle utilisé pour la synthèse des observateurs ne prends pas en considération les interactions existantes entre les 2 erreurs  $e_1$  et  $e_4$ 

 Dans la pratique la fonction *smooth* ne nous permet pas d'éliminer entièrement l'effet du broutement, en l'occurrence pour le mouvement vertical, la force gravitationnelle est une force difficile à compenser ce qui nous induit des commutations nombreuses sur  $u_n$ .

La commande glissante obtenue  $u_{mdg}$  est très énergétique et ce malgré l'utilisation de la fonction *smooth*,  $u_{m,dq}$  a tendance à détériorer les actionneurs à cause des très nombreuses commutations de la commande entre  $\pm 2.5V$ . Par conséquence, les moteurs des hélices chauffent beaucoup.

#### **VI .4 Conclusion :**

Dans ce chapitre, nous avons présenté les résultats expérimentaux obtenus pour la commande par modes de glissement à l'aide d'observateurs glissant. On a vu que cette dernière donne de bonnes performances pour des problèmes de stabilisation et de poursuite de référence sinusoïdale. Elle reste, cependant, très énergétique et à tendance à détériorer les actionneurs du système.

 L'observateur synthétisé nous a permit de surmonter la contrainte d'indisponibilité de capteurs de mesure de la vitesse des moteurs, les erreurs d'observations sont globalement bonnes.

 Le rejet de perturbation est assuré en un temps acceptable pour le TRMS et pour l'observateur.

 Nous avons eu à faire un léger tâtonnement sur les valeurs des paramètres de la commande et de l'observateur, la théorie ne pouvant jamais se superposer entièrement à la pratique.

# **Conclusion et perspectives**

Par ces travaux, nous avons abordé un thème d'actualité dans le domaine de la commande des systèmes complexes, nous avons présenté les différentes techniques de commande des systèmes physiques non linéaires que nous avons appliquées au TRMS

Nous avons vu que certaines commandes modernes comme le *Backstepping,* ne peuvent subvenir aux besoins physiques du système qu'est d'obtenir une commande admissible.

 La commande à structure variable par régime glissant reste insensible aux incertitudes de modélisation et aux perturbations extérieures.. Ce dernier, néfaste pour les actionneurs est dû aux oscillations de la commande. Une commande *floue-glissante* a été développée et testée en simulation, cependant des contraintes expérimentales ne nous ont pas permis son implémentation sur le TRMS.

Les avantages et les performances de cette commande, tels que la diminution du phénomène de broutement ainsi que la robustesse ont bien été mises en évidence.

Le premier chapitre a permis de présenter la plate forme réelle du système TRMS. Ainsi que son principe de fonctionnement. Enfin, nous avons expliqué l'environnement de développement utilisé, ainsi que le principe de vol de l'hélicoptère en guise d'introduction au domaine de la mécanique du vol.

Dans le second chapitre, Nous avons fait une modélisation analytique du simulateur, qui est un système non linéaire instable en boucle ouverte, et actionné. Ainsi que très difficile à modéliser avec précision à au cause des forces aérodynamiques. Lorsque le modèle est un modèle couplé nous avons obtenu deux sous modèles chacun ayant un degré de liberté, selon les deux plans (vertical et horizontal). Nous avons ensuite étudié ses propriétés et procédé à quelques simulations dans le chapitre 3

On a abordé dans le chapitre 5, la synthèse de différentes structures d'observateurs. L'observateur de Thau s'est vu être un observateur à faibles performances, la condition de Lipchitz étant difficile à vérifier dans la pratique.

L'observateur grand gain nous donne de bons résultats avec une erreur asymptotiquement stable, mais reste sensible au bruit et présente une robustesse moyenne.

Nous avons pu, ensuite, à l'aide de l'observateur glissant obtenir une erreur d'observation toujours stable, son gain peut être calculé analytiquement en utilisant les fonctions de Lyapounov ou numériquement avec les algorithmes génétiques.

Dans le dernier chapitre, nous avons développé et combiné la commande glissante avec un observateur glissant. L'application de celle-ci sur le TRMS a permis un bon rejet des perturbations, une bonne poursuite des consignes, une insensibilité aux variations paramétriques et enfin une élimination du phénomène de broutement (*chattering*) qui peut détériorer les actionneurs du système.

 Les résultats des simulations ont montré les performances de cette structure de commande mais aussi des performances de l'observateur synthétisé.

On a aussi remarqué que les paramètres de la commande et celle de l'observateur doivent être soumis à un tâtonnement avant d'être implémenté sur le TRMS, le modèle mathématique n'étant jamais parfait, la théorie ne se superposera jamais entièrement à la pratique.

 Les résultats expérimentaux montrent l'efficacité de cette commande pour la poursuite de trajectoire et la stabilisation en dépit de la présence de phénomènes non modélisés, comme la force de torsion des câbles et quelques paramètres incertains telle les forces aérodynamiques des hélices et les caractéristiques non linéaires des propulseurs. Ceci montre la robustesse de cette loi de commande.

 De plus, l'absence de gravité dans le mouvement horizontal, rend celui-ci difficile à stabiliser à cause des oscillations non compensées. Contrairement à l'horizontal, le mouvement vertical est bien amorti grâce à l'effet de la pesanteur. Celle-ci contribue à l'atténuation des oscillations.

 A l'issue de ces travaux, ce mémoire ouvre de nouvelles perspectives de recherche parmi lesquelles nous citons :

- Mise en œuvre expérimentale des autres lois de commande développées sur TRMS dans le chapitre IV.
- Généraliser l'étude des lois de commande proposées pour le cas discret ou échantillonné.

150

- Application de nouvelles structures et techniques de commande comme la commande tolérante aux défauts.
- Utilisation des algorithmes d'optimisations modernes (amas particulaires, algorithme de colonies de fourmis,…) pour la détermination des différents paramètres de la loi de commande ou de l'observateur.
- Modélisation du système en utilisant les réseaux de neurones.
- Synthèse d'un observateur adaptatif-optimal dont le calcul se fait en temps réel à l'aide d'une DSP adéquate.

# **Bibliographie**

- **[1]** Manual of the Twin Rotor MIMO System *"Control Experiment",* manual 33- 948\_948\_949 1V61.
- **[2]** Manual of the Twin Rotor MIMO System "*Installation and Commissioning*," manual 33-948\_949-0V61.
- **[3]** Manual of the Twin Rotor MIMO System "*Introduction and computer systems installation*," manual 33-000V61.
- **[4]** H. Aiouani, D. Boudjatit, «*Commande hybride tolérante aux défauts. Application au simulateur d'hélicoptère TRMS*, » projet de fin d'études, Ecole Nationale Polytechnique d'Alger, juin 2009.
- **[5]** A.Akhenak, *« Conception d'observateurs non linéaires par approche multimodèle :application au diagnostic* » thèse de doctorat en automatique et traitement du signal, Institut National Polytechnique de Lorraine, décembre 2004**.**
- **[6]** A.Rahideh, M.H Shaheed, H.J.C Huijberts, *« Dynamic modeling of a TRMS using analytical and empirical approaches.* Department on Engineering, Queen Mary, University of London, Juin 2007.
- **[7]** P. Bruyère, « *La dynamique de vol de l'hélicoptère* ».
- **[8]** M.Tadjine, *« Cours d'Automatique Avancée »* Département d'Automatique de l'Ecole Nationale Polytechnique. Janvier 2010.
- **[9]** F. Boudjemaa, A. Benchaib, A. Rachid, *" A new sliding mode flux observer based on backstepping method for induction motor "*, World Automation Congress 98, Anchorage, Alaska, Etats-unis 9-17, 1998.
- **[10]** B.Atik, M.Alma, *« Commande à base d'observateurs d'état non-linéaires d'un simulateur d'hélicoptère »* projet de fin d'études, Département d'Automatique de l'Ecole Nationale Polytechnique d'Alger. Juin 2006
- **[11]** A.Isidori, *« Nonlinear Systems »* Berlin Springer 1995
- **[12]** A.Rachdi *"Commande à base d'observateur non linéaire d'un quadrator"* , Mémoire de magister , Ecole Militaire Polytechnique. Janvier 2010.
- **[13]** M.Clerc *« Optimisation par amas particulaires ,* Tutoriel de OEP 2003.
- **[14]** Y.Chabane ,*« Commande hybride Logique Floue-Algorithmes génétiques pour l'amortissement des perturbations dans les réseaux électriques »*, Mémoire de magister en Automatique, Ecole Nationale Polytechnique. Septembre 2009.
- **[15]** X.Aiping, *« Observateurs adaptatifs non-linéaires et diagnostic de pannes »,* Thèse de Doctorat, Université de Rennes1, Septembre 2002.
- **[16]** F. Farah, F. Hachid, « *Synthèse et implémentation pratique de lois de commandes non linéaires : Application à un simulateur d'hélicoptère, »* projet de fin d'études, Ecole Nationale Polytechnique d'Alger, juin 2005.
- **[17]** R.Ghaleb,« *Commande a structure variable appliquée au simulateur d'hélicoptère TRMS »,* Mémoire de Magister, Ecole Nationale Polytechnique
- **[18]** J. Slotine, W. Li, *" Applied Non-linear Control "*, Prentice-Hall Englewood, New Jersey, Etats-Unis, 1991.
- **[19]** M.F. Khelifi, *" Observateurs non linéaires: Application à la commande des robots manipulateurs "*, Thèse de doctorat de l'université Henry Poincaré, Nancy 1995.
- **[20]** J.P. Gautier , *" Observers for non linear systems "*, 30th IEEE CDC, Brighton, Etats Unis, 1991.
- **[21]** J.J.E. Slotine, *"The robust control of robot manipulators",*Int. J. Robotics, Res. Vol 4, 10.2, pp 49-64, 1985.
- **[22]** C. Kheireddine, "*Structures d'identification et de commande des systèmes non linéaires basées sur les techniques floues"* thèse de doctorat, université de Batna, Juillet 2006.
- **[23]** T. Takagi, M. Sugeno, "*Fuzzy Identification of Systems and its Application to Modeling and Control*, IEEE Trans on Systems, Man and Cybernetics, 15:116-132, 1985.
- **[24]** K.K.D. Young, "*Asymptotic stability of model reference systems with variable structure control*", IEEE Transactions on Automatic Control, Vol. 22, pp. 279-281, 1977.
- **[25]** V.I. Utkin, *"Variable structure systems with sliding modes*", IEEE Transactions on Automatic Control, Vol, 22, No 2, pp 212-222, 1977.
- **[26]** H. Sira Ramirez et S.K. Spurgeon, *"On the robust design of sliding observers for linear systems*", Systems and Control letters, Vol. 23, pp. 9-14, 1994.
- **[27]** J.J.E. Slotine, J.K. Hedrick et E.A. Misawa, "*Nonlinear state estimation using sliding observers",* Proceeding of the 25th Conference on Decision and Control, Athens, Greece, 1986.
- **[28]** C.C. Lee, *"Fuzzy logic in control systems: fuzzy logic controller-part I and II",* IEEE Trans. On Systems, Man, and Cybernetics, vol. 20, pp. 404-435, 1990.